**UNIVERSIDADE FEDERAL DO ESPÍRITO SANTO DEPARTAMENTO DE INFORMÁTICA MESTRADO EM INFORMÁTICA** 

**PEDRO HENRIQUE MANNATO COUTINHO** 

**Otimização de Tempo no Gerenciamento de Conhecimento de Fóruns AVA**

> **VITÓRIA 2007**

# **Livros Grátis**

http://www.livrosgratis.com.br

Milhares de livros grátis para download.

## PEDRO HENRIQUE MANNATO COUTINHO

# **Otimização de Tempo no Gerenciamento de Conhecimento de Fóruns AVA**

Dissertação apresentada ao Programa de Mestrado em Informática do Departamento de Informática da Universidade Federal do Espírito Santo, como requisito parcial para a obtenção do Grau de Mestre em Informática.

Orientador: Prof. Dr. Davidson Cury.

Co-orientador: Profª. Drª. Tania Barbosa Salles Gava.

VITÓRIA 2007

# **Otimização de Tempo no Gerenciamento de Conhecimento de Fóruns AVA**

## **Pedro Henrique Mannato Coutinho**

Dissertação submetida ao Programa de Pós-Graduação em Informática da Universidade Federal do Espírito Santo como requisito parcial para a obtenção do grau de Mestre em Informática.

Aprovada em 31/10/2007 por:

Prof. Dr. Davidson Cury – PPGI/UFES

 $\mathcal{L}_\text{max}$  , and the contract of the contract of the contract of the contract of the contract of the contract of the contract of the contract of the contract of the contract of the contract of the contract of the contr

 $\mathcal{L}_\text{max}$  , and the set of the set of the set of the set of the set of the set of the set of the set of the set of the set of the set of the set of the set of the set of the set of the set of the set of the set of the

 $\mathcal{L}_\text{max}$  and the contract of the contract of the contract of the contract of the contract of the contract of the contract of the contract of the contract of the contract of the contract of the contract of the contrac

 $\mathcal{L}_\text{max}$  and  $\mathcal{L}_\text{max}$  and  $\mathcal{L}_\text{max}$  and  $\mathcal{L}_\text{max}$ 

Profª. Drª. Tânia Barbosa Salles Gava Faculdade Salesiana de Vitória

Prof. Dr. Orivaldo de Lira Tavares – PPGI/UFES

Prof. Alexandre Ibrahim Direne (PhD) – UFPR

## **UNIVERSIDADE FEDERAL DO ESPÍRITO SANTO**

**Vitória, Outubro de 2007**

# **AGRADECIMENTOS**

Como diz Rubem Alves: "O saber nos dá meios para viver, mas não nos dá razões para viver. Temos que encontrar razões para viver". Tenho convicção de que através da pesquisa e estudo para realização desta dissertação, adquiri um importante saber relacionado ao tema. Muitas das razões para viver vêm de pessoas fundamentais e muito importantes na minha vida, a quem dedico e agradeço este trabalho: Paulo (Pai), Helô (Mãe), Karol (Namorada), Guilhe (Irmão), Pichico (Irmão), Avô Mannato (*in memorian*), Avó Thereza, a todos os familiares, sócios e amigos. Muitas vezes tive que abrir mão de estar junto deles, postergando momentos especiais. Isso só foi possível devido ao apoio e compreensão de vocês que torceram por essa vitória.

Cursar o mestrado e abrir uma empresa são duas tarefas que exigem dedicação e tempo. Agradeço a Deus por toda a força para conseguir realizar os dois em paralelo.

 Agradeço ao grande mestre e amigo Dedê (Davidson), à querida co-orientadora Tânia, ao amigo e excelente professor Ricardo Falbo, e demais professores e amigos da UFES por tornarem possível a concretização desta etapa de aprendizado.

# **RESUMO**

Ferramentas groupware, devido ao seu caráter cooperativo, são meios importantes para permitir o gerenciamento de conhecimento. Dentre elas, o fórum é uma das mais utilizadas. Observando as ferramentas implementadas até então, pode-se notar que seu potencial para gerenciar conhecimento poderia ser melhor aproveitado. Um forte indicador desse fato é a quantidade de perguntas semelhantes efetuadas por diferentes participantes. Dentre os motivos para isso podemos citar a não prática do participante em pesquisar respostas existentes, a dificuldade de recuperar de forma intuitiva e eficiente a informação, e o fato do conhecimento muitas vezes estar mesclado com informações irrelevantes em uma sequência de troca de mensagens. Esse trabalho tem como objetivo apresentar e implementar uma ferramenta de fórum com: agentes de software que exibem ao usuário tópicos com conteúdo semelhante ao assunto da pergunta que ele vai submeter, no momento em que ele a digita; opção de resumir o tópico com funcionalidades que facilitem essa atividade; dentre outros recursos que permitam a otimização do tempo dos usuários no gerenciamento de conhecimento.

**Palavras-chave:** Fórum de Discussão, Gerenciamento de Conhecimento, Ambientes Virtuais Aprendizagem (AVA), Agentes Inteligentes

# **ABSTRACT**

Groupware systems, because of its cooperative character, are important mediums to knowledge management. Amongst them, the forum can be the most important. Observing the tools implemented so far, it can be noticed that its potential to manage knowledge could be improved. A strong fact that allows this conclusion is the amount of similar questions posted by different participants. Amongst the reasons for this we can point that the participant don't usually search for existing answers, the difficulty to retrieve efficiently and intuitively the information, and the fact that in most cases knowledge is merged with irrelevant information in the interaction sequence. This paper aims to present and develop an web forum with some features that can improve its knowledge management such as: software agents showing messages with similar content to the user while he is typing his question, an option to summarize the topic with functionalities that facilitate this activity, and other features that allow the optimization of the time of the users in the management of knowledge.

**Keywords:** Discussion Forum, Knowledge Management, Virtual Learning Environment (VLE), Software Agent.

# **SUMÁRIO**

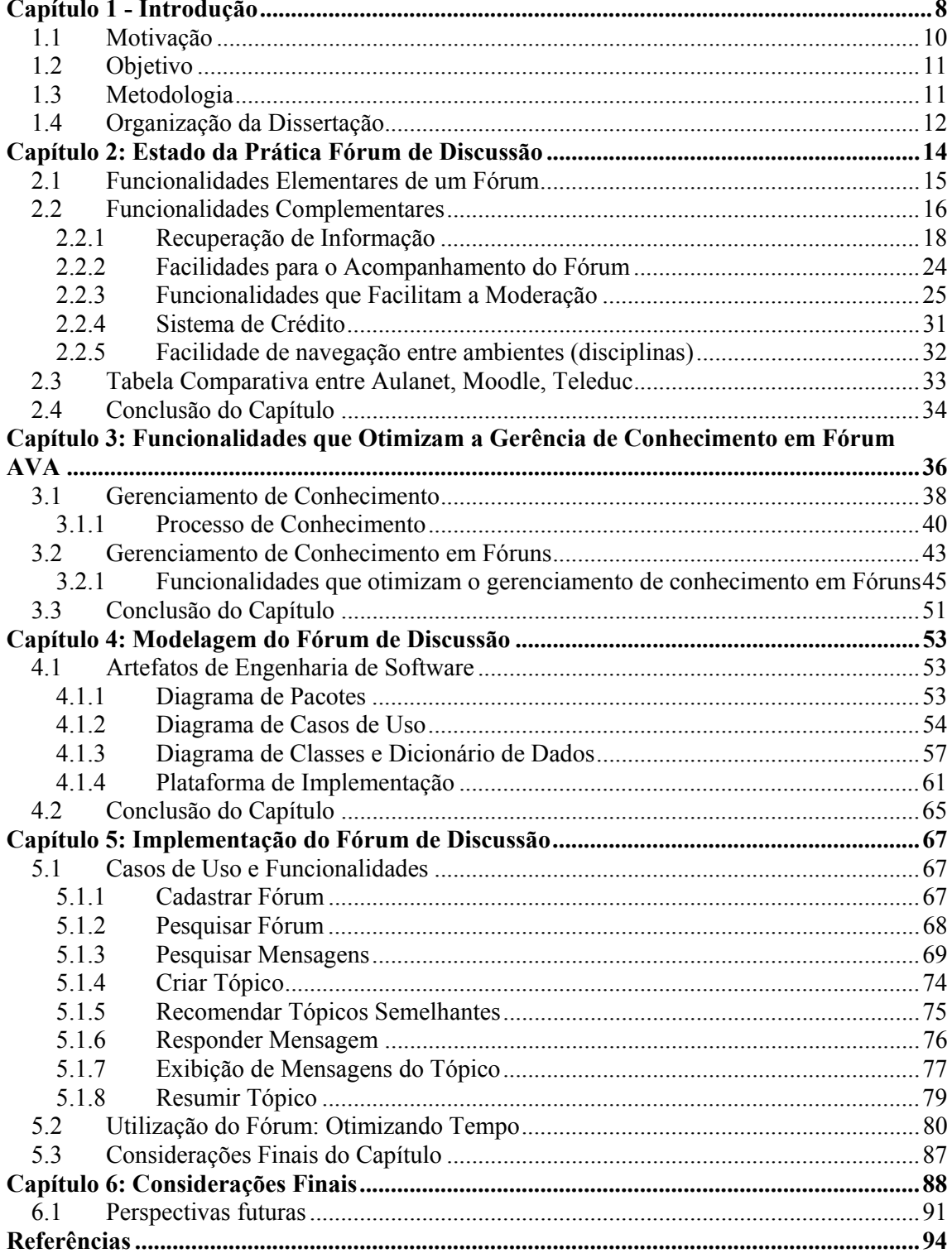

# **ÍNDICE DE FIGURAS**

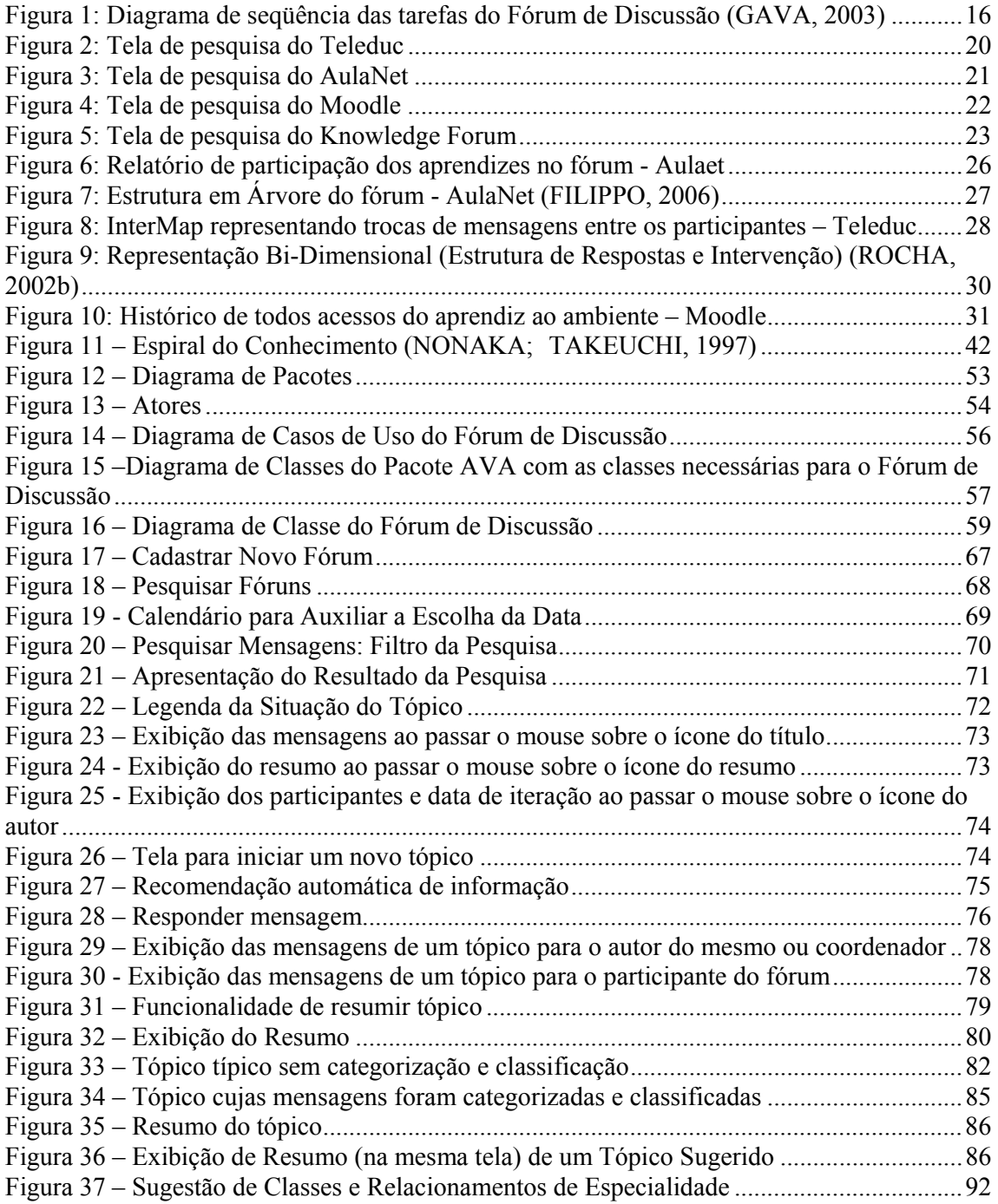

## **Capítulo 1 - Introdução**

Em 1966, Peter Drucker previu que as maiores mudanças na sociedade seriam trazidas pela informação. Ele argumentou que o conhecimento se tornou o recurso chave central, que não possui barreiras geográficas (COUTINHO et al, 2007). Existem muitos sinais indicando que o conhecimento se tornou o recurso econômico mais importante para a competitividade das empresas e dos países (TERRA, 1999).

Em virtude de sua nítida importância, várias iniciativas para uma melhor gerência do conhecimento têm sido adotadas por diferentes organizações ao redor do mundo. A gerência de conhecimento pode ser entendida como a administração dos recursos de conhecimento de uma organização de forma sistemática e ativa (com apoio de tecnologia apropriada), visando fornecer benefícios à organização (LIMA; ROCHA; TRAVASSOS , 2000).

Na literatura existem várias definições sobre informação e conhecimento, seus relacionamentos, processos e formas de gerenciamento. Independentemente de definições específicas, é possível inferir que informação é um insumo para criação do conhecimento e que existe uma sinergia muito grande entre ambos, sendo difícil em alguns casos delimitar a fronteira que os separa. Entre os anos de 2006 e 2010 o número de informações adicionadas anualmente ao universo digital irá aumentar em seis vezes o tamanho, crescendo de 161 exabytes (1 exabyte =  $10^{18}$  bytes) para 988 exabytes (GANTZ et. al, 2007). Neste cenário, aplicações que conseguem recuperar e apresentar informações relevantes aos usuários têm ganhado notoriedade mundial, como é o caso do Google que se tornou uma das maiores empresas do mundo devido à relevância das informações apresentadas no seu mecanismo de busca.

"Apesar de a Internet ser um dos meios mais novos para o fluxo de informação, ela é o meio que cresce mais rapidamente de todos os tempos, tornando-se o meio de informação preferido por seus usuários" (UNIVERSITY OF CALIFORNIA BERKELEY, 2003, tradução nossa).

Ao realizar buscas na Internet sobre variados assuntos, é lugar comum encontrar entre os principais resultados *links* para fóruns de discussão. A existência de tantos fóruns na *Web*  com milhares de participantes e mensagens trocadas diariamente gabarita o fórum de discussão como uma das ferramentas mais utilizadas e preferidas para trocar informação, se não for a mais utilizada e preferida. Essa preferência e classificação como uma das melhores

ferramentas para gerenciar conhecimento pode ser explicado em grande parte por uma combinação de características e benefícios existentes em ferramentas *groupware,*  comunicação assíncrona e ambiente *Web*, que em conjunto compõem o fórum. Sem contar com a importância do processo da pergunta para a aquisição do conhecimento (FREIRE; FAGUNDEZ, 1985) e da discussão (no sentido de argumentação e não de embate) para a construção do mesmo (preconizado por Vigotsky) (GEROSA; FUKS; LUCENA, 2000), sendo a pergunta e discussão razões de ser do fórum.

Dentre alguns dos benefícios de gerenciar conhecimento utilizando o fórum (por ser uma ferramenta *groupware* assíncrona na *Web*) podemos citar:

- Identificar as pessoas que possuem o conhecimento desejado e conectá-las com as que precisam do compartilhamento do conhecimento a distância, tornando possível comunicar parte da riqueza de uma pessoa para outra (DAVENPORT; PRUSAK, 1998);
- "Facilidade de contato entre as pessoas, que não precisam estar, necessariamente, no mesmo local e na mesma hora para que a discussão proceda" (GEROSA; FUKS; LUCENA, 2000, p. 6);
- Convivência entre leigos e especialistas;
- Viabilizar a criação de memória organizacional em formatos estruturados e desestruturados de informação, compartilhar essa memória cruzando as fronteiras do tempo e espaço (VANDENBOSCH; GINZBERG, 1997 apud ALAVI; LEIDNER, 2001) e permitir o seu acesso por diferentes participantes.
- Fornecer suporte aos quatro modos de criação de conhecimento da estrutura de Alavi e Leidner (2001), dentre outros;

"A história da educação a distância é longa e muita antiga, cheia de experimentações, sucessos e fracassos. Seu marco inicial são as cartas de Platão e as epístolas de São Paulo" (ROCHA, 2002a, p.2). A partir da Internet a educação a distância ganhou grandes impulsos, sendo suportadas por diversos espaços virtuais, também conhecidos como ambientes virtuais de aprendizagem. Para melhorar o aprendizado colaborativo mediado por computador (*Computer Supported Colaborative Learning – CSCL*), os ambientes virtuais incorporaram ferramentas consolidadas da Internet, como o correio eletrônico, *chats* e principalmente os fóruns.

## *1.1 Motivação*

Assim como outras inúmeras inovações, a motivação inicial partiu de um incômodo/descontentamento, a posterior análise do problema e a crença de que a sua solução serviria para o benefício coletivo, não somente o individual. A motivação aumenta à medida que se percebe que o coletivo beneficiado seria uma comunidade de âmbito mundial e bem numerosa, visto a importância, abrangência e alcance dos fóruns de discussão para gerenciamento de conhecimento na Internet.

Essa motivação inicial, ou fagulha, surgiu no começo de 2005, quando precisávamos recorrer a fóruns de discussão para encontrar soluções para questões de tecnologias, linguagens de programação e *frameworks*. Um dos fóruns que mais visitávamos na época era o do *framework* Hibernate. O desconforto era causado pela grande quantidade de tempo desperdiçada na procura por soluções em fóruns, ou seja, encontrar informações relevantes que contribuíssem para a dúvida e que pudesse se transformar em conhecimento. O tempo era desperdiçado principalmente por ter que navegar por várias mensagens irrelevantes para poder encontrar a solução que na maioria das vezes poderia ser resumida em 4 a 5 linhas de texto, pela pouca assertividade das pesquisas dos fóruns e por receber no resultado da pesquisa vários tópicos semelhantes além de outros sem nenhuma conexão semântica com o desejado.

É impressionante a quantidade de pessoas dispostas a ajudar outras em fóruns de discussão sem receber nenhum retorno financeiro, no máximo o retorno de se tornar referência no assunto, fato que não tem nenhuma garantia de ocorrer ou culminar em um posterior retorno financeiro. Para essas pessoas, que lêem várias mensagens por dia com intuito de ajudar, a existência de tópicos semelhantes representa um grande desperdício de tempo, visto que elas terão de ler uma mensagem que já foi respondida e, muitas vezes, procurar esta mensagem antiga para indicar o *link* da solução para o autor da dúvida.

Um dos maiores problemas da sociedade contemporânea é o gerenciamento do tempo e de conhecimento. Como tempo é dinheiro, assim como conhecimento também é, levar mais tempo para construir conhecimento representa um desperdício. Sendo o tempo um recurso escasso e a informação irrelevante um recurso muito abundante, a combinação dessas duas situações leva ao desperdício de tempo na leitura de informações irrelevantes. Resolver esse problema permite ao indivíduo dispor de mais tempo para poder dedicar a atividades de maior valor agregado (sejam elas pessoais, acadêmicas ou profissionais) que não sejam as atividades de ficar "garimpando" pela solução em lugares que não necessitariam ser vasculhados.

A certeza de que as idéias que possuíamos para otimizar o tempo na gerência de conhecimento em fóruns de discussão poderiam ser aplicadas e não necessitavam de algoritmos mirabolantes e nem de muito esforço dos usuários do fórum, foi a motivação deste trabalho.

#### *1.2 Objetivo*

A meta deste trabalho é o estudo e implementação de funcionalidades que permitam otimizar o tempo na gerência do conhecimento em fóruns de discussão.

Apesar do título se referir aos fóruns de Ambientes Virtuais de Aprendizagem (AVA), o intuito é poder aplicar as funcionalidades em qualquer tipo de ambiente *Web,* sem nenhuma restrição ou amarração ao AVA. O título do presente trabalho é relacionado ao fórum AVA porque no início dos estudos existia a cogitação do desenvolvimento de uma estação de aprendizagem AVA (GAVA, 2003) que se beneficiaria com a criação desse fórum. Apesar do estado da prática (capítulo 2) citar a realidade de três fóruns AVA, vários fóruns existentes na *Web* foram analisados, além dos fóruns que já haviam sido avaliados automaticamente durante a sua utilização corriqueira no dia-a-dia.

Para atingir a meta citada, alguns objetivos secundários precisam ser alcançados, como o desenvolvimento de funcionalidades de um fórum que: requeiram pouco esforço dos usuários; possuam interface amigável com pouco esforço cognitivo de utilização; tenha uma implementação consistente baseada nos preceitos da engenharia de software para permitir integrá-lo facilmente a outras aplicações; e permita uma iteração mais dinâmica ao usuário.

## *1.3 Metodologia*

A maioria das funcionalidades propostas neste trabalho já haviam sido pensadas antes da definição do tema desta dissertação, advindas do desconforto do desperdício de tempo na utilização de fóruns de discussão *online*. Primeiramente, alguns fóruns existentes na *Web* e fóruns AVA foram testados para avaliar o estado da prática, identificar quais funcionalidades desejadas previamente para este trabalho eram oferecidas, e identificar possíveis novas funcionalidades existentes ou não em alguns fóruns. Em seguida, uma tabela comparativa das funcionalidades dos fóruns AVA foi criada (apresenta no Capítulo 2).

Após a identificação do estado da prática, a pesquisa se direcionou para a gerência de conhecimento, para aprofundar a conceituação, identificar os avanços existentes e verificar a sinergia existente entre gerência de conhecimento e fóruns de discussão.

Findada essa etapa, foram elencadas as funcionalidades que seriam desenvolvidas, levando em consideração a eficácia e contribuição para otimização do tempo na gerência do conhecimento. Logo em seguida foram realizadas as etapas de engenharia de *software*, (a saber: levantamento de requisitos e análise de sistemas) para o fórum e as funcionalidades propostas.

Na etapa de projeto de sistemas, foi definido o conjunto de *frameworks* que seriam utilizados para o desenvolvimento do fórum. O uso de *frameworks* para a implementação de aplicações baseadas na plataforma *Web* se tornaram o padrão *de facto* por reduzir consideravelmente o tempo de desenvolvimento de um projeto, visto que reutiliza código já desenvolvido, testado e documentado por terceiros (SOUZA, 2007).

Foram escolhidos os *frameworks* que estavam na vanguarda do desenvolvimento *Web,* e como vários deles nunca tinham sido utilizados pelo autor, a etapa de aprendizado dos mesmos foi realizada.

Em seguida iniciou-se o desenvolvimento do fórum em si, a partir do zero, e como não existia experiência prática em vários *frameworks* utilizados, foi necessário recorrer constantemente a fóruns de discussão, fato que consolidou ainda mais a necessidade de desenvolver as funcionalidades propostas.

Concluído o desenvolvimento do fórum e das funcionalidades propostas, partiu-se para a utilização do mesmo para receber *feedback* de alguns usuários e avaliar a otimização do tempo na gerência do conhecimento na prática.

## *1.4 Organização da Dissertação*

A presente dissertação possui, além deste capítulo de introdução, outros 5 capítulos.

O capítulo 2 apresenta o estado da prática de fóruns de discussão de três ambientes virtuais de aprendizagem gratuitos e amplamente utilizados, a saber: AulaNet, Moodle e Teleduc, realizando uma comparação entre suas funcionalidades.

O capítulo 3 apresenta os conceitos do gerenciamento de conhecimento, sua sinergia com fóruns de discussão e a proposta das funcionalidades que otimizam o tempo na gerência de conhecimento de fóruns de discussão.

Já o capítulo 4 apresenta um subconjunto dos artefatos de engenharia de *software* necessários e suficientes para entender o modelo do fórum proposto.

 Na sequência o capítulo 5 apresenta o fórum de discussão implementado juntamente com suas telas, utilização e explicação de uso.

Para finalizar, o capítulo 6 versa sobre as considerações finais do trabalho, abrangendo uma avaliação sobre os benefícios do fórum e trabalhos futuros correlatos.

## **Capítulo 2: Estado da Prática Fórum de Discussão**

Desde o surgimento da Internet, várias ferramentas para facilitar a comunicação e interação entre os indivíduos localizados geograficamente em qualquer parte do globo, foram desenvolvidas e estão sendo constantemente aperfeiçoadas. Como principais ferramentas de comunicação podemos citar o correio eletrônico, *chats* (e comunicadores instantâneos), fóruns, listas de discussões, sistemas de vídeo-conferência, dentre outros. Os Ambientes Virtuais de Aprendizagem (AVA) incorporaram esses recursos já consolidados mundialmente, para impulsionar a colaboração entre facilitadores e aprendizes.

Dentre essas ferramentas, o fórum é citado como a principal (COLE, 2005)(Forum Module, 2007, acesso em 30 jun. 2007) por ser uma ferramenta de comunicação assíncrona que permite aos participantes iniciar e responder tópicos, os quais ficam registrados e podem ser acessados por todos os usuários. Esses tópicos em geral representam dúvidas, questionamentos, opiniões, argumentação, contra-argumentação, esclarecimentos, comunicação de eventos etc.

Devido à sua característica de ser assíncrono, o fórum possibilita a participação dos aprendizes no seu próprio ritmo, fornece mais tempo para eles refletirem (GEROSA et al., 2003) e permite discutir assuntos adicionais que não foram expostos em sala de aula (seja por falta de tempo hábil ou por ser um assunto extra-classe). Por permitir que o aprendiz participe no seu próprio ritmo, o fórum é uma ótima ferramenta para incentivar a participação dos aprendizes tímidos, que normalmente não se expressam em sala de aula (COLE, 2005).

Outras vantagens das discussões mediadas por computador (categoria em que os fóruns se encaixam), apresentadas em (GEROSA; FUKS; LUCENA, 2000, p. 6), são:

- Facilidade de contato entre as pessoas, que podem realizar a discussão a qualquer momento sem precisar estar presente no mesmo local e horário;
- Armazenamento da discussão para posterior consulta;
- Interação em paralelo, de forma que as mensagens dessas discussões não se misturam;
- Coordenação dos pré-requisitos da discussão, auxiliando pessoas que começam a participar de uma discussão mesmo após esta ter sido iniciada;
- Fornecimento da razão das decisões, permitindo a ligação de artefatos (documentos, vídeos, dentre outros) à discussão que os originou, "[...] possibilitando que uma pessoa

antes de modificar algo possa saber porque este algo existe, verificando se os motivos ainda são válidos e evitando cometer erros".

Segundo Guizzardi (2001), alguns dos principais benefícios que o fórum proporciona ao professor são: permitir analisar as discussões para ter uma idéia do nível de compreensão dos alunos e poder indicar leitura de material e incitar discussões sobre determinado tema.

Vygotsky, em sua teoria cognitivista social (LEITE, 1998 apud GUIZZARDI, 2001), ressalta a importância da convivência entre leigos e especialistas para a construção do conhecimento, já que o ser humano só é capaz de construir conhecimento sozinho até certo nível. Porém, tirar proveito da presença de especialistas externos na sala de aula pode ser uma tarefa difícil uma vez que é preciso encontrar horário em suas agendas ocupadas e então ficar na esperança de que os aprendizes estejam preparados o suficiente para levantar questões interessantes (COLE, 2005). É possível eliminar muitos desses problemas utilizando o fórum como meio de comunicação entre aprendizes e especialistas (COLE, 2005).

Como desvantagens das discussões mediadas por computador, os autores Gerosa, Fuks e Lucena (2000, p. 6) citam os fatos de: nem todas as pessoas terem facilidade ou gostar de utilizar computadores, a dependência da capacidade de transmissão de uma rede de computadores e a dificuldade em se "[...] reproduzir com perfeição as características desejáveis existentes numa discussão presencial, como expressão através do uso de feição, entonação de voz, contato físico etc".

Este capítulo apresenta o estado da prática dos fóruns AVA. A Seção 2.1 apresenta as funcionalidades elementares de um fórum. A Seção 2.2 apresenta funcionalidades complementares, importantes para facilitar as tarefas de aprendizes e moderadores, e como os ambientes AulaNet, Moodle e Teleduc os implementam. A Seção 2.3 apresenta uma tabela comparativa das funcionalidades dos 3 ambientes analisados. Já a Seção 2.4 apresenta a conclusão do capítulo.

## *2.1 Funcionalidades Elementares de um Fórum*

As funcionalidades elementares de um fórum são:

- Enviar Mensagem (iniciar tópico)
- Responder Mensagem
- Cancelar Mensagem
- Excluir Mensagem
- Pesquisar Mensagem

Em (GAVA, 2003) a autora modela uma estação de aprendizagem, descrevendo-a utilizando uma ontologia de aplicação. A definição do fórum e suas respectivas tarefas realizada por Gava, são apresentadas na Figura 1.

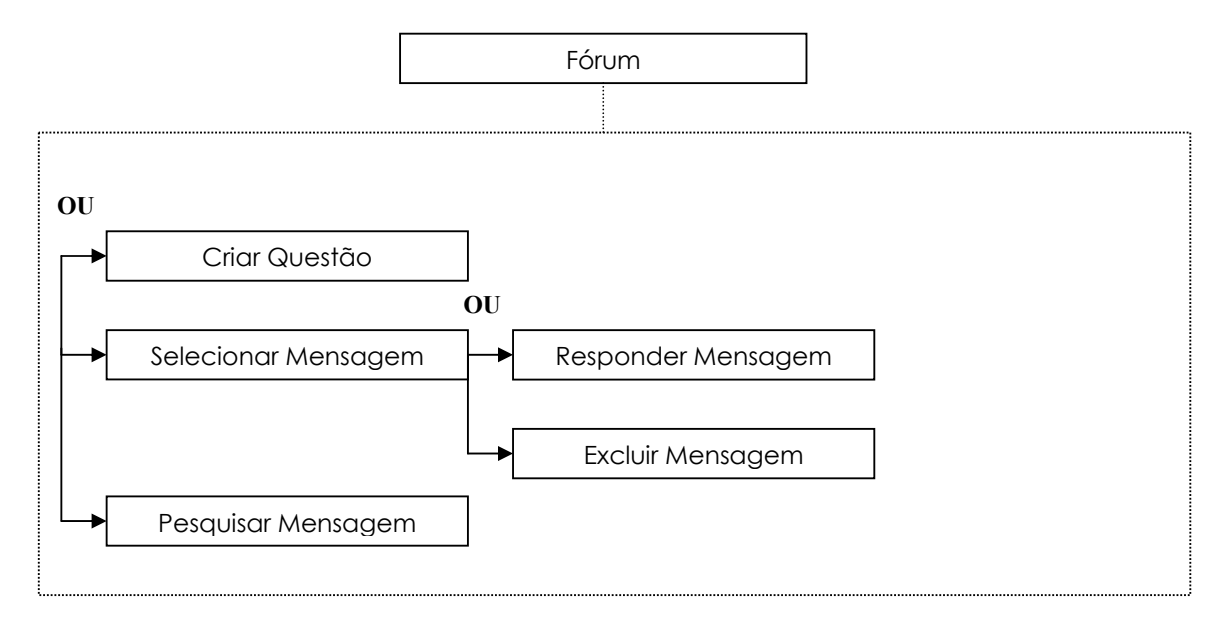

**Figura 1: Diagrama de seqüência das tarefas do Fórum de Discussão (GAVA, 2003)** 

Esse é o conjunto mínimo de funções para permitir a comunicação dos participantes, as funcionalidades básicas e elementares.

## *2.2 Funcionalidades Complementares*

Para tornar o fórum uma ferramenta prática de forma a reduzir o esforço cognitivo, facilitar o gerenciamento dos coordenadores, motivar a interação dos aprendizes, otimizar tempo dos participantes, e facilitar a evolução das conversas, os seguintes recursos adicionais devem ser oferecidos:

- Recuperação de Informação (RI)
- Facilidades para acompanhar o fórum
- Facilidades para moderação
- Sistema de Créditos

• Facilidade de navegação entre espaços virtuais (disciplinas ou cursos)

As subseções abaixo citam a importância desses recursos adicionais e apontam como eles são oferecidos por três diferentes fóruns de ambientes AVA amplamente utilizados, a saber: o AulaNet (AULANET, 2007, acessado 05 jun. 2007), Moodle (MOODLE, 2007, acessado 05 jun. 2007) e Teleduc (TELEDUC, 2007, acessado 05 jun. 2007).

 O AulaNet é um ambiente *freeware* para o ensino-aprendizagem na *Web* que vem sendo desenvolvido desde Junho de 1997 pelo Laboratório de Engenharia de Software da PUC-RIO (GEROSA et al., 2003).

O Moodle (acrônimo de *Modular Object-Oriented Dynamic Learning)* é gratuito, começou a ser desenvolvido em 1999 pelo cientista da computação e educador Marti Dougiamas e é utilizado por centenas de instituições ao redor do mundo (COLE, 2005)(DOUGIAMAS, acesso em 31 jul. 2007).

O Teleduc começou a ser desenvolvido em 1997 pelo Núcleo de Informática Aplicada à Educação (NIED) da Universidade Estadual de Campinas (UNICAMP). Ele também é gratuito.

Vale citar, que o Moodle permite a criação de *plugins* por programadores que não fazem parte do projeto. Na seção de recuperação de informação (seção 2.2.1), o *plugin* ForumPlus (http://www.corsolte.net/forumplus/) desenvolvido por Antônio Calvani, é citado para apresentar uma funcionalidade que o Moodle originalmente não possui. Apesar de o criador do *plugin* dizer que ele pode ser instalado sem esforço utilizando o *setup* automático e as funcionalidades administrativas (CALVANI et al., 2006), um tópico no fórum do site do Moodle apresenta algumas dificuldades de instalação (http://moodle.org/mod/forum/discuss.php?d=26081). Uma desvantagem do *plugin* é que até o momento ele funciona para a versão 1.7.x do Moodle mas não para última versão, a 1.8.2 .

Além dos fóruns de ambientes AVA, também na seção de recuperação de informação, é citada uma funcionalidade de um fórum comercial chamado Knowledge Forum, não oferecida por nenhum dos ambientes. O Knowledge Forum começou a ser desenvolvido em 1986 na Ontario Institute for Studies in Education por Marlene Scardamalia e Carl Bereiter (CALVANI et al., 2006).

No momento dos testes, os ambientes se encontravam nas seguintes versões: o AulaNet na 2.0.27, o Moodle na versão 1.8.2, o Teleduc na 3.3.6 e o Knowledge Forum na 4.6 .

#### **2.2.1 Recuperação de Informação**

Em razão da grande quantidade de informações divulgadas na Internet, encontrar o conteúdo desejado é um desafio e pode ocasionar um alto dispêndio do tempo do aprendiz. Dessa forma, torna-se importante fornecer recursos que facilitem os participantes do fórum encontrar dentre as inúmeras mensagens existentes, as informações relevantes às suas necessidades de pesquisa.

Segundo Guizzardi (2001), os sistemas de recuperação de informação (RI) são comumente associados ao contexto de textos e documentos inteiros, entretanto as ferramentas de comunicação (como fóruns de discussão, email e chat) também precisam dos recursos desses sistemas para recuperar as mensagens que tratem de assuntos específicos.

A recuperação inteligente de informações apresenta inúmeros desafios (relevância de documentos, ranking de preferência, *queryng* booleana ou de faceta etc) envolvendo as seguintes etapas do processo: análise, classificação, indexação, consulta (*querying*), recuperação e apresentação. Tanto é que o Google, uma das maiores empresas do mundo atingiu esse patamar e preferência dos usuários a partir do seu sistema de busca (*search engine*) que apresentava resultados mais relevantes às buscas.

Não faz parte do escopo deste capítulo abordar os principais desafios da RI e sim apresentar como os fóruns implementam a classificação manual, o processo de pesquisa e apresentação dos resultados. Para os interessados em se aprofundar no assunto, uma boa fonte de leitura é (BAEZA-YATES; RIBEIRO-NETO, 1999). As implementações dessas funcionalidades pelos fóruns são apresentadas a seguir.

#### **2.2.1.1 Classificação**

O recurso encontrado nos fóruns que permite classificar as mensagens é o de categorização. O uso das categorias torna a discussão mais objetiva e explícita, uma vez que essa se torna mais estruturada, organizada e com foco (SELVIN et al. 2001 apud GEROSA et al. 2001), além de fornecer "[...] mais um recurso na identificação das mensagens para que o usuário não dependa apenas do assunto indicado pelo autor da mensagem para encontrar o conteúdo de que precisa" (GUIZZARDI, 2001, p. 88).

Em relação à aplicação da categorização de mensagens, o seu sucesso

[...] depende em grande parte do conjunto de categorias a ser usado no curso. Este conjunto deve ser definido estimando os objetivos da discussão e das mensagens, bem como o comportamento dos participantes. Uma vez definido o conjunto inicial, deve-se refiná-lo observando o uso adotado pelo grupo para cada categoria e os objetivos das mensagens da categoria genérica. Mesmo que se encontre um conjunto satisfatório para uma turma do curso, não é garantido que em outras também o será, devendo, portanto os docentes adequarem-no para as necessidades de cada grupo. O docente deve sempre evitar categorias ambíguas e com significados semelhantes, pois elas confundem os participantes ao categorizar suas mensagens e podem deturpar os resultados dos relatórios das ferramentas, já que mensagens que deveriam estar agrupadas ficam dispersas (GEROSA et al. 2001, p. 7).

O AulaNet é o único que oferece o recurso de categorização em sua versão original. No Moodle para realizar a categorização é preciso utilizar o *plugin* ForumPlus.

Em ambos ambientes, no momento do envio da mensagem o autor deve selecionar dentre um conjunto pré-definido de categorias a mais adequada. No ForumPlus, a categoria possui além do título que a descreve, um ícone que graficamente o identifica (CALVANI et al., 2006).

O AulaNet e o *plugin* ForumPlus do Moodle, não forçam a adoção de um conjunto de categorias fixo. Dessa forma o coordenador do fórum pode criar as categorias adequadas ao objetivo do grupo (GEROSA et al., 2003) (CALVANI et al., 2006).

#### **2.2.1.2 Pesquisa**

O processo de pesquisa (*Querying*), em que o usuário indica através de uma requisição ao sistema as informações que deseja obter, é uma atividade complexa apesar de sua descrição ser trivial (GUIZZARDI, 2001).

Essa é uma das principais funcionalidades de um fórum, que permite que as lições aprendidas, conhecimentos construídos e memórias sejam acessados. Quanto mais rico (mais opções de filtro de qualidade) for o processo de pesquisa oferecido pelo fórum, melhor será o acesso a essas informações e maior a chance do usuário encontrar o que procura.

O Teleduc oferece uma pesquisa com apenas a possibilidade de informar um texto para fazer a busca, conforme apresentado na Figura 2. A pesquisa só é realizada na disciplina em que o usuário está "logado".

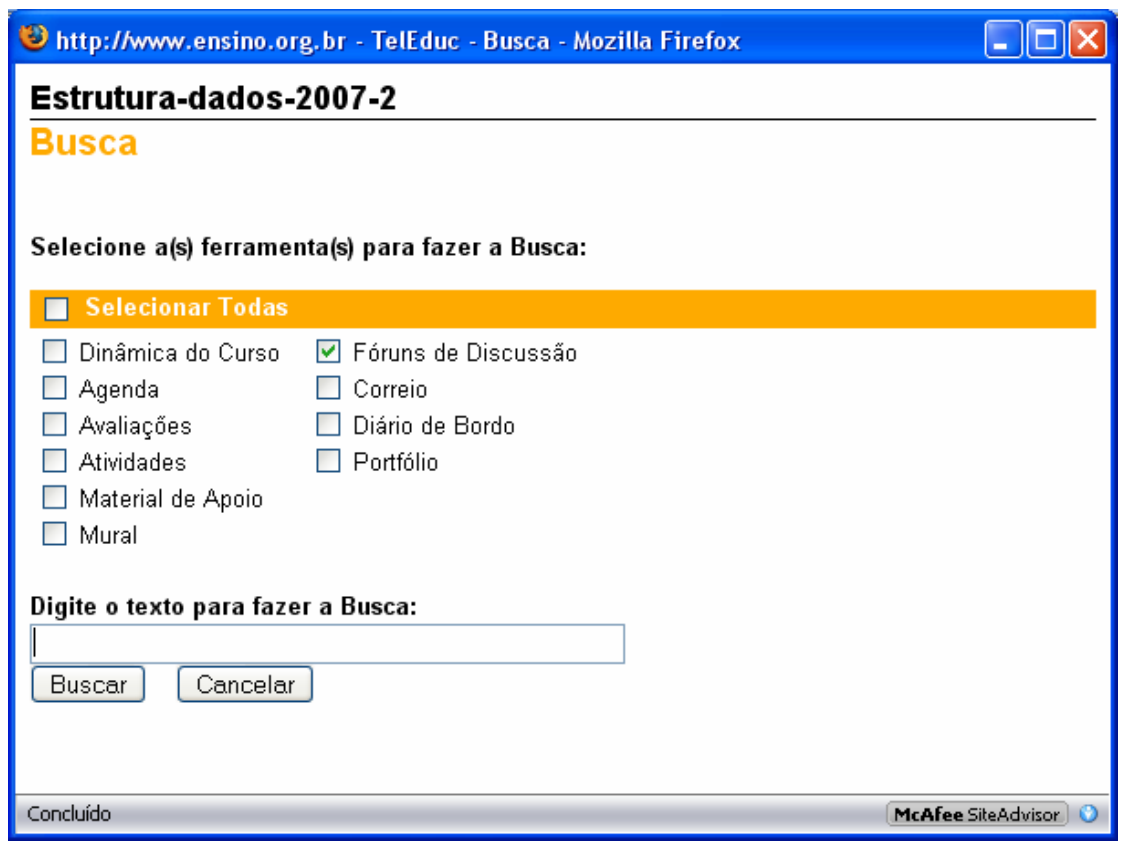

**Figura 2: Tela de pesquisa do Teleduc** 

No AulaNet, cada disciplina pode possuir vários fóruns, e a pesquisa é efetuada apenas em um dos fóruns escolhidos. Os seguintes filtros para pesquisa são oferecidos, como pode ser observado na Figura 3:

- Categoria: apenas as categorias existentes no fórum pesquisado são exibidas para pesquisa
- Data
- Texto do título
- Texto do corpo
- Autor: apenas os autores que postaram no fórum pesquisado são apresentados para seleção na pesquisa
- Mensagens: somente as lidas, somente as não lidas ou todas

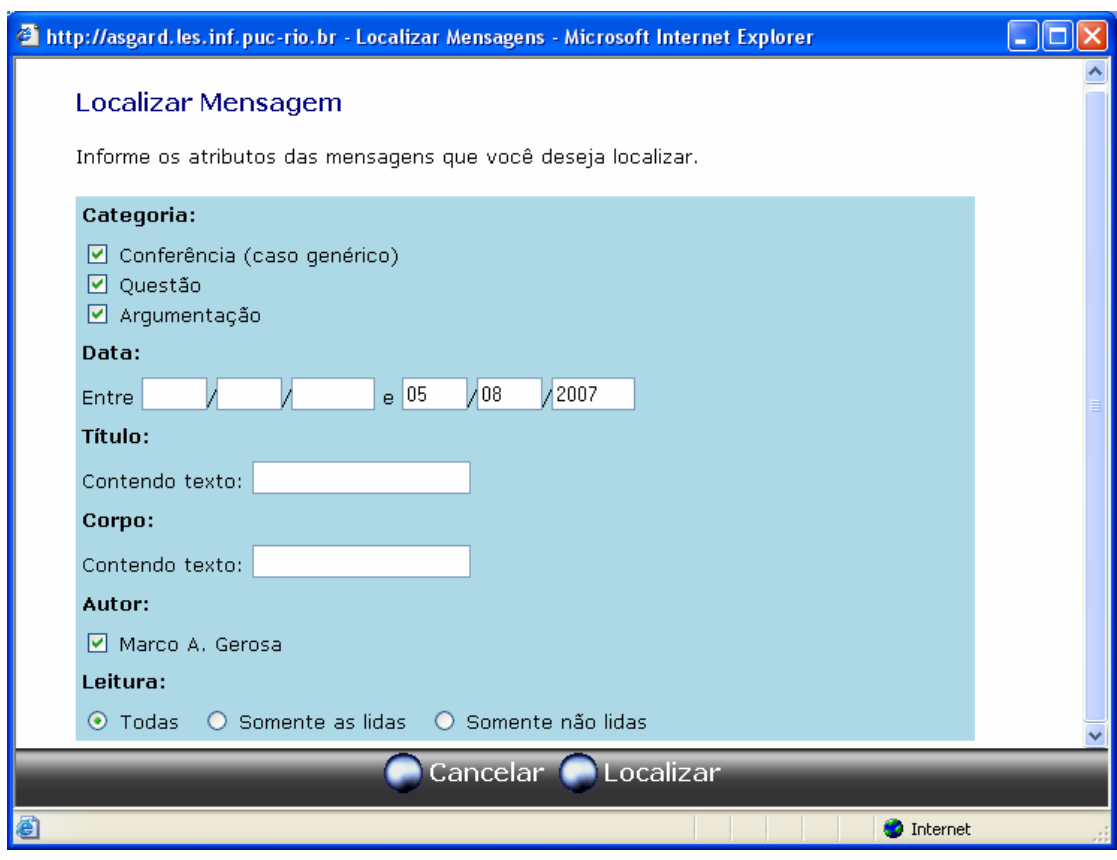

**Figura 3: Tela de pesquisa do AulaNet** 

O Moodle oferece os seguintes filtros para pesquisa, como apresenta a Figura 4:

- Texto que pode estar em qualquer parte da mensagem
- Frase que deve aparecer exatamente como informado
- Palavras que não devem ser incluídas
- Palavras completas: texto que contém exatamente a palavra informada, não levando em conta suas inflexões (plural, conjugação verbal, etc)
- Data
- Fórum para busca: todos os fóruns ou apenas um determinado fórum
- Texto do título
- Autor

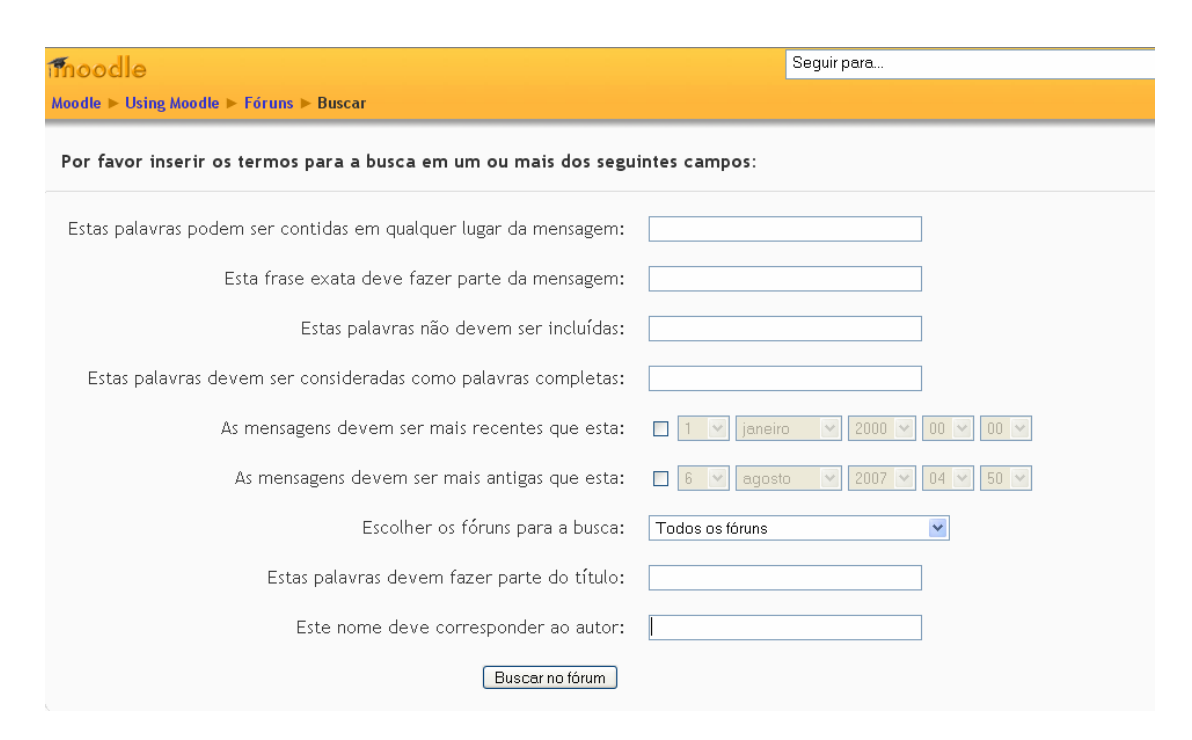

**Figura 4: Tela de pesquisa do Moodle** 

O Knowledge Forum possui um mecanismo de busca interessante. Ele permite que o usuário construa e salve para uma posterior execução, um filtro bem flexível. A criação do filtro é dinâmica e composta por três partes: a primeira referente ao que buscar (autor, data, etc) , a segunda de acordo com qual critério (é, contém, é antes de, etc) e a terceira o critério em si. A Figura 5 apresenta cada uma das partes destacadas em uma cor.

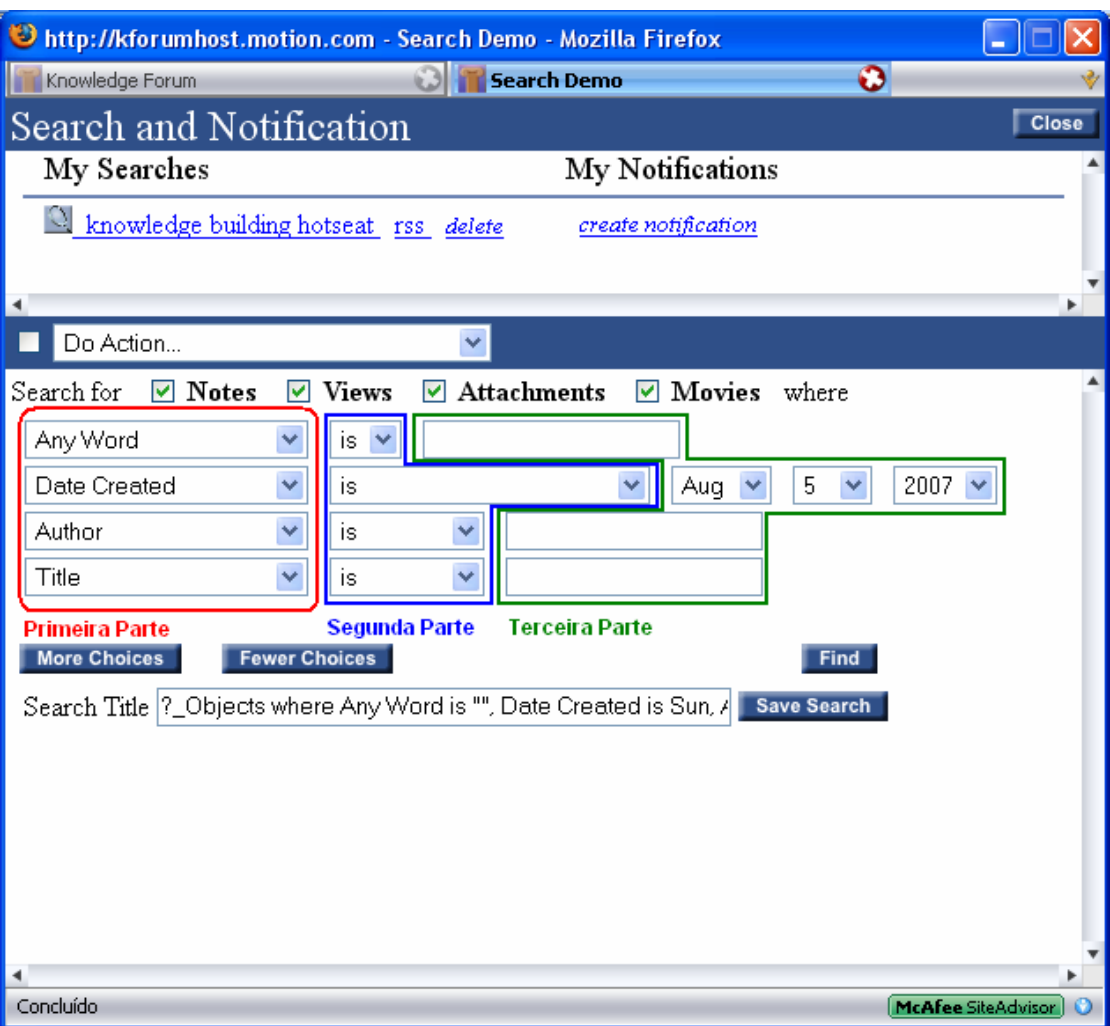

**Figura 5: Tela de pesquisa do Knowledge Forum** 

As opções oferecidas para a primeira parte são: qualquer palavra, autor, palavra-chave, problema, suporte, grupo, lido por, alterado por, data criação, data última atualização, data que foi lido, data da última leitura pelo autor especificado, não lido pelo usuário, e "nota referencia minha nota".

A caixa de seleção da segunda parte e opções da terceira parte são apresentadas de acordo com a seleção da primeira parte. Para escolhas da primeira parte que sejam textuais, a terceira parte apresenta uma caixa de texto para preenchimento livre e as opções oferecidas para segunda parte são: é, começa com e contém. Para escolha do tipo data o usuário pode escolher na terceira parte o dia, mês e ano e as opções são: é, é antes de, é depois de etc.

 Ao clicar no botão "Mais Opções" (More Choices) uma nova linha com as três partes é adicionada ao critério de pesquisa, fornecendo um dinamismo que permite ao usuário refinar bem a sua busca, de forma a aumentar a chance de encontrar o que procura.

#### **2.2.1.3 Apresentação dos Resultados**

Ao realizar a pesquisa é importante que os resultados que correspondem ao critério de busca, sejam exibidos de forma a apresentar a maior quantidade de informações (data, autor, título etc) para reduzir o esforço do usuário de identificar a relevância do resultado.

No Teleduc o resultado da pesquisa é composto pelo título e uma parte do corpo. A palavra que corresponde ao critério de busca aparece em negrito, esteja ela presente no título ou no corpo da mensagem.

O AulaNet apresenta o título da mensagem com sua respectiva categoria (caso o tópico tenha sido categorizado), o autor e a data de criação. A categoria é um importante recurso para ajudar a identificar a mensagem.

O Moodle apresenta cada mensagem que corresponde ao critério de busca com o título, o autor e sua foto, a data, e o corpo inteiro da mensagem. As palavras que correspondem ao critério de seleção aparecem sublinhadas.

#### **2.2.2 Facilidades para o Acompanhamento do Fórum**

Normalmente, muitas mensagens são enviadas por participantes de um fórum durante o andamento de um curso. Fazer com que o participante tenha que entrar em cada um de seus fóruns para acompanhar se existem novas mensagens (incluindo respostas aos seus questionamentos) , dificulta muita a tarefa de mantê-lo atualizado das interações que estão ocorrendo.

Além disso, por diversos motivos, durante o andamento de um curso um participante (seja ele aprendiz ou mentor), pode precisar se ausentar durante um período. Nesse período o nível de interação (e consequentemente a quantidade de mensagens) entre os usuários pode ser grande, dificultando a tarefa do participante ausente de acompanhar os contextos das conversações.

Para facilitar esse acompanhamento, o Moodle permite que o usuário escolha se deseja receber todas as mensagem em sua caixa de correio. Porém ele não permite que você receba apenas algumas mensagens de interesse por e-mail, fato que pode gerar um grande fluxo de mensagens na caixa de correio do participante. O Moodle também oferece a funcionalidade de baixar as mensagens em seu leitor de RSS Feeds favorito.

No fórum do AulaNet (denominado de "Conferência" nesse ambiente) e no do Teleduc, as mensagens permanecem armazenadas apenas no ambiente e não são enviadas por correio eletrônico para os participantes. O AulaNet oferece além do fórum, o serviço de lista de discussão, que normalmente é utilizada para enviar mensagens de coordenação (como informes, avisos, novidades, cobranças, entre outras ) e assuntos fora do escopo das "Conferências" (fóruns) (FUKS et al., 2003). Na lista de discussão, as mensagens postadas são enviadas por email aos membros do grupo, porém essa lista é utilizada apenas para mensagens auxiliares que não devem ser postadas nos fóruns.

Segundo Santos (2002) o correio eletrônico é a ferramenta mais utilizada pela maioria dos internautas, sendo mais provável ele passar um dia sem navegar na internet do que ficar sem abrir sua caixa de mensagens. De fato, não permitir receber as mensagens pela caixa de correio dificulta um pouco o acompanhamento do fórum, como podemos ver no seguinte relato de uma participante, encontrado em (MAURICEIA, 2005, acessado em 31 jul. 2007):

#### "Olá Pessoal.

Estou fazendo um curso pelo Senac de especialização a distância onde utilizamos o Aulanet e um outro pelo Livre Docência utilizando o Moodle. Notei um ponto muito importante na utilização do fórum de discussão.

No aulanet só lemos as mensagens dos fóruns se entrarmos no ambiente. Porém no Moodle as mensagens são postadas para a caixa individual, assim como a nossa lista aqui.

Eu realmente estou tendo problemas em seguir as discussões somente pelo ambiente. Perco muita coisa, pois quando vou ler o bonde já passou... [...]

Ana Mauriceia - quinta, 21 abril 2005, 06:15 "

#### **2.2.3 Funcionalidades que Facilitam a Moderação**

O autor Cole (2005) argumenta que boa moderação e distribuição inteligente de oportunidades de discussões são mais importantes para o sucesso do curso do que o conteúdo estático. Ele reforça o ponto de vista com uma afirmação do MIT (Massachusetts Institute of Technology) que diz disponibilizar gratuitamente matérias de 700 disciplinas porque o valor da educação MIT não está no conteúdo, mas na interação entre aprendizes e instrutores.

Os alunos envolvidos em programas de educação a distância baseados na Web podem ficar frustrados, devido dentre outros fatores, se o professor não fornecer feedback (ROCHA,

2002a). "De facto se o acompanhamento, o feedback e o estímulo forem demasiado lentos na reação à participação ou não participação do formando, este tende a desmotivar-se, a sua participação esmorece, o grupo acaba por não funcionar" (CORREIA; LENCASTRE, 2006, p. 15).

 Nesse sentido, os três ambientes oferecem relatórios com gráficos e informações estatísticas das participações do usuário, permitindo que o coordenador realize intervenções quando necessário.

A seguir, são apresentados os relatórios de cada uma das ferramentas.

#### **2.2.3.1 AulaNet**

O AulaNet oferece um relatório onde são apresentadas as participações dos aprendizes em cada um dos fóruns (temas) do curso, como mostra a Figura 6. "Este relatório possibilita, por exemplo, acompanhar a qualidade e a quantidade das contribuições dos aprendizes e sua evolução ao longo do curso" (FUKS, 2003, p. 10).

| Tecnologias da Informação Aplicadas à Educação (TIAE2004.2)<br><b>AUL</b> <i><b>PPRET</b></i> |                                                 |                                                  |                                          |                                                                            |                                       |                                                                                       |                                                            |                                                                             |                                    |                                          |                                                                  |                                                                |  |
|-----------------------------------------------------------------------------------------------|-------------------------------------------------|--------------------------------------------------|------------------------------------------|----------------------------------------------------------------------------|---------------------------------------|---------------------------------------------------------------------------------------|------------------------------------------------------------|-----------------------------------------------------------------------------|------------------------------------|------------------------------------------|------------------------------------------------------------------|----------------------------------------------------------------|--|
| <b>Opcom</b>                                                                                  |                                                 |                                                  |                                          |                                                                            |                                       |                                                                                       |                                                            |                                                                             |                                    |                                          |                                                                  |                                                                |  |
|                                                                                               | Servico: Conferências                           |                                                  |                                          |                                                                            |                                       |                                                                                       |                                                            |                                                                             |                                    |                                          |                                                                  |                                                                |  |
|                                                                                               | <b>Participantes</b>                            | 1. Introdução<br>ao AulaNete<br>ao curso<br>TIAE | 2. Groupware e<br>Comunicação<br>Digital | 3. Instrução<br>Baseada na<br>Web (IBW) e a<br>Sala de Aula<br>Tradicional | 4.                                    | 5. O papel do<br>facilitador em IBW<br>Learningware e conceitos sobre<br>aprendizagem | 6. Ensinando.<br>Aprendendo e<br>Implantando<br><b>TBW</b> | 7. Design de<br>cursos para<br>IBW <sub>e</sub><br>Multimídia<br>Interativa | 8. Novos<br>rumos de<br><b>TBW</b> | Avaliação do<br>protótipo<br>"Groupware" | Avaliação do<br>protótipo "IBW<br>e Sala de Aula<br>Tradicional" | Avaliação do<br>protótipo<br>'Novos<br><b>Rumos na</b><br>IBW" |  |
|                                                                                               | Angélica Gurião<br>Borba                        | 4<br>Sem<br>Conceito / -                         | 4<br>Sem<br>Conceito / -                 | з<br>Sem Conceito.                                                         | 4<br>Sem<br>Conceito / -              | 5<br>Sem Conceito / -                                                                 | 4<br><b>Sem</b><br>Conceito / -                            | 4<br>Sem<br>Conceito / -                                                    | з<br>Sem<br>Conceito               | 10<br>Sem<br>Conceito / -                | 8<br><b>Sem Conceito</b>                                         | 8<br>Sem<br>Conceito / -                                       |  |
|                                                                                               | Celso Gomes<br>Barreto                          | $\overline{2}$<br>Sem<br>Conceito / -            | 5<br>Sem<br>Conceito / -                 | 4<br>Sem Conceito /                                                        | 4<br>Sem<br>Conceito / -              | $\overline{2}$<br>Sem Conceito / -                                                    | 4<br><b>Sem</b><br>Conceito / -                            | з<br>Sem<br>Conceito / -                                                    | 1<br>Sem<br>Conceito               | ۰<br><b>Sem</b><br>Conceito / -          | 7<br><b>Sem Conceito</b>                                         | 8<br>Sem<br>Conceito / -                                       |  |
|                                                                                               | <b>Denise Del Re</b><br><b>Filippo</b>          | $\circ$                                          | $\circ$                                  | $\circ$                                                                    | $\circ$                               | $\circ$                                                                               | $\circ$                                                    | $\circ$                                                                     | $\circ$                            | $\circ$                                  | $\circ$                                                          | $\circ$                                                        |  |
|                                                                                               | <b>Fabrício Chaves</b><br><b>Bezerra Campos</b> | $\Omega$                                         | 4<br>Sem<br>Conceito / -                 | 4<br>Sem Conceito                                                          | 4<br>Sem<br>Conceito / -              | 2<br>Sem Conceito / -                                                                 | з<br><b>Sem</b><br>Conceito / -                            | $\overline{2}$<br>Sem<br>Conceito / -                                       | з<br>Sem<br>Conceito,              | 8<br>Sem<br>Conceito / -                 | $\circ$                                                          | 9<br>Sem<br>Conceito / -                                       |  |
|                                                                                               | Gabriel Marcos<br>Jarczun                       | $\Omega$                                         | 4<br>Sem<br>Conceito / -                 | 4<br>Sem Conceito.                                                         | $\overline{2}$<br>Sem<br>Conceito / - | $\Omega$                                                                              | $\Omega$                                                   | 4<br>Sem<br>Conceito / -                                                    | 4<br>Sem<br>Conceito,              | 7<br>Sem<br>Conceito / -                 | 8<br><b>Sem Conceito</b>                                         | g<br>Sem<br>Conceito / -                                       |  |
|                                                                                               | <b>Hugo Fuks</b>                                | 4<br>Sem<br>Conceito / -                         | $\circ$                                  | $\circ$                                                                    | $\circ$                               | $\circ$                                                                               | $\circ$                                                    | $\circ$                                                                     | $\circ$                            | $\circ$                                  | $\circ$                                                          | $\circ$                                                        |  |
|                                                                                               | Marco A.<br>Gerosa                              | $\circ$                                          | $\circ$                                  | $\circ$                                                                    | $\circ$                               | $\circ$                                                                               | $\circ$                                                    | $\circ$                                                                     | $\circ$                            | $\circ$                                  | $\circ$                                                          | $\circ$                                                        |  |
|                                                                                               | <b>Maria Cristina</b>                           |                                                  |                                          |                                                                            |                                       |                                                                                       |                                                            |                                                                             |                                    |                                          |                                                                  |                                                                |  |

**Figura 6: Relatório de participação dos aprendizes no fórum - Aulaet** 

O fórum de discussão do AulaNet apresenta as mensagens estruturadas hierarquicamente em árvore (GEROSA et al., 2003). Foi identificado que a estrutura em árvore da conferência, explicitada na Figura 7 com a lista de mensagens da conferência, auxiliava a coordenação dos mediadores (FILIPPO; FUKS; LUCENA, 2005).

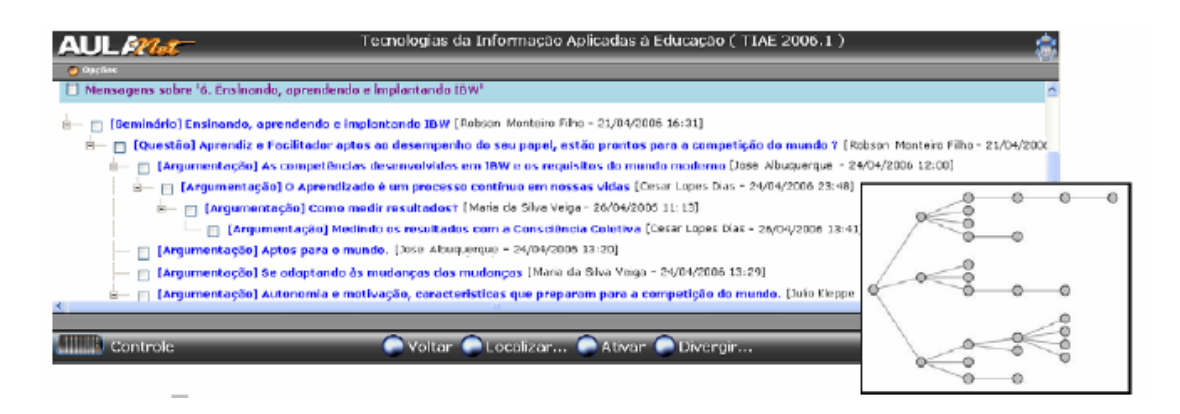

**Figura 7: Estrutura em Árvore do fórum - AulaNet (FILIPPO, 2006)** 

Ao observar essa árvore,

[...] é possível ter indícios do aprofundamento da discussão e do nível de interação. Medidas como o nível médio da profundidade e o percentual de folhas, fornecem indícios sobre o andamento da discussão. A categorização de mensagens [citada na Seção 2.2.1.1], exibida no título da mensagem dessa árvore, ajuda a identificar características de cada tipo de mensagem. Com base nestes aspectos, o coordenador pode avaliar, sem ter que inspecionar o conteúdo de cada mensagem, a evolução da discussão tendo tempo hábil para redirecionar a turma, e pode verificar, por exemplo, efeitos de suas intervenções (GEROSA et al., 2003, p. 1).

A estrutura de árvore também é apresentada pelo Moodle e pelo Teleduc, porém, como citado anteriormente elas não apresentam a funcionalidade de categorização.

### **2.2.3.2 Teleduc**

O Teleduc apresenta tabela contendo a lista de nomes de todos os participantes do curso, organizados nas categorias de: alunos e formadores. Em frente ao nome de cada pessoa, aparece o número de participações no fórum de discussão.

A ferramenta *Interaction Map* (InterMap) do Teleduc utiliza técnicas de visualização de informação para representar graficamente os dados das ferramentas de interação (Correio, Fórum de Discussão e Bate-papo) (ROMANI, 2000, apud ROCHA, 2002a) auxiliando o participante a aprender a estrutura e o histórico da discussão, bem como as relações entre os participantes de um curso (ROCHA, 2002a).

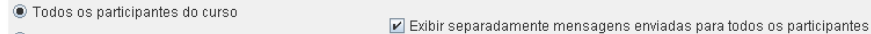

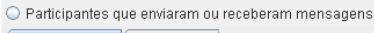

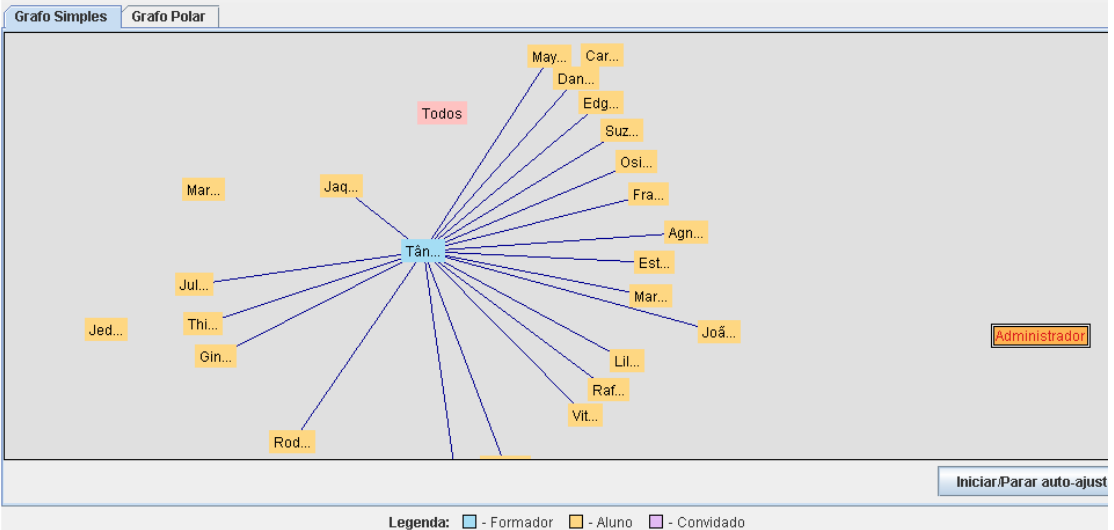

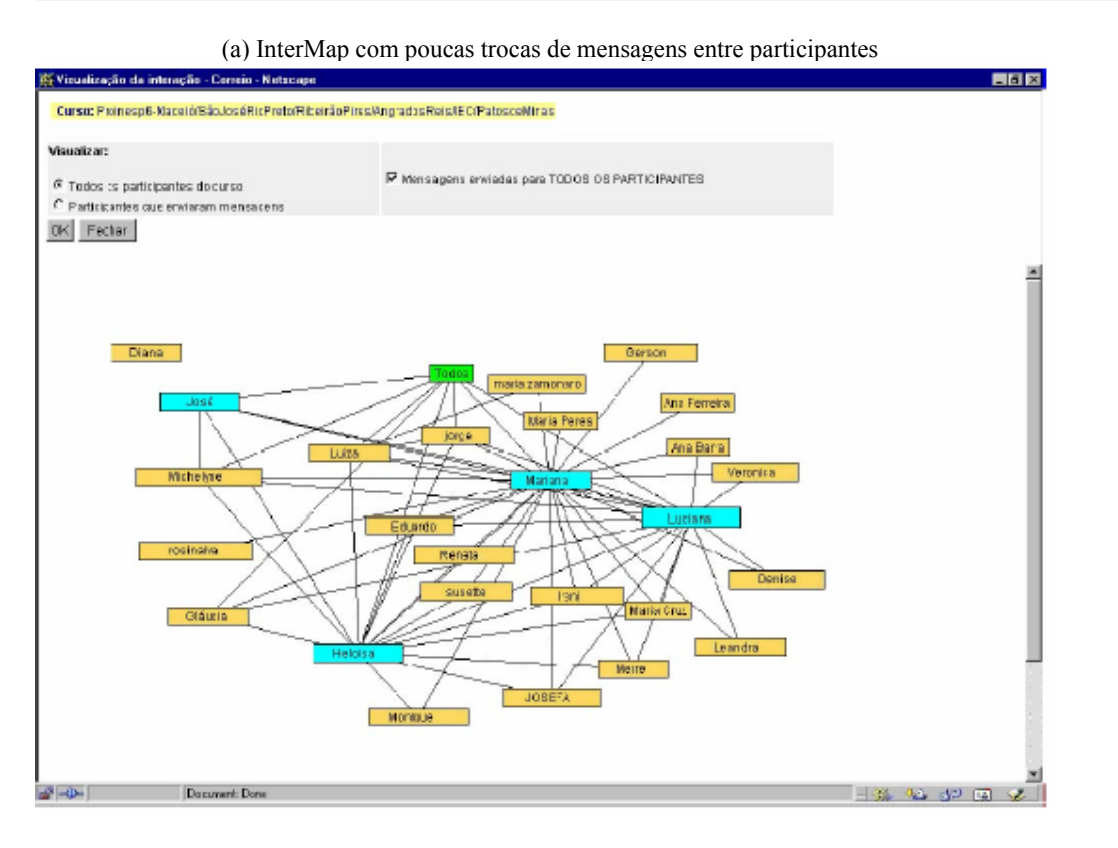

(b) InterMap com várias trocas de mensagens entre os participantes (ROCHA, 2002b)

#### **Figura 8: InterMap representando trocas de mensagens entre os participantes – Teleduc**

Segundo Rocha (2002a, p. 7), "a principal funcionalidade da ferramenta InterMap é mapear a interação e a participação dos atores envolvidos em um curso no TelEduc". Na Figura 8, é apresentada "[...] uma das representações providas pela InterMap que é um grafo,

onde os vértices (nós) representam pessoas, isto é, os participantes no curso; e as arestas representam a troca de mensagens entre eles na ferramenta Fórum" (ROCHA 2002a, p. 7).

A funcionalidade de visualização da "Estrutura de Respostas" exibe a visão geral de um determinado fórum de discussão e permite avaliar a iniciativa dos participantes em propor assuntos para a discussão e as suas participações no grupo, uma vez que: os assuntos discutidos são apresentados no eixo Y e os participantes no eixo X; e as mensagens que iniciam as discussões são identificadas em verde enquanto as suas respectivas respostas em vermelho (ROCHA, 2002b). A visualização da forma de "Intervenção do Professor" apresenta as mensagens enviadas ao mesmo fórum distinguindo as mensagens enviadas por professores e alunos com pontos em azul e laranja respectivamente. (ROCHA, 2002b). Um exemplo dessas duas visualizações é apresentado na Figura 9.

| Wisualização dos dados do curso selecionado - Netscape                                                                                                    |         |                |         |                 |       |       |       |        |           |               | <b>HOX</b>                                                              |
|----------------------------------------------------------------------------------------------------|---------|----------------|---------|-----------------|-------|-------|-------|--------|-----------|---------------|-------------------------------------------------------------------------|
| Curraius Proinesso6-Maceio/São JoséfóoPreto/PlasirãoPires/AngradosReis/IBC/PatosdeMinas<br><b>Tipo: Respostas</b><br>Grupo: Dificuldades Gerais<br>Periodo: 8 de Maio de 2000 a 20 de Novembro de 2000 |         |                |         |                 |       |       |       |        |           |               |                                                                         |
| Fecher<br>Mensagem molei de um assunto<br>Legenda:<br>- Respectas as mensagens iniciais.                                                                                                    |         |                |         |                 |       |       |       |        |           |               |                                                                         |
| <b>Kasarda das Maga</b>                                                                                                    | Martana | Heloisa        | Luciana | <b>Venumica</b> | Luiza | Moiro | jurge | Denise | Michelyne | <b>JOSEFA</b> | Morie                                                                   |
| <b>Diculdades</b>                                                                                                    |         |                |         |                 |       |       |       |        |           |               |                                                                         |
| Janeia de conandos                                                                                                    |         |                |         |                 |       |       |       |        |           |               |                                                                         |
| Organizando o<br>orlockat                                                                                                    |         |                |         |                 |       |       |       |        |           |               |                                                                         |
| <b>Driculdades</b>                                                                                                    |         |                |         |                 |       |       |       |        |           |               |                                                                         |
| Programs Lego                                                                                                    |         |                |         |                 |       |       |       |        |           |               |                                                                         |
| Dificultée de « rgente                                                                                                    |         |                |         |                 |       |       |       |        |           |               |                                                                         |
| Sucesso                                                                                                    |         |                |         |                 |       |       |       |        |           |               |                                                                         |
| <b>Diff</b> oundation:                                                                                                    |         |                |         |                 |       |       |       |        |           |               |                                                                         |
| Feborper18                                                                                                    |         |                |         |                 |       |       |       |        |           |               |                                                                         |
| Salvando Arquivo                                                                                                    |         |                |         |                 |       |       |       |        |           |               |                                                                         |
| Dificuldades (sem-<br>$r$ úmero $)$                                                                                                    |         |                |         |                 |       |       |       |        |           |               |                                                                         |
| Quero paloer, tambémi                                                                                                    |         |                |         |                 |       |       |       |        |           |               |                                                                         |
| Comando repital<br>Fachar<br>mprimir                                                                                                    |         |                |         |                 |       |       |       |        |           |               |                                                                         |
| $\mathbb{R}^n$ = $\mathbb{R}^n$                                                                                                    |         | Document: Done |         |                 |       |       |       |        | 三英        | கே வுக<br>E2  | $\mathcal{L}% _{0}\left( t\right) \sim\mathcal{L}_{0}\left( t\right) ,$ |

(a) Estrutura de Respostas

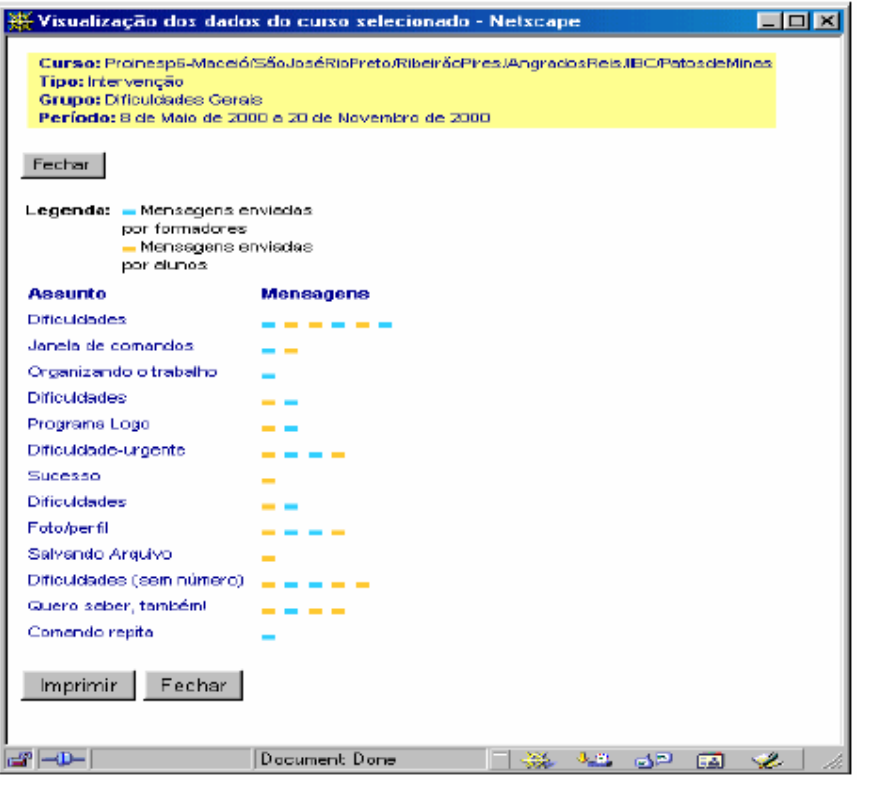

(b) Intervenção

**Figura 9: Representação Bi-Dimensional (Estrutura de Respostas e Intervenção) (ROCHA, 2002b)** 

## **2.2.3.3 Moodle**

O Moodle apresenta as mensagens iniciadas por cada aprendiz, e o histórico de todos os acessos ao ambiente.

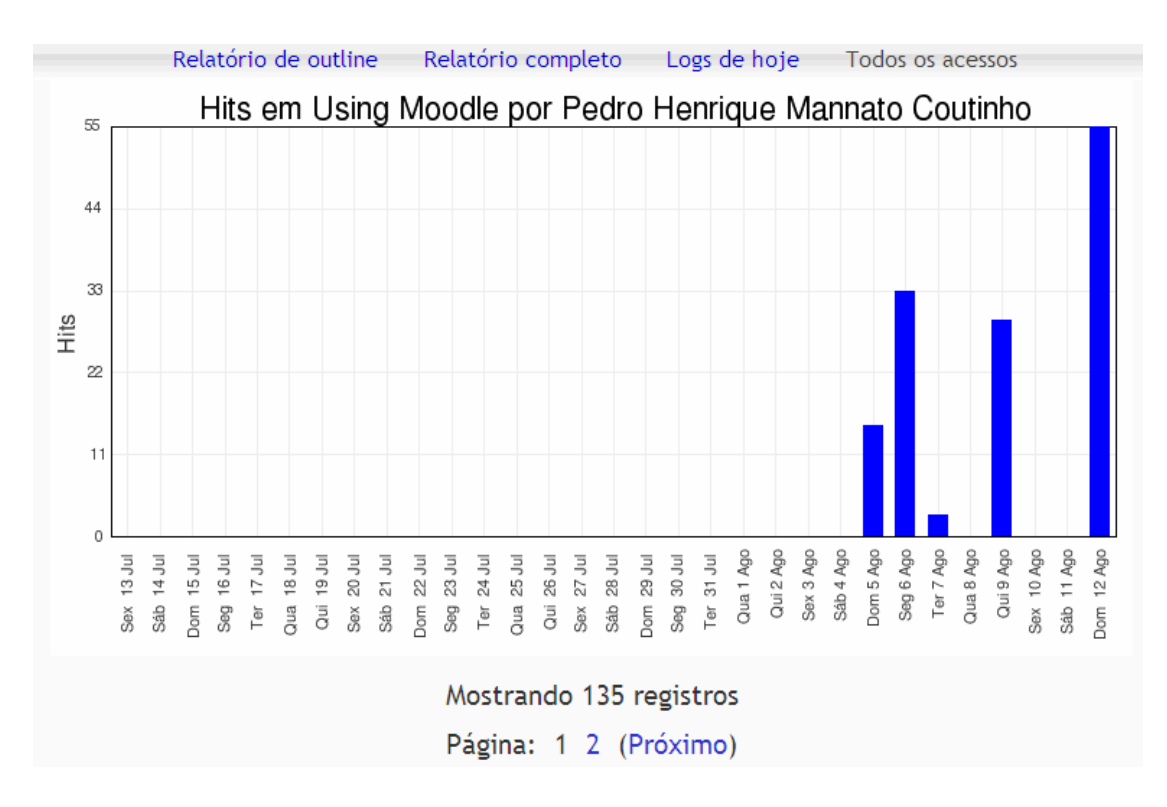

 **Figura 10: Histórico de todos acessos do aprendiz ao ambiente – Moodle** 

#### **2.2.4 Sistema de Crédito**

Fazer com que aprendizes contribuam em fóruns online pode ser um grande desafio. Se o instrutor simplesmente criar o fórum e esperar que os aprendizes se comuniquem, ele ficará desapontado uma vez que dificilmente os aprendizes se comunicarão espontaneamente (COLE, 2005). Portanto a motivação dos aprendizes é fundamental. Uma das formas de incentivar a participação é utilizando algum sistema de créditos. Os aprendizes esforçam-se para obter um bom conceito em suas mensagens quando sabem que elas serão avaliadas, ocasionado o aumento da qualidade das contribuições (FUKS et al, 2003). "Ao final do curso, a maioria dos aprendizes concorda que as avaliações e comentários das mensagens melhoram a qualidade da argumentação" (FUKS et al, 2003).

Segundo Cole (2005) o sistema de crédito é um mal necessário na educação moderna, e pode servir tanto como "cenoura" quanto "chicote" para motivar os alunos. O sistema de crédito reduz a uma única métrica a atividade complexa que é aprender um novo assunto (COLE, 2005).

No Teleduc o coordenador cria uma avaliação para um fórum específico indicando a data de início e de término da avaliação, o valor, objetivos e critérios. No momento de avaliar o aprendiz, o coordenador pode consultar essas informações e as participações do aprendiz no fórum, para então informar a nota, a justificativa e escolher se todos usuários poderão ver essa avaliação, apenas os c, ou apenas os formadores e o avaliado.

No AulaNet o coordenador avalia uma mensagem e pode escrever três observações distintas, uma para toda a turma, uma para o autor da mensagem e para os mediadores e uma somente para os mediadores. "O AulaNet oferece um relatório onde são apresentadas as participações dos aprendizes em cada uma das conferências (temas) [fóruns] do curso [...], possibilitando, por exemplo, acompanhar a qualidade e a quantidade das contribuições dos aprendizes e sua evolução ao longo do curso" (FUKS et al, 2003).

 No Moodle, é possível avaliar as atividades do aprendiz restringindo a avaliação apenas ao instrutor que então dá notas a todas as mensagens do aprendiz. Mas é preciso estar ciente de que essa forma de avaliação reporta uma média de todas as notas de um aluno para o seu histórico, e não a soma de todas as notas de todas as mensagens (Forum Module, 2007). Se o interesse for que o aluno submeta várias mensagens para um fórum, então a explicação do site oficial do fórum do moodle (Forum Module, 2007) recomenda utilizar o módulo de "Tarefas" (Assignment) para hospedar as notas do fórum.

## **2.2.5 Facilidade de navegação entre ambientes (disciplinas)**

GAVA (2003) apresenta o conceito de estações de aprendizagem e defende que os ambientes virtuais de aprendizagem devem ser focados no aprendiz. As estações de aprendizagem concentram todos os grupos dos quais um aprendiz faz parte, evitando que ele tenha que sair e entrar (fazer *login* e *logoff* ) de um grupo (ou disciplina) para acessar outro. A autora apresenta esse conceito a partir da metáfora de cadeira giratória, em que, em uma grande sala devidamente organizada, com cada grupo possuindo o seu espaço, existe uma cadeira giratória no centro. Para interagir com um grupo específico, o aluno sentado nessa cadeira apenas vira-se para ele.

> Esse conceito aplicado ao fórum, significa o seguinte: suponha que uma pessoa faça parte de quatro espaços virtuais de trabalho diferentes. Cada um desses espaços possui o recurso do fórum. Pode-se ter vários fóruns abertos ao mesmo tempo, sobre os mais variados temas. Além disso, o fórum possui um formato padrão, composto de todas as mensagens e respostas dadas pelos participantes do fórum, organizadas hierarquicamente. Entretanto, não raro, discutem-se os mesmos assuntos em diferentes grupos. Se, então, deseja-se ver as mensagens sobre um determinado tema,

independentemente de quem ou de que grupo elas foram enviadas, a estação de aprendizagem apresenta todas essas mensagens e suas respectivas respostas. Não é, portanto, necessário acessar os vários espaços de trabalho em busca de mensagens de um mesmo tema. Dessa forma, a estação de aprendizagem é um portal do estudante, onde ele possui uma visão integrada de suas interações, documentos, ações, atividades etc., sem que seja necessário ter vários espaços de trabalho separados por limites de acesso. (GAVA, 2003)

De fato, poder pesquisar mensagens em vários grupos (ou disciplinas) sem ter que acessar uma área específica para cada uma delas, representa uma boa otimização de tempo. Vamos supor que ao longo de um curso (como o de ciência da computação, por exemplo) um aluno participe de 45 disciplinas distintas, e ele deseja buscar as mensagens de um determinado autor que contenha um determinado texto, ou seja, com duas restrições de filtro de pesquisa. Se essa facilidade de poder pesquisar mensagens em várias disciplinas/grupos não for oferecida ao aluno, ele terá que entrar em cada uma das 45 disciplinas e informar as duas restrições de busca. Essa pesquisa consumirá um tempo demasiadamente longo.

O Moodle oferece esse recurso que permite ao usuário pesquisar uma mensagem em todos os grupos dos quais participa ou apenas em um deles. Já o Teleduc e AulaNet não.

No Teleduc, essa atividade de busca em diversas disciplinas/grupos é dificultada ainda mais pelo fato de que o usuário precisa informar o login e senha para entrar em cada disciplina para então realizar a busca.

No AulaNet, como o usuário possui em sua página inicial um link para cada uma das disciplinas (cursos) que participa não é necessário informar o login e senha para cada vez que for acessá-la. Porém uma disciplina pode ter vários fóruns, e como a busca é realizada em cada fórum de cada disciplina, a atividade de busca também é dificultada.

#### *2.3 Tabela Comparativa entre Aulanet, Moodle, Teleduc*

Antes de apresentar a tabela comparativa, duas funcionalidades adicionais observadas que não se encaixam nos itens das seções anteriores, são citadas.

Para permitir que o usuário se expresse melhor na tentativa de se aproximar do tom da conversa, o Moodle oferece os recursos de um editor de texto para compor a mensagem e a possibilidade de colocar *emoticons*.

 O Teleduc e o Moodle permitem que o usuário escolha a ordem em que as mensagens devem ser exibidas. O Moodle permite ordenação cronológica crescente ou decrescente, enquanto o Teleduc permite ordenação por autor, data ou título.

A tabela comparativa das funcionalidades dos fóruns AVA analisados é apresentada na Tabela 1 abaixo. Apenas as funcionalidades oferecidas originalmente pelos ambientes foram consideradas.

|                         | Funcionalidade                               |   | <b>AULANET MOODLE TELEDUC</b> |   |
|-------------------------|----------------------------------------------|---|-------------------------------|---|
| Classificação           | Categorização de Mensagem                    | X |                               |   |
|                         | <b>Busca por Texto</b>                       | X | X                             | X |
|                         | Busca por Categoria                          | X |                               |   |
|                         | Busca por Data                               | X | X                             |   |
|                         | Busca apenas no Texto do Título              | X | X                             |   |
|                         | Busca apenas no Texto do Corpo               | X |                               |   |
| <b>PESQUISA</b>         | Busca por Autor                              | X | X                             |   |
|                         | Busca por Mensagem Lida/Não Lida             | X |                               |   |
|                         | Texto em qualquer parte da mensagem          |   | X                             |   |
|                         | Pesquisa por frase exatamente como descrita  |   | X                             |   |
|                         | Palavras que não devem ser incluídas         |   | X                             |   |
|                         | Palavras exatamente como informada           |   | X                             |   |
| Apresentação Resultado  | Informações Data, Autor, Título              | X | X                             | X |
|                         | Avaliação                                    | X | X                             | X |
| Sistema Crédito         | Selecionar quem poderá ver mensagem          | X |                               | X |
|                         | Escrever mensagem distinta para cada tipo de | X |                               |   |
|                         | usuário                                      |   |                               |   |
| Facilidade              | Mensagens por e-mail                         |   | $\overline{\mathbf{x}}$       |   |
| Acompanhamento          | Apenas mensagens selecionadas por e-mail     |   |                               |   |
|                         | <b>RSS Feeds</b>                             |   | X                             |   |
| Facilidade de Moderação | Relatórios & Estatístisticas                 | X | X                             | X |
| Facilidade Navegação    |                                              |   |                               |   |
| entre Ambientes         | Pesquisa em várias disciplinas               |   | X                             |   |
| Outros                  | Editor de Texto com Emoticons                |   | X                             |   |
|                         | Opção para Ordenação das Mensagens           |   | X                             | X |

**Tabela 1: Tabela Comparativa Fóruns de: AulaNet, Moodle e Teleduc** 

## *2.4 Conclusão do Capítulo*

O fórum se for projetado e utilizado adequadamente pode facilmente se tornar o ambiente aonde os participantes se encontram para colaborar (propor e discutir idéias e desenvolver projetos), cada um no seu próprio ritmo (CALVANI et al., 2006).

O presente capítulo apresentou as funcionalidades elementares de um fórum, e outras complementares que visam facilitar a sua utilização pelos participantes, auxiliando no gerenciamento (moderação) dos coordenadores, reduzindo o esforço cognitivo, permitindo a recuperação de informação, dentre outros.

Para cada uma das funcionalidades citadas, foi apresentada a forma em que (e se) são oferecidas pelos ambientes AulaNet, Moodle e Teleduc. Na sequência uma tabela comparativa dos fóruns dos três ambientes foi apresentada.
Durante os testes e utilização, o fórum do Moodle apresentou-se como o de menos esforço cognitivo para utilizar, em virtude de: permitir acompanhar as mensagens por e-mail ou RSS; necessitar de menos cliques para realizar as atividades, como por exemplo ler todas as mensagens de um tópico; e ter uma pesquisa com vários filtros que inclusive permite a busca em todos os fóruns dos quais o usuário participa. Porém ele não oferece originalmente a categorização de mensagem presente no AulaNet que é muito importante para estruturação, organização e foco da discussão. Apesar de permitir acompanhar as mensagens por e-mail, ele não permite que apenas algumas mensagens selecionadas sejam recebidas na caixa de correio, dessa forma o participante só tem a opção de receber todas ou nenhuma mensagem.

Como podemos observar, os fóruns dos ambientes estudados permitem a interação entre os participantes de um curso e fornecem algumas facilidades para a sua utilização. Alguns ajustes seriam importantes para incluir certas funcionalidades não fornecidas, visando torna-los mais práticos para os seus usuários.

# **Capítulo 3: Funcionalidades que Otimizam a Gerência de Conhecimento em Fóruns**

Em 1966, Peter Drucker previu que as maiores mudanças na sociedade seriam trazidas pela informação. Ele argumentou que o conhecimento se tornou o recurso chave central e que a maior parte dos grupos de trabalho se tornaria o que ele chamou de "trabalhadores de conhecimento" (*knowledge workers*) (CLARK, 2004, acesso em 31 jul. 2007).

De fato, o conhecimento está sendo tratado como um recurso chave. Para competir na emergente economia centrada em conhecimento, organizações de diferentes localidades mundiais estão adotando várias iniciativas para gerenciar esse recurso que é o mais importante e volátil (KROGH; ICHIJO; NONAKA, 2000) (LEONARD-BARTON, 1995 apud WEI; HU; CHEN, 2002). Essas organizações tentam manter seu diferencial competitivo compartilhando conhecimento internamente com seus funcionários e externamente com seus clientes e investidores (LIEBOWITZ, 2002).

A gerência de conhecimento visa fornecer benefícios à organização ao administrar os recursos de conhecimento de forma sistemática e ativa utilizando tecnologia apropriada (LIMA; ROCHA; TRAVASSOS, 2000).

Devido à sua importância, em 1998 foi inaugurada uma pesquisa que premia as "Empresas de Conhecimento Mais Admiradas" (tradução livre de *Most Admired Knowledge Enterprises - MAKE*) (TELEOS, 2006). Esse programa de pesquisa busca identificar as organizações que estão se sobressaindo em relação à média de crescimento de capital intelectual e geração de riquezas (TELEOS, 2007b acesso em 10 jul. 2007). A Teleos (TELEOS, 2007a acesso em 10 jul. 2007), uma companhia independente que atua na área de gerenciamento de conhecimento e pesquisa de capital intelectual, administra o programa *MAKE*.

É possível ter uma idéia da importância que as empresas estão dando ao gerenciamento de conhecimento, ao analisar os ganhadores da última premiação do "*2006 Global MAKE Award*", que são (em ordem alfabética): Accenture, Apple Computer, BHP Billiton, Buckman Laboratories, Dell, Ernst & Young, Fluor, Google, Hewlett-Packard, Honda Motor, McKinsey & Company, Microsoft, Novo Nordisk, PricewaterhouseCoopers, Samsung Group, Sony, Tata Group, 3M, Toyota Motor Corporation, e Unilever (TELEOS, 2006).

"Constantemente, os analistas, investidores e líderes perguntam: `Quais são as vantagens econômicas e competitivas de possuir uma estratégia de negócio baseada em liderança de conhecimento?`. Baseado nas descobertas do estudo de 2006 da MAKE, os benefícios dessa estratégia são significantes e tangíveis, já que os ganhadores da premiação de 2006, propiciaram um retorno de dividendos para os acionistas, no período de dez anos (1995-2005), duas vezes maior do que a média das empresas Fortune 500." (TELEOS, 2006, tradução nossa)

A gerência do conhecimento tem atraído muita atenção e pesquisas em consequência à sua importância para o meio empresarial. Como este é um recurso central em qualquer tipo de organização, seja ela corporativa ou instituições de ensino, os ambientes de aprendizagem podem se beneficiar bastante com o avanço dessas pesquisas.

"Devido ao caráter cooperativo inerente às ferramentas de *groupware* [dentre as quais o fórum se encontra]*,* elas aparecem como uma ótima opção para apoiar a captura, a disseminação e a socialização do conhecimento, evidenciando, assim, a sinergia que há entre gerência de conhecimento e *groupware"*(CARVALHO, 2006, p. 60). Através de ferramentas de *groupware* (utilizando a Internet, intranets, computadores e redes) é possível identificar as pessoas que possuem o conhecimento desejado e conectá-las com as que precisam do compartilhamento do conhecimento a distância, tornando possível comunicar parte da riqueza de uma pessoa para outra (DAVENPORT; PRUSAK, 1998).

A importância do uso de ferramentas de *groupware* para permitir o gerenciamento de conhecimento pode ser explicado por pelo menos dois fatores (GUIZZARDI, 2006, tradução nossa):

- 1. *Groupware* suporta interação e colaboração social, considerado essencial para o compartilhamento de conhecimento (NONAKA; TAKEUCHI, 1995, apud GUIZZARDI, 2006).
- 2. O conhecimento trocado através de aplicações *grouware* (como e-mail, aplicações de *chat* e fórum) permanece armazenado para futuras referências e utilizações.

Das ferramentas de *groupware*, o fórum é uma das mais utilizadas mundialmente por comunidades que compartilham algum interesse para socializar conhecimento, principalmente por ser uma ferramenta em que todos os participantes da comunidade têm acesso aos assuntos discutidos, diferentemente do e-mail e do *chat* em que apenas os envolvidos na interação específica possuem o acesso. É possível constatar a preferência pelos fóruns, observando os

milhares existentes na *web* para discutir os mais variados assuntos, como banco de dados, fotografias, linguagens de programação, economia, cinema, pesca etc.

Para facilitar o acesso a esse ativo extremamente importante existente nas interações de um fórum, o conhecimento, é necessário prover funcionalidades adicionais às implementações típicas dos fóruns de ambientes AVA.

 Os fóruns de ambientes AVA apresentados no capítulo anterior podem ser beneficiados implementando as funcionalidades que serão descritas posteriormente neste capítulo.

A Seção 3.1 apresenta os conceitos do gerenciamento do conhecimento, incluindo os processos envolvidos; a Seção 3.2 apresenta a gerência de conhecimento nos fóruns e as funcionalidades propostas para otimizar a sua utilização; por fim, a Seção 3.3 apresenta a conclusão do capítulo.

### *3.1 Gerenciamento de Conhecimento*

A gerência de conhecimento é uma disciplina emergente que objetiva preservar e expandir o capital intelectual das organizações (RUS; LINDVALL, 2002 apud CARVALHO, 2006), visando capturar e armazenar os recursos de conhecimento, facilitando seu acesso, compartilhamento e reuso, através do uso de tecnologia apropriada (O'LEARY, 2001 apud CARVALHO, 2006).

Fazendo uma analogia ao *e-learning*, sendo os grupos, disciplinas etc, as citadas organizações, é importante preservar o capital intelectual (construído em conjunto ou previamente adquirido) dos membros que por um intervalo de tempo participam dessas organizações.

Apesar de ser considerado um ativo organizacional concreto, o conhecimento se comporta de forma bem diferente quando comparado aos recursos físicos e naturais, já que quando um indivíduo o compartilha com os demais, ele não fica desprovido do que possuía (GUIZZARDI, 2006). Ele é um recurso que é enriquecido quando compartilhado e não diminui com o uso (NATALI, 2003).

Na literatura, existem diversas definições sobre o que é conhecimento, informações e dados, suas diferenças e respectivos relacionamentos. Como está além do escopo deste trabalho debater sobre essas definições, serão apresentados a seguir os conceitos pertinentes à utilização por fóruns de discussão AVA .

Conhecimento não é nem dados, nem informação, apesar de estar relacionado aos dois, e a diferença entre esses termos normalmente é uma questão de grau (DAVENPORT; PRUSAK, 1998, tradução nossa).

Dados são crus por natureza e não informam nada a alguém, exceto se forem analisados e interpretados, tornando-se informação (GUIZZARDI, 2006). Segundo Peter Drucker, informação são dados dotados de relevância e propósito (apud DAVENPORT; PRUSAK, 1998).

Segundo Guizzardi (2006) a informação finalmente se torna conhecimento quando ela é autenticada e contextualizada, incluindo indicações de como deveria ser aplicada na prática. Dessa forma, o conhecimento está diretamente relacionado ao entendimento e é obtido pela interpretação da informação (SHARRATT; USORO, 2003 apud HURLEY; GREEN, 2005).

Segundo Davenport e Prusak (1998) o conhecimento deriva de informação assim com informação deriva de dados e para a informação se transformar em conhecimento, os humanos precisam virtualmente fazer todo o trabalho. Essa transformação acontece através das seguintes formas (DAVENPORT; PRUSAK, 1998, p. 6, tradução nossa):

- Comparação: como a informação sobre essa situação se compara com outras situações que já conhecemos?
- Conseqüência: quais implicações essas informações possuem em decisões e ações?
- Conexões: como essa parte do conhecimento se relaciona com outros?
- Conversação: o que outras pessoas pensam sobre essa informação?

Para facilitar o entendimento dos conceitos de dados, informações e conhecimento, descritos acima, seja o seguinte exemplo traduzido, adaptado e estendido de (GUIZZARDI, 2006): a sentença "Fernando Ferrari" e o número 125 são exemplos de dados. Quando esses dados são analisados e interpretados, eles se transformam em informação. Nesse caso, saber que "Fernando Ferrari" se refere a uma avenida na cidade de Vitória, e o número 125 a um estabelecimento, temos ciência de que se trata de um endereço. A combinação dessa informação com experiência, contexto, interpretação e reflexão (para chegar a esse destino às

18:30 partindo da entrada principal da UFES é preciso sair com 45 minutos de antecedência devido ao engarrafamento do local nesse horário) é caracterizada como conhecimento.

Polanyi (1966 apud NONAKA 1994) classificou o conhecimento humano em duas categorias: explícito ou tácito. Conhecimento explícito ou conhecimento codificado se refere ao conhecimento que é transmissível formalmente, com linguagem sistêmica (NONAKA 1994). O conhecimento tácito, por sua vez, possui uma qualidade pessoal, o que o torna difícil de formalizar e comunicar (NONAKA 1994). Esse tipo de conhecimento está relacionado a elementos cognitivos (esquemas, paradigmas, crenças e pontos de vistas que fornecem perspectivas que ajudam os indivíduos a perceber e definir seu mundo) e técnicos (ofícios, *know-how,* e habilidades que se aplicam a contextos específicos) (NONAKA 1994). Podemos exemplificar o tácito ao citar o conhecimento da melhor forma de abordar um cliente particular, sendo gentil e com uma abordagem sensata (ALAVI; LEIDNER, 2001). Um exemplo de conhecimento explícito é o manual de instrução de um aparelho eletrônico que contém a forma apropriada de operar o produto (ALAVI; LEIDNER, 2001).

#### **3.1.1 Processo de Conhecimento**

Na literatura são encontradas definições com variações das atividades do processo de gerenciamento de conhecimento. Basicamente em todos os processos existem as atividades de criação, armazenamento, acesso, disseminação e utilização do conhecimento.

Alavi e Leidner (2001) desenvolveram uma estrutura (*framework*) para sistematicamente avaliar e discutir o potencial das tecnologias de informação no gerenciamento de conhecimento, com um processo de conhecimento constituído de quatro etapas: (1) criação (ou construção), (2) armazenamento e recuperação, (3) transferência e (4) aplicação. A seguir algumas considerações sobre essas etapas são apresentadas.

### **3.1.1.1 Criação do Conhecimento**

Para conversão de conhecimento existente em novo conhecimento, ou seja a sua criação, Nonaka (1994) identificou quatro padrões diferentes de interação - os modos de interação - entre conhecimento tácito e explícito:

> 1. Socialização: é o processo que permite converter conhecimento tácito de um indivíduo em conhecimento tácito de outro indivíduo através de

interações não necessariamente verbais, como por exemplo, aprendizagem por observação, imitação e prática;

- 2. Externalização: conversão de conhecimento tácito em explícito através de metáforas, hipóteses, analogias, conceitos, dentre outros;
- 3. Combinação: processo de criar novo conhecimento explícito a partir de conhecimento explícito, ao combinar (re-configurar, ordenar, adicionar, re-categorizar, e re-contextualizar) informações existentes. Essa combinação pode ocorrer pelo intercâmbio de conhecimento entre indivíduos através de mecanismos como reuniões, encontros e conversas telefônicas;
- 4. Internalização: processo de conversão de conhecimento explícito em tácito, por meio de leitura de documentos, participação em palestras, dentre outros. Este conceito é semelhante a "aprender fazendo".

Segundo Nonaka e Takeuchi (1994), o conhecimento é gerado por conversões cíclicas entre conhecimento tácito e explícito, formando a "espiral" do conhecimento, exibida na Figura 11.

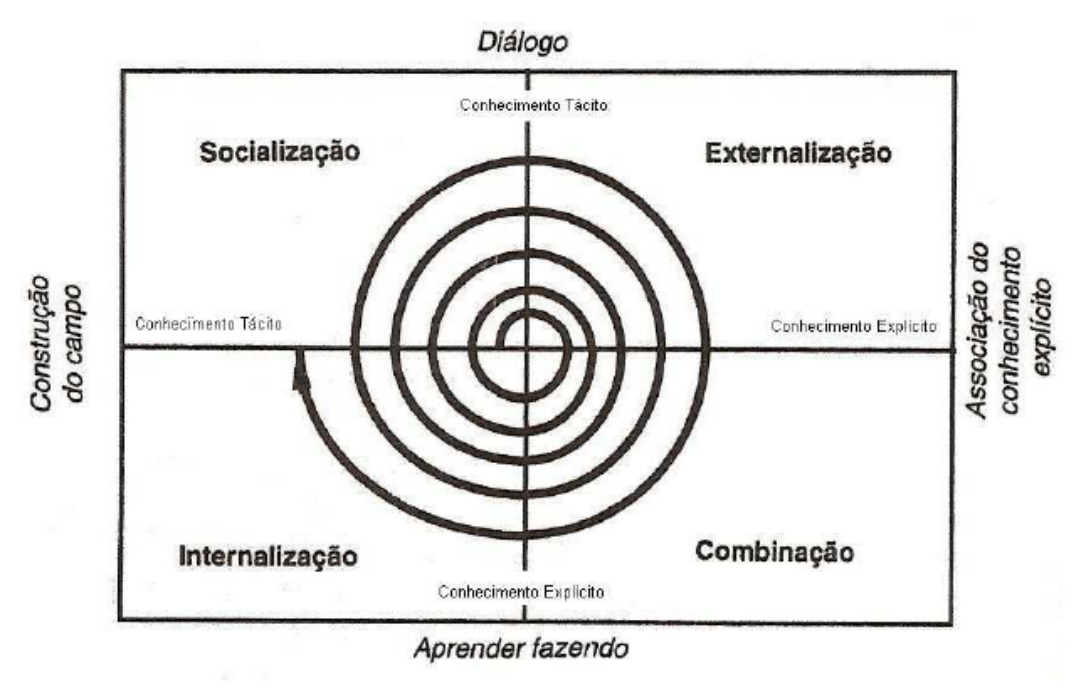

**Figura 11 – Espiral do Conhecimento (NONAKA; TAKEUCHI, 1997)** 

### **3.1.1.2 Armazenamento e Recuperação**

Armazenamento e recuperação são etapas chaves para efetivamente gerenciar redes de conhecimento (RAMESH, 2002). Estudos empíricos mostraram que enquanto as organizações criam conhecimento e aprendem, elas também esquecem (i.e., não lembram ou deixam de lado o conhecimento adquirido) (ARGOTE et al., 1990; DARR et al., 1995 apud ALAVI; LEIDNER, 2001).

Para otimizar a memória organizacional, é importante contar com tecnologias avançadas de armazenamento computacionais e técnicas de recuperação sofisticadas, como linguagens de *query*, banco de dados multimídia, e sistemas de gerenciamento de banco de dados (ALAVI; LEIDNER, 2001).

### **3.1.1.3 Transferência**

Um processo importante do gerenciamento de conhecimento é a transferência do conhecimento para lugares em que são necessários e podem ser usados (ALAVI; LEIDNER, 2001). Processos de comunicação e fluxo de informações direcionam a transferência de conhecimento (ALAVI; LEIDNER, 2001).

A existência e a disponibilidade do conhecimento não são suficientes para sua transferência, já que outros fatores como a capacidade de absorção do receptor e o valor percebido do conhecimento são críticos para o sucesso da transferência (RAMESH, 2002).

"A tecnologia de informação pode aumentar a transferência do conhecimento por estender o alcance do indivíduo além das linhas formais de comunicação" (ALAVI; LEIDNER, 2001, p. 121, tradução nossa).

### **3.1.1.4 Aplicação**

"Um aspecto importante da teoria baseada em conhecimento é que o diferencial competitivo está na aplicação do conhecimento e não no conhecimento em si" (ALAVI; LEIDNER, 2001, p. 122, tradução nossa). As etapas de criação, armazenamento, recuperação e transmissão são "atividades meio", atuando como pilares para a "atividade fim", que é a aplicação do conhecimento.

Para evitar que conhecimentos defasados sejam aplicados em contextos mais atuais é importante renovar (manutenção) o conhecimento arquivado no repositório (MALHOTRA, 1999 apud ALAVI; LEIDNER, 2001). Provendo informações contextualizadas apropriadamente, as chances de aplicar o conhecimento de forma errada são reduzidas (RAMESH, 2002).

### *3.2 Gerenciamento de Conhecimento em Fóruns*

O conhecimento é criado, compartilhado, amplificado, incrementado e justificado através de processos sociais e colaborativos bem como do processo cognitivo individual (ex: reflexão) (NONAKA 1994).

Conforme citado no início deste capítulo, ferramentas de *groupware* são uma ótima opção para gerenciar conhecimento. Elas permitem a criação de memória organizacional em formatos estruturados e desestruturados de informação, e compartilhar essa memória cruzando as fronteiras do tempo e espaço (VANDENBOSCH; GINZBERG, 1997 apud ALAVI; LEIDNER, 2001).

Dentre as ferramentas de *groupware* os fóruns de discussão se apresentam como uma das preferidas pelas comunidades mundiais quando se trata de gerenciamento de conhecimento. É comum recorrer aos fóruns existentes na internet para tentar sanar uma

dúvida (seja esta um erro específico do sistema operacional, uma dica de viagem etc), navegando pelas informações trocadas entre os participantes (dentre os quais geralmente alguns especialistas fazem parte) ou publicando uma nova pergunta.

De acordo com Vygotsky (1978, apud GUIZZARDI, 2006, p. 46, tradução nossa) "[...] os humanos são capazes de individualmente construir conhecimento até um certo nível, chamado *nível de desenvolvimento real"*. Porém a pessoa pode romper esse nível se auxiliado por um parceiro mais experiente e capaz (GUIZZARDI, 2006). Como o fórum facilita a participação de especialistas, que não precisam coordenar suas agendas ou se afastarem do seu mundo de negócios para interagir, ele permite expandir o nível de conhecimento individual.

Uma consideração particular de Freire e Fagundez (1992, apud GUIZZARDI, 2006) é sobre o real ganho de motivar os aprendizes a perguntar, uma vez que o questionamento é a primeira fagulha do conhecimento, permitindo que o indivíduo externalize parte do seu conhecimento ao mesmo tempo que reflete sobre qual informação possui em contraste com qual carece.

De fato, oferecer a funcionalidade de realizar um questionamento para um grupo, permitir que esse questionamento seja lido por vários participantes de forma que as chances de receber uma resposta ou direcionamento mais assertivo de algum especialista (ou indivíduo que possua aquele conhecimento necessário), torna o fórum uma ferramenta rica para criação e compartilhamento do conhecimento coletivo. Apesar da ferramenta de e-mail também permitir realizar perguntas a vários indivíduos, o fato de fornecer acesso aos questionamentos e suas interações a qualquer momento aos participantes que não necessariamente receberam o e-mail, torna o fórum uma das principais ferramentas *groupware* para gerenciamento de conhecimento. Essa característica de socializar o conhecimento e evitar que o especialista tenha que responder à mesma pergunta realizada por diferentes pessoas individualmente, é fator chave para explicar sua preferência e adoção em larga escala mundialmente.

O fórum fornece suporte às quatro etapas do processo de conhecimento e aos quatro modos de criação do conhecimento apresentados na Seção 3.1.1. A seguir são apresentadas sucintamente formas que exemplificam esse suporte:

> • Socialização: para converter conhecimento tácito de um indivíduo em tácito de outro, a forma escrita não é a maneira mais adequada. As interações de um fórum podem conter *links* para conteúdos de hipermídia (como vídeos por

exemplo) que facilitem essa conversão. Dessa forma a indicação para obtenção de determinado conhecimento fica armazenado no fórum para posterior consulta;

- Externalização: as metáforas, hipóteses e analogias podem ser descritas nas mensagens do fórum;
- Combinação: as informações existentes nas interações de um fórum podem ser combinadas entre si e com outros conhecimentos que o usuário possui;
- Internalização: com o aumento da exposição de informações os indivíduos tendem a fazer mais observações e interpretações das mesmas, fato que normalmente resulta em novos conhecimentos tácitos (ALAVI; LEIDNER, 2001).

A segunda etapa do processo de conhecimento é realizada visto que o fórum armazena todas as mensagens trocadas pelos participantes para posterior recuperação. A disseminação do conhecimento e sua transferência (etapa 3) ocorrem naturalmente já que as mensagens (com exceção das que são privadas) ficam disponíveis para o acesso de todos os participantes. A aplicação do conhecimento depende das 3 etapas anteriores já que para utilizá-lo, o indivíduo pesquisa (recuperação) pelo conhecimento que em algum momento foi criado e armazenado e, ao encontrar, internaliza o conhecimento que foi escrito por outro autor (transferência). Caso o conhecimento não exista, o indivíduo inicia uma nova questão visando obter resposta ou indicação de onde encontrá-la, ou seja, visando que alguém "transfira" o seu conhecimento por meio da linguagem escrita ou utilização de *links*.

# **3.2.1 Funcionalidades que otimizam o gerenciamento de conhecimento em Fóruns**

O fórum de discussão tem um grande potencial para gerenciar conhecimento. As etapas do processo de gerenciamento de conhecimento de criação, armazenamento e recuperação, e transmissão apresentadas previamente ocorrem naturalmente em virtude das características inerentes ao fórum. Porém, de nada adianta criar e armazenar conhecimento se o acesso ao conhecimento relevante (necessitado) não for facilitado no momento em que o mesmo tiver que ser aplicado.

No capítulo anterior foram apresentadas as funcionalidades presentes em três fóruns AVA de ampla utilização. Observando as ferramentas implementadas até então, pode-se notar que seu potencial para gerenciar conhecimento poderia ser melhor aproveitado.

A seguir são apresentadas funcionalidades que otimizam o gerenciamento de conhecimento ao prover recursos que:

- evitam que os participantes tenham que ler/responder novas mensagens semelhantes às respondidas previamente;
- permitam sintetizar mensagens, de forma que o conjunto das principais informações de um tópico esteja agrupado e seja facilmente acessada;
- permitam identificar de maneira rápida as mensagens relevantes;
- facilitam a recuperação e permitam identificar com menos esforço informações pertinentes no resultado da pesquisa;
- facilitam o acompanhamento das mensagens que o participante julgar importante.

### **3.2.1.1 Recomendação Automática de Informação**

Uma das vantagens do fórum é evitar que o especialista (ou participante que detém o conhecimento desejado) tenha que responder ao mesmo questionamento várias vezes, uma vez que a resposta fica disponível para posteriores acessos por todos participantes. Porém, na prática é comum encontrar perguntas semelhantes sendo efetuadas por diferentes participantes. Isso ocorre pela não prática do participante pesquisar pela resposta nas mensagens previamente postadas e "[...] não havendo uma ferramenta eficaz de recuperação de mensagens, a procura pela informação necessária se torna bastante tediosa e frustrante" (GUIZZARDI, 2006, p.78).

 Apesar do título da mensagem fornecer uma indicação de qual assunto se trata (se utilizado apropriadamente), não é possível identificar o conteúdo da mensagem apenas por esse item. Dessa forma, quando uma pergunta já respondida é submetida novamente, os participantes que possuem o intuito de ajudar, despendem tempo ao acessar a mensagem e responder novamente ou procurar pelo tópico previamente respondido. Além disso, se a mensagem não for excluída, ela aparecerá junto com as semelhantes no momento em que uma busca específica for realizada, fazendo com que o usuário tenha que realizar mais esforço para identificar a mensagem que tenha a melhor resposta.

 Para evitar a repetição de perguntas já respondidas, será implementado um agente inteligente que monitorará o envio das mensagens, apresentando respostas às perguntas similares detectadas no momento em que o participante for submeter a sua dúvida.

Segundo Wooldridge e Ciancarini (2001) um agente pode ser definido como uma entidade autônoma situada em um ambiente (ex: mundo físico, internet etc) no qual percebe certos eventos e toma atitudes para causar mudanças.

#### **3.2.1.2 Resumir Tópico**

O conhecimento de um tópico de fórum geralmente é construído através de várias interações entre participantes. Normalmente, muita informação irrelevante é encontrada nessas interações, como mensagens desconexas do assunto principal, respostas que não contribuem para a solução do problema, dentre outros. Em certos casos, o autor do questionamento não fornece informações suficientes sobre sua dúvida, fazendo com que outros participantes peçam informações adicionais ocasionando trocas de mensagens que poderiam ser evitadas.

A existência de informações irrelevantes faz com que os participantes percam tempo para analisar as interações (seja o objetivo da leitura sanar uma dúvida semelhante, ou se atualizar do conteúdo trocado para poder responder).

 Davenport e Prusak (1998) atestam que dados em excesso podem dificultar a identificação e distinção dos dados que são importantes. As informações desnecessárias também dificultam a identificação e distinção do conteúdo relevante. Para comprovar esse fato, em um fórum de discussão sobre o sistema operacional Windows XP (ANNOYANCES 2007a, acesso em 02 setembro 2007), existe um tópico com o título "dwwin.exe" (ANNOYANCES 2007b, acesso em 02 setembro 2007) que trata de uma mensagem de erro

ocasionado por esse arquivo. Esse tópico possui 114 mensagens trocadas. Muitas mensagens são de pessoas relatando que possuem o mesmo problema, descrevendo que estão irritadas, dentre outras informações que pouco contribuem para o usuário que deseja resolver sua questão. Ler todas as mensagens para identificar qual de fato contribui para solução demanda um tempo considerável.

Essa tarefa pode ser facilitada se for oferecida a funcionalidade que permite sintetizar o tópico. Essa síntese é um resumo das informações relevantes para a questão original. Dessa forma, quando o indivíduo pesquisar por uma mensagem, ele não precisa ler todas as mensagens, apenas o resumo.

Em muitos casos (dependendo da característica da pergunta), esse resumo naturalmente se assemelhará a *scripts*. Segundo Davenport e Prusak (1998) *scripts* são guias eficientes para situações complexas, por serem padrões de experiência internalizada, rotas para um labirinto de alternativas, poupando-nos do trabalho de conscientemente analisar e escolher todos os passos ao longo do caminho. Eles permitem aprender o caminho automaticamente, em uma ótima velocidade (DAVENPORT; PRUSAK, 1998).

 Para facilitar a criação do resumo, será implementada a funcionalidade "sublinhar texto", que permitirá aos participantes sublinhar trechos da mensagem que julgar relevante. Para evitar que o participante que for resumir tenha que ler todo o texto novamente, é importante que o tutor incentive a prática de sublinhar no momento da leitura de cada mensagem. Com a utilização dessa funcionalidade, será possível ver quais informações foram mais sublinhadas, sendo esse um forte indicativo do que deveria constar no resumo. No momento de preparar o resumo de determinado tópico, o responsável por essa atividade poderá selecionar se deseja exibir apenas as palavras sublinhadas por ele, ou as palavras sublinhadas por todos os participantes.

Quando um resumo for criado ou alterado, o professor receberá uma notificação para que ele possa validar ou sugerir alterações. Para que essa tarefa não tenha que ser feita exclusivamente pelo professor, ele poderá estabelecer critérios para dar créditos aos participantes que realizarem o resumo.

Uma outra funcionalidade que facilita aos usuários identificarem as mensagens de um tópico que são relevantes para leitura ou para constar no resumo é a classificação da relevância da informação para o tópico, descrita a seguir.

### **3.2.1.3 Classificação da Contribuição da Mensagem de um Tópico**

Na Seção 3.2.1.2 foi explicada a existência de informações e mensagens irrelevantes ao longo das inúmeras mensagens trocadas em um determinado tópico e como o resumo pode eliminar a necessidade de ler todas as elas, otimizando o tempo de encontrar a solução do tópico.

Uma outra forma de permitir aos participantes identificar mensagens relevantes entre as interações é indicando o grau de contribuição da mensagem para o tópico, como por exemplo, se ela responde, responde parcialmente, não responde ou está fora do contexto.

Esta classificação do grau de contribuição da mensagem poderá ser realizada pelo professor ou pelo autor do tópico. É importante identificar visualmente com ícones cada grau de contribuição para reduzir o esforço cognitivo dos usuários no momento da identificação.

O Moodle possui a ferramenta "escala" que permite ao moderador criar escalas numéricas ou textuais para os participantes avaliarem a mensagem. Essa funcionalidade permite ao moderador criar uma escala textual como a do grau de contribuição citado, porém como essa avaliação não fica visível na mensagem, o benefício desejado não é atingido.

No momento da navegação, o usuário poderá escolher quais graus de contribuição devem ser apresentados na página, reduzindo o número de informação indesejada exibida.

### **3.2.1.4 Categorização de Mensagens**

O recurso de categorização semelhante ao do AulaNet será implementado. A categorização permite aos participantes marcar suas mensagens com um "rótulo" indicando sua função na estrutura do discurso (CALVANI et al., 2006). Dessa forma, a discussão se torna mais estruturada e permite a pré-identificação dos conteúdos e contexto das mensagens (FUKS; GEROSA; LUCENA, 2002).

 "A discussão estruturada permite uma discussão mais objetiva e explícita, dificultando a elaboração de textos grandes ou repetitivos. Ajuda também a focalizar o pensamento, identificar partes do problema, inconsistências e ausências de informações" (GEROSA, 2000, p. 6).

Além da categoria, um outro artifício para facilitar a identificar o contexto da mensagem é a utilização de palavras-chaves. O autor poderá informar as palavras-chaves no momento em que for submeter a mensagem, ou alterá-las posteriormente.

### **3.2.1.5 Apresentação de Resultado da Pesquisa**

Os filtros oferecidos para pesquisa serão semelhantes ao do Moodle e Aulanet, visando colocar o máximo de informações possíveis que facilitem ao usuário encontrar as informações que estão buscando.

Na apresentação do resultado da pesquisa, foram encontradas duas abordagens praticadas pelos fóruns AVA analisados: exibir o título e algumas informações adicionais da mensagem correspondente ao critério de pesquisa ou exibir o corpo dessa mensagem com as palavras destacadas. A desvantagem da primeira é que o usuário precisa clicar em vários *links,* abrindo várias páginas ou atualizando a página que está trabalhando e voltando para o resultado da pesquisa caso a mensagem não o satisfaça. A desvantagem da segunda é que caso alguma mensagem seja muito grande, é preciso navegar pela grande barra de rolagem lateral para identificar as mensagens e suas fronteiras, como por exemplo nessa pesquisa (EXEMPLO MOODLE , 2007, acesso em 04 set. 2007). Em ambos os casos um esforço é necessário.

Para facilitar a identificação das mensagens correspondentes à solução do problema que originou a busca, o resultado será composto pelo título da mensagem juntamente com sua categoria (caso a mesma tenha sido categorizada), autor, número de visualizações, número de interações, data da última resposta, autor da última resposta, palavras-chaves e um indicativo visual se possuir resumo. Essa forma de apresentação do resultado é semelhante à primeira abordagem descrita anteriormente adicionada dos novos itens propostos neste trabalho. Entretanto, para evitar que o usuário tenha que clicar em vários *links*, será fornecido o recurso que permite ao usuário passar o *mouse* pelas informações do resultado e automaticamente será exibida uma janela na mesma página em que ele se encontra, mostrando o conteúdo do item. Ou seja, ele poderá posicionar o mouse em cima do título da mensagem para ver o seu conteúdo em uma janela com as palavras pesquisadas em destaque, de forma que ele não precise navegar por várias páginas para encontrar o que precisa. Será possível também passar o mouse sobre o ícone que indica a existência de resumo para ter acesso ao seu conteúdo, bem como sobre o autor para ver a lista de todos os participantes que interagiram.

O resultado também exibirá um ícone adicional indicando se a pergunta já foi resolvida, possui algumas respostas, mas precisa ser complementada, ou ainda não possuí resposta.

### **3.2.1.6 Acompanhar mensagens desejadas por e-mail**

Em relação ao acompanhamento das mensagens do fórum, se não existir a opção do participante recebê-las por e-mail, ele terá que acessar o ambiente constantemente para se atualizar das novas interações. Se somente existir opção de receber todas as mensagens, sua caixa de correio poderá ficar abarrotada e provavelmente ele não interagirá com as mensagens. O fórum aqui proposto permitirá que o participante escolha se deseja receber todas as mensagens por e-mail, nenhuma ou apenas as que ele selecionar.

## *3.3 Conclusão do Capítulo*

O fórum de discussão via *web* possui um grande potencial para gerenciar conhecimento devido às suas características inerentes como suportar interação e colaboração social em que os questionamentos são respondidos por diversos participantes, armazenar e permitir a recuperação das mensagens trocadas por qualquer usuário em qualquer momento. Ele é uma das ferramentas *groupware* preferidas para essa finalidade, sendo utilizado por milhares de comunidades ao redor do mundo onde os usuários postam suas dúvidas e as respostas fornecidas por outros usuários, ficam registradas para posterior acesso.

O fórum proposto neste artigo implementa a idéia de uma ferramenta de um ambiente chamado "Estação de aprendizagem", citado em (GAVA, 2003), cujo objetivo principal é integrar as ferramentas e o conhecimento gerado a partir da sua utilização, a fim de facilitar o uso do ambiente ao máximo.

O objetivo desse capítulo foi apresentar funcionalidades que otimizam o tempo no gerenciamento do conhecimento nos fóruns AVA e maximizam o acesso a esse ativo extremamente importante, facilitando identificar e acessar as informações relevantes para o propósito de quem as busca. As funcionalidades apresentadas que contribuem para o gerenciamento do conhecimento foram: agentes de software que indicam respostas às perguntas semelhantes ao que o usuário vai submeter; opção de resumir o tópico com recursos que a facilitem; identificação visual das interações que contribuem para o objetivo do tópico

inicial; categorização de mensagem (semelhante ao do Aulanet); utilização de palavras chaves para as mensagens; formas de visualizar as informações ao passar o *mouse* sobre os resultados da pesquisa; e receber por e-mail somente as mensagens desejadas.

Dessa forma o acesso ao conhecimento relevante e pertinente fica evidenciado, facilitando separar o "joio do trigo" com muito menos esforço cognitivo e de acesso, consequentemente otimizando o tempo dos participantes.

# **Capítulo 4: Modelagem do Fórum de Discussão**

O fórum de discussão proposto será desenvolvido com o paradigma de análise de sistemas orientado a objetos de acordo com os padrões internacionais definidos pela UML. Este capítulo apresenta um subconjunto dos artefatos de engenharia de *software* suficientes para entender o modelo, a saber: o diagrama de pacotes, diagrama de casos de uso, o diagrama de classes com o respectivo dicionário de dados e, por fim, a plataforma de implementação com as tecnologias empregadas. Esses artefatos são apresentados na Seção 4.1; a Seção 4.2 apresenta a conclusão do capítulo.

## *4.1 Artefatos de Engenharia de Software*

A seguir é apresentado o subconjunto dos artefatos de engenharia de *software* suficientes para o entendimento do modelo.

### **4.1.1 Diagrama de Pacotes**

A Figura 12 apresenta o diagrama de pacotes do sistema, subdividindo-o em dois subsistemas, a saber:

- **AVA** envolve todas as funcionalidades relacionadas ao controle do ambiente virtual de aprendizagem, abrangendo o controle dos usuários, grupos, disciplinas, papéis desempenhados pelos participantes, dentre outros.
- **Fórum de Discussão** envolve todas as funcionalidades relacionadas ao controle do fórum de discussão, abrangendo mensagens, tópicos, categoria, contribuição, resumo e situação do tópico.

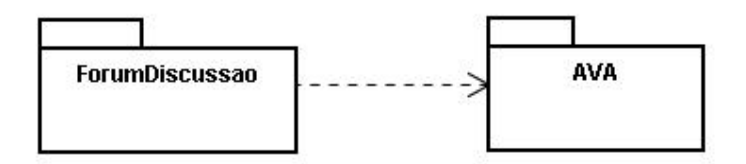

**Figura 12 – Diagrama de Pacotes** 

 O diagrama da Figura 12 mostra a dependência entre os subsistemas, indicando que o pacote **ForumDiscussao** solicita serviços do pacote **AVA** para poder cumprir suas responsabilidades.

# **4.1.2 Diagrama de Casos de Uso**

A Figura 13 apresenta os atores que interagem com o fórum de discussão.

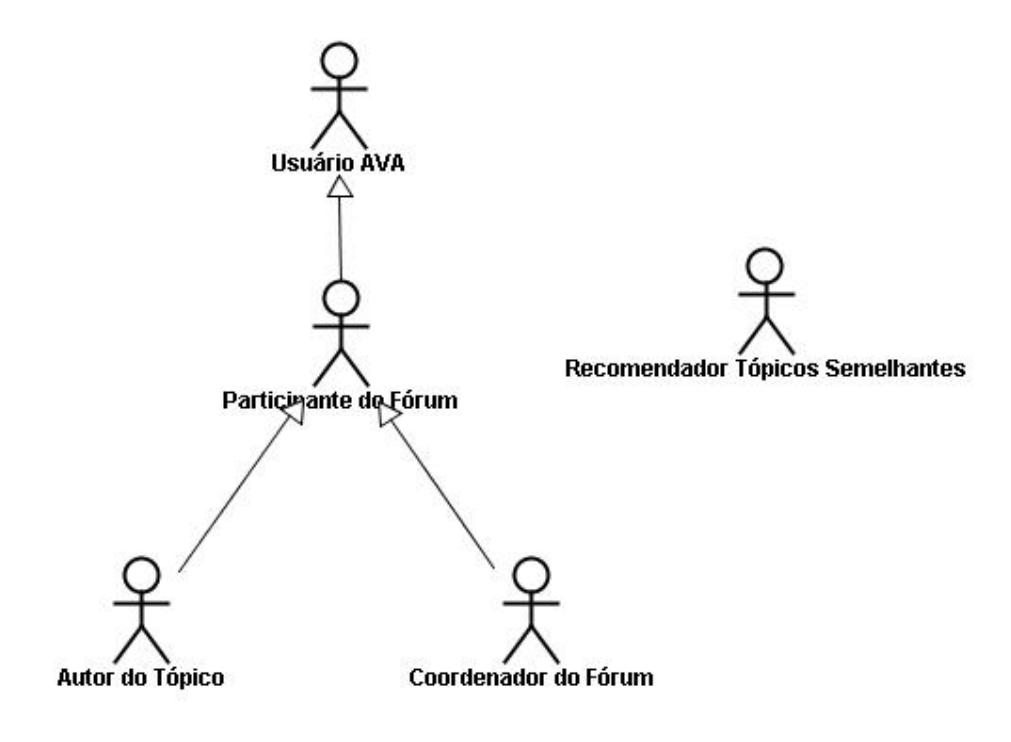

**Figura 13 – Atores** 

Em relação ao ambiente virtual de aprendizagem em si, apenas o ator **Usuário AVA**  foi representado, para indicar que para participar do fórum é necessário que o usuário tenha acesso ao ambiente virtual. Os seguintes usuários foram representados:

• **Usuário AVA:** pessoa que possui acesso ao ambiente virtual de aprendizagem. Precisa estar cadastrada e identificada (ter acessado o ambiente utilizando um *login* e senha);

- **Participante do Fórum:** usuário AVA, que participa de um determinado fórum por fazer parte de um grupo, disciplina ou por ter sido aprovado pelo coordenador do fórum.
- **Autor do Tópico:** participante do fórum que para um caso de uso específico, foi responsável por ter iniciado a discussão de um tópico.
- **Coordenador do Fórum:** participante do fórum que possui privilégios administrativos em relação a esse fórum específico. O coordenador não é necessariamente um professor, mas normalmente é o professor quem exerce esse papel.
- **Recomendador Tópicos Semelhantes:** Agente de *Software* que atua no momento em que o participante escreve a mensagem que inicia o tópico. Esse agente identifica o conteúdo do tópico para apresentar ao seu autor tópicos semelhantes que possivelmente resolvem a sua dúvida.

O relacionamento de "herança" apresentado na Figura 13 indica que um ator possui acesso a todas as funcionalidades que o seu "pai" possui. Dessa forma, o **Participante do Fórum** possui acesso a todas as funcionalidades que o **Usuário AVA** possui. De maneira análoga, o **Autor do Tópico** e o **Coordenador do Fórum** possuem acesso a todas funcionalidades do **Participante do Fórum**.

 A Figura 14 apresenta o diagrama de casos de uso referente ao fórum de discussão. Como o objetivo deste trabalho é propor e avaliar funcionalidades que permitam a otimização do tempo no gerenciamento de conhecimento de fóruns de discussão de AVA, apenas os casos de uso relativos ao fórum de discussão são apresentados. Os casos de uso referentes ao ambiente virtual de aprendizagem, como cadastrar participante, efetuar login *etc*, não serão demonstrados.

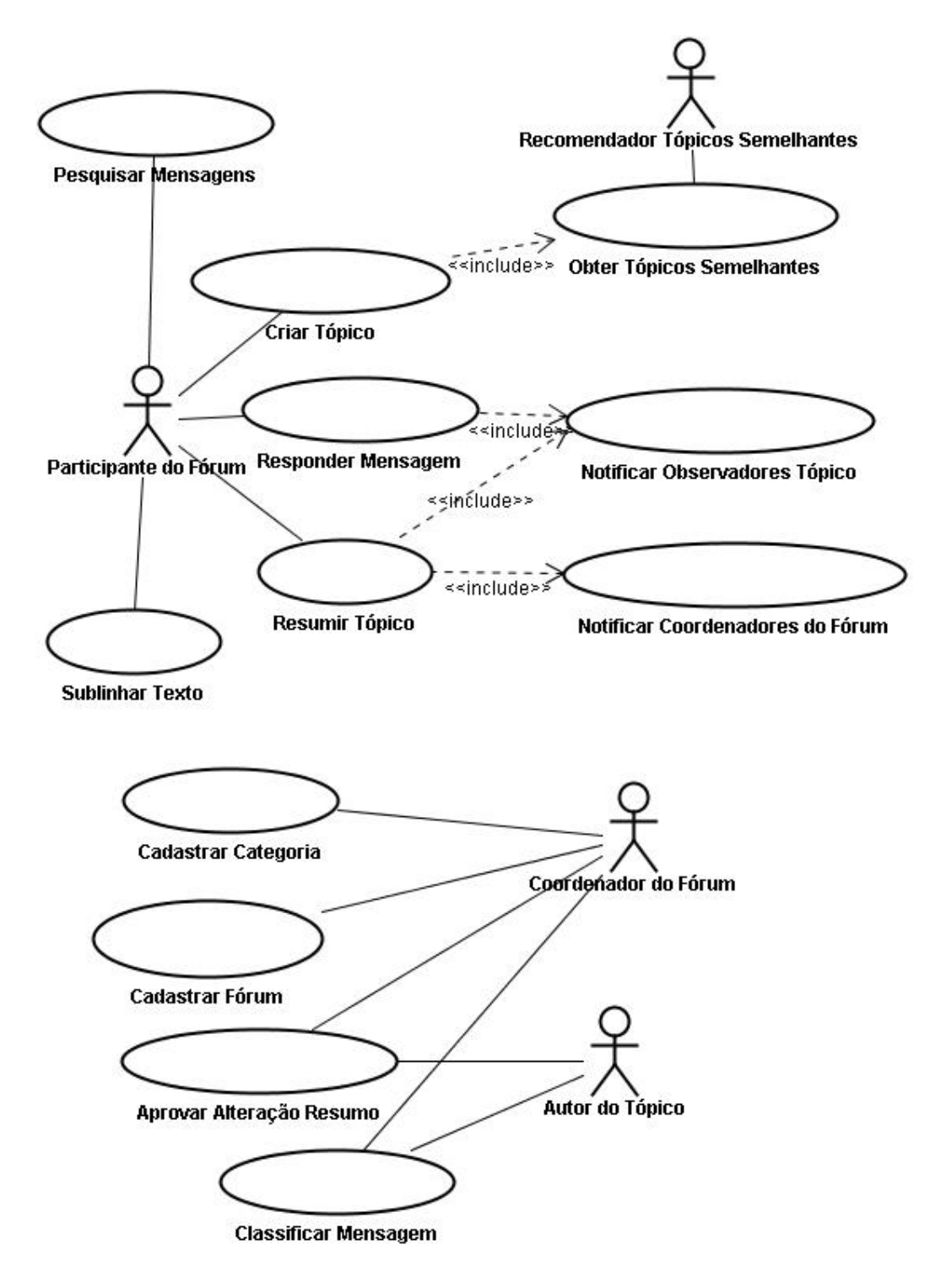

**Figura 14 – Diagrama de Casos de Uso do Fórum de Discussão** 

#### **4.1.3 Diagrama de Classes e Dicionário de Dados**

As Subseções 4.1.3.1 e 4.1.3.2 apresentam o diagrama de classes e o respectivo dicionário de dados dos pacotes **AVA** e **Fórum de Discussão**. No presente trabalho, parte-se do pressuposto que o ambiente AVA já existe, dessa forma, serão apresentadas e implementadas apenas as classes do subsistema **AVA** necessárias para permitir que o fórum de discussão atinja seus objetivos.

## **4.1.3.1 Diagrama de Classes do Pacote AVA**

A Figura 12 apresenta parte do diagrama de classes do pacote **AVA**, exibindo somente as classes necessárias para a utilização do fórum de discussão.

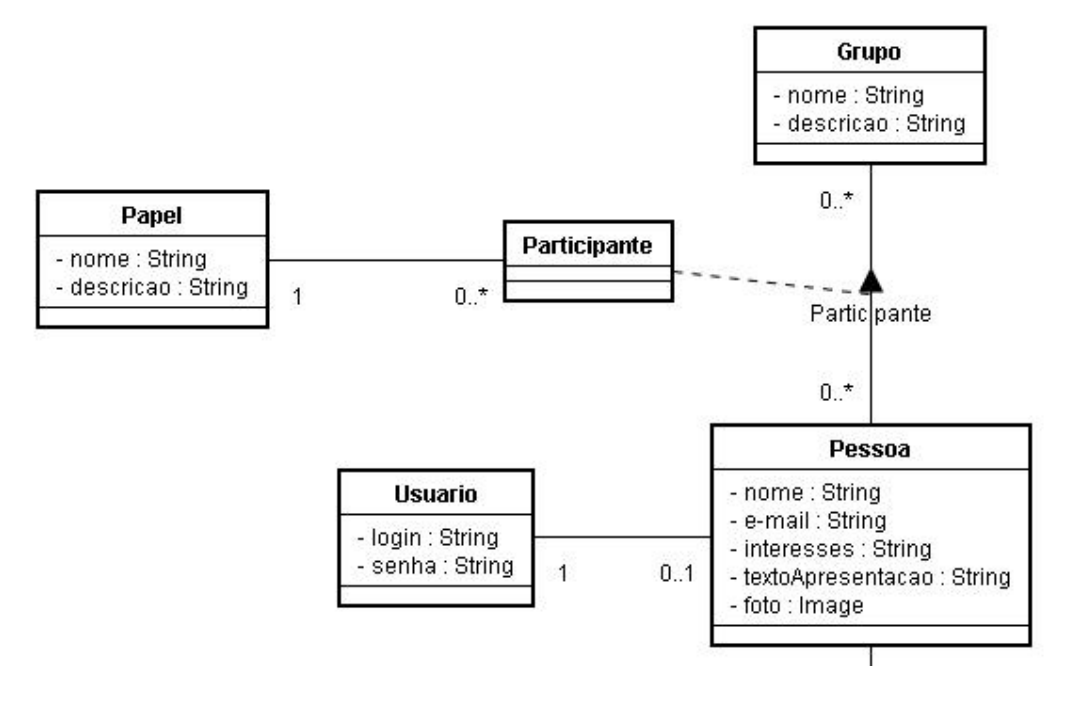

**Figura 15 –Diagrama de Classes do Pacote AVA com as classes necessárias para o Fórum de Discussão** 

Abaixo, o dicionário de dados para o diagrama de classes apresentado é descrito. Apenas os atributos que precisam de alguma explicação ou observação adicional serão descritos, uma vez que o entendimento dos demais atributos é intuitivo e a sua descrição seria praticamente a repetição do seu nome.

> • **Grupo:** representa os conjuntos de pessoas existentes no ambiente virtual de aprendizagem com algum objetivo em comum como, por exemplo, debater um

assunto. Nesse contexto, um grupo também pode ser sinônimo de turma de uma disciplina.

- **Participante:** classe associativa do relacionamento muitos-para-muitos entre **Pessoa** e **Grupo**. Possui o relacionamento com **Papel** para permitir identificar o papel de cada participante em cada um dos seus respectivos grupos.
- **Papel:** representa o papel (como por exemplo, coordenador) de um participante no grupo.
	- o **nome:** nome do papel. Ex: coordenador.
- **Pessoa:** pessoa que possui acesso ao ambiente virtual de aprendizagem.
	- o **interesses:** campo textual livre que permite a pessoa descrever suas áreas de interesse.
	- o **textoApresentacao:** campo textual livre que permite a pessoa escrever uma mensagem de apresentação
- **Usuario:** classe que permite o acesso da pessoa ao ambiente virtual de aprendizagem.

### **4.1.3.2 Diagrama de Classes do Pacote Fórum de Discussão**

A Figura 16 apresenta o diagrama de classes do pacote **Fórum de Discussão**. As classes destacadas em amarelo são oriundas do pacote **AVA** e apresentam a integração entre esses subsistemas.

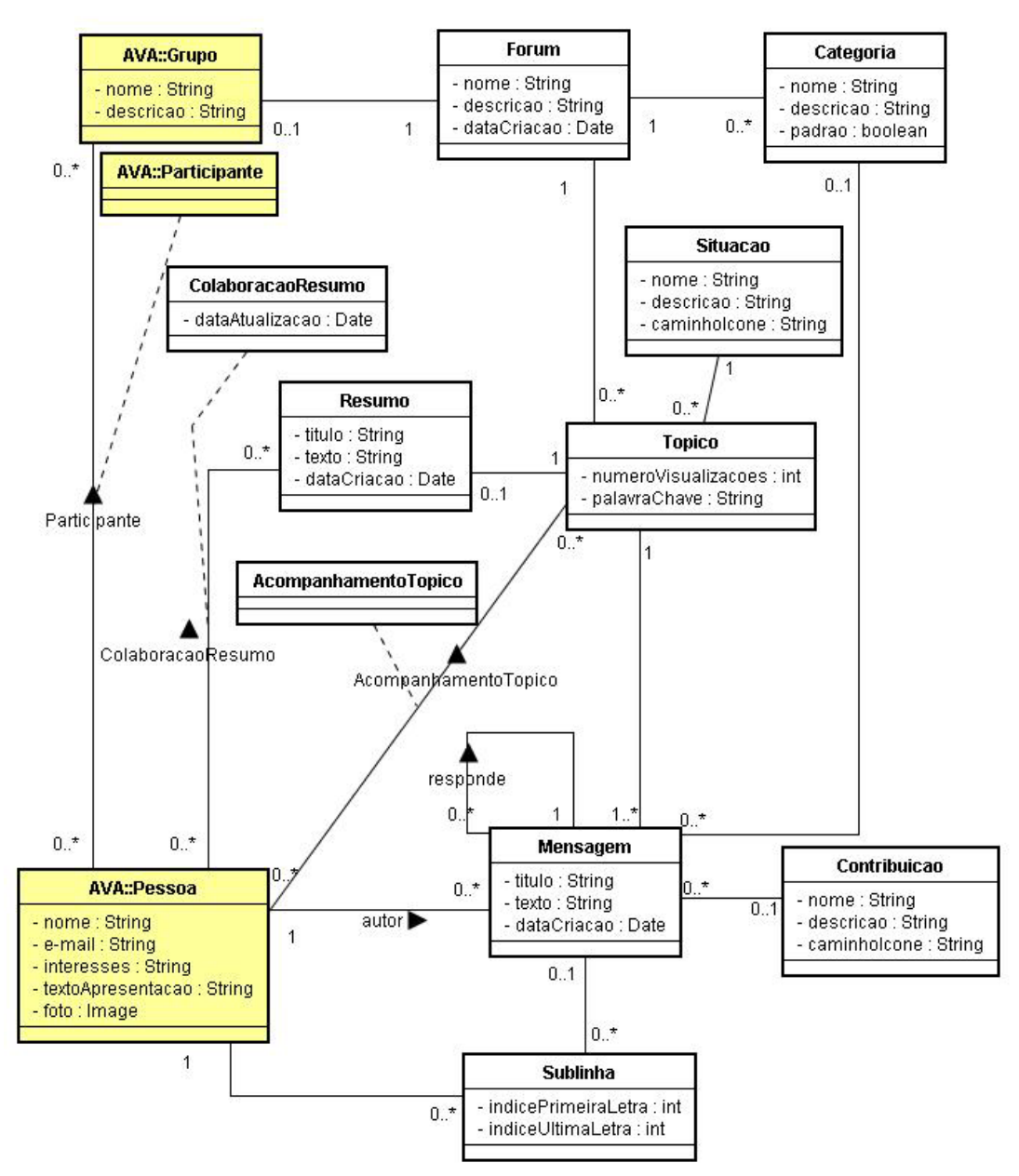

**Figura 16 – Diagrama de Classe do Fórum de Discussão** 

 Abaixo, o dicionário de dados para o diagrama de classes apresentado é descrito. De maneira semelhante ao dicionário de dados das classes do pacote **AVA**, apenas os atributos que precisam de alguma explicação ou observação adicional serão descritos.

• **Forum**: representa os diversos fóruns que podem existir em um Ambiente Virtual de Aprendizagem como, por exemplo, os fóruns Engenharia de *Software* e Banco de Dados.

- **Topico**: representa os tópicos do fórum. O tópico sempre deve possuir ao menos uma mensagem. Um tópico é iniciado quando uma nova mensagem é enviada.
	- o **palavraChave:** as palavras-chaves do tópico, separadas por vírgula, são armazenadas nesse atributo
- **Situacao:** representa a situação do tópico, indicando se a dúvida inicial já foi resolvida, se precisa de informações adicionais, dentre outras.
	- o **nome:** nome da situação (ex: resolvida)
	- o **caminhoIcone:** como a situação possui um ícone para facilitar a sua identificação visual, esse atributo registra o caminho do diretório do servidor onde esse ícone está armazenado.
- **Resumo:** representa o resumo (síntese) das mensagens do tópico.
- **ColaboracaoResumo:** como o resumo pode ser construído colaborativamente por diversos usuários (participantes do fórum), essa classe associativa registra a participação de cada um deles.
	- o **dataAtualizacao:** data em que o usuário atualizou o resumo
- **AcompanhamentoTopico:** classe associativa que registra todos os usuários que acompanham o tópico, ou seja, desejam receber notificações por e-mail quando o tópico for atualizado.
- **Mensagem:** representa as mensagens que existem nas interações dos participantes. Uma mensagem "conhece" a mensagem a qual responde.
- **Sublinha:** representa as partes das mensagens sublinhadas por usuários que participam do fórum. Armazena a posição no texto (índice) da primeira e última letra do conjunto sublinhado, para permitir identificar o intervalo sublinhado.
- **Categoria:** permite categorizar as mensagens. Existem categorias que são comuns a todos os fóruns (categorias padrão) e categorias que são específicas a cada fórum, cadastradas pelo coordenador do fórum.
	- o **padrao:** indica se a categoria é comum a todos os fóruns
- **Contribuicao:** grau de contribuição da mensagem ao questionamento inicial do tópico, como por exemplo, se a mensagem responde ao questionamento, responde parcialmente, não responde ou está fora de contexto.
	- o **nome:** nome da contribuição (ex: mensagem responde)
	- o **caminhoIcone:** como a contribuição possui um ícone para facilitar a sua identificação visual, esse atributo registra o caminho do diretório do servidor onde esse ícone está armazenado.

## **4.1.4 Plataforma de Implementação**

O fórum de discussão proposto (um sistema *Web*) será implementado usando a linguagem de programação JAVA e utilizará alguns *frameworks* gratuitos que facilitam e agilizam o seu desenvolvimento. Souza (2007) apresenta um método de projeto para construção de sistemas de informação *Web*, o *FrameWeb* e alega que "o uso de *frameworks* ou arquiteturas baseadas em *containers* similares a eles se tornou o padrão *de facto* para o desenvolvimento de aplicações distribuídas, em especial os baseados na plataforma *Web*".

"Um *framework* é visto como um artefato de código que provê componentes prontos que podem ser reutilizados mediante configuração, composição ou herança" (SOUZA, 2007, p. 42). O uso desses *frameworks* auxilia a equipe de desenvolvimento a construir *software* mais rapidamente uma vez que vários componentes já estão prontos, fato que reduz consideravelmente o tempo de desenvolvimento de um projeto por reutilizar código já desenvolvido, testado e documentado por terceiros (SOUZA, 2007).

Para o desenvolvimento do fórum de discussão *online*, foram utilizados os seguintes *frameworks*:

- JSF (http://java.sun.com/javaee/javaserverfaces/) *framework* MVC (Modelo-Visão-Controlador) baseado em componentes
- RichFaces (http://labs.jboss.com/jbossrichfaces/) *framework* com biblioteca de componentes JSF e integração com AJAX
- Hibernate (http://hibernate.org/) *framework* de mapeamento objeto/relacional
- SEAM (http://www.jboss.com/products/seam) *framework Web* que facilita a "orquestração" e integração dos demais componentes e *frameworks*.
- Lucene (http://lucene.apache.org/) *framework* para recuperação de informação

As subseções a seguir apresentam algumas características de cada um desses *framewoks*.

# **4.1.4.1 JSF –** *framework* **MVC (Modelo-Visão-Controlador) baseado em componentes**

O padrão de projeto MVC foi adotado amplamente pelos desenvolvedores Java por fornecer uma separação clara entre apresentação e lógica de negócios (YUAN, 2006).

> "MVC é a abreviatura de Modelo-Visão-Controlador (Model-View-Controller) (GAMMA et al., 1994), uma arquitetura de software desenvolvida pelo Centro de Pesquisas da Xerox de Palo Alto (Xerox PARC) para a linguagem Smalltalk em 1979 (REENSKAUG, 1979). Desde então, a arquitetura se desenvolveu e ganhou aceitação em diversas áreas da Engenharia de Software e hoje é possivelmente a arquitetura mais utilizada para construção de aplicações Web" (SOUZA, 2007, p. 43).

Evoluindo a partir dos *framewoks* de ação, *frameworks* baseados em componentes *web* possuem todos os benefícios do padrão de projeto MVC, assim como várias vantagens adicionais importantes, como permitir o reuso de componentes e encapsular detalhes de baixo nível (ex: HTML e JavaScript) (YUAN, 2006). O *framework* baseado em componentes *web* padrão e mais popular é o JavaServer Faces (JSF) (YUAN, 2006), e foi o escolhido para o desenvolvimento do fórum de discussão.

# **4.1.4.2 RichFaces–** *framework* **com biblioteca de componentes JSF e integração com AJAX**

O *framework* RichFaces é uma biblioteca rica em componentes para JSF que aproveita por completo os seus benefícios, incluindo ciclo-de-vida, validação, e facilidades para conversão, em conjunto com o gerenciamento de recursos estáticos e dinâmicos (JBOSS RICHFACES, acesso em 09 out 2007). Os componentes do RichFaces já vêm prontos para utilização, permitindo que desenvolvedores possam economizar tempo imediatamente ao utilizar as vantagens das funcionalidades de componentes para criar aplicações Web, que fornecem uma melhor experiência ao usuário (JBOSS RICHFACES, acesso em 09 out 2007).

O RichFaces permite integrar facilmente as funcionalidades AJAX ao desenvolvimento de aplicações (JBOSS RICHFACES, acesso em 09 out 2007). AJAX (Asynchronous JavaScript And XML) não é uma linguagem de programação, mas uma técnica relativamente nova de utilizar os seguintes padrões já consolidados: JavaScript, XML, HTML e CSS (AJAX INTRODUCTION, acesso em 09 out 2007).

A técnica AJAX utiliza a transferência de dados de forma assíncrona entre o *browser* e o servidor *Web*, de forma que as páginas requisitem pequenas porções de dados ao servidor, ao invés de requisitar a página inteira, permitindo criar aplicações *Web* mais rápidas, interativas e amigáveis ao usuário (AJAX INTRODUCTION, acesso em 09 out 2007). Essa tecnologia é fundamental para aumentar a interatividade do fórum e fornecer facilidades que permitam que o usuário otimize o seu tempo, na medida em que as funcionalidades oferecidas ficam mais rápidas e ágeis.

### **4.1.4.3 Hibernate –** *framework* **de mapeamento objeto/relacional**

Aplicações desenvolvidas no paradigma orientado a objetos (OO) têm utilizado bancos de dados relacionais para persistência de seus objetos, produzindo o que Christian Bauer e Gavin King (2005) denominam "incompatibilidade de paradigmas" (SOUZA, 2007). Tal incompatibilidade se manifesta no uso de conceitos OO (como herança, identidade, associação e navegação pelo grafo de objetos) na tabela de dados resultante de consultas ao banco de dados (SOUZA, 2007). Esse e outros problemas gerais apresentados por (BAUER; KING, 2006) tornam evidente a importância de ferramentas e padrões para minimizar o tempo dispendido no código relacionado à persistência dos dados.

 Dentre as diversas opções para tratar esse problema, uma idéia que vem ganhando muita aceitação desde o final da década de 1990 (apesar de ter surgido na década de 1980) é a do Mapeamento Objeto/Relacional (*Object/Relational Mapping* – ORM) (SOUZA, 2007). "ORM é a persistência automática (e transparente) de objetos de um aplicativo OO para tabelas de um banco de dados relacional, utilizando meta-dados que descrevem o mapeamento entre o mundo dos objetos e o mundo relacional" (BAUER; KING, 2005 apud SOUZA, 2007, p. 35). O Hibernate é um *framework* ORM amplamente difundido e utilizado pela comunidade Java, justamente por minimizar essa incompatibilidade de paradigmas e permitir uma agilidade maior no desenvolvimento de aplicações OO com persistência em banco de dados relacionais.

# **4.1.4.4 SEAM -** *framework* **Web que facilita a "orquestração" e integração dos demais componentes.**

JBoss SEAM é um *framework* leve ("lightweight framework") que se posiciona no topo dos *frameworks* Java EE 5.0 para prover um modelo de programação consistente e fácil de entender, para todos componentes em aplicações *Web*, fornecendo maior produtividade para desenvolvedores e maior escalabilidade para aplicação (YUAN; HEUTE, 2007).

SEAM (cujo significado em português é emenda) unifica duas das melhores facilidades de Java EE 5.0, os modelos de componentes de JSF (citado na Seção 4.1.4.1) e EJB3, eliminando o código necessário para os "colar" (JBOSS SEAM, acesso em 09 out 2007). EJB3 é um novo modelo de componente para os serviços de lógica de negócios e persistência em banco de dados (YUAN; HEUTE, 2007) ,(JBOSS SEAM, acesso em 09 out 2007).

Entretanto, apesar de EJB3 e JSF serem complementares, eles foram projetados como *frameworks* separados cada qual com sua própria filosofia, fato que pode ser observado na configuração dos serviços que é realizado com anotações no EJB3 e com arquivos XML no JSF (YUAN; HEUTE, 2007). "Para fazer com que EJB3 e JSF trabalhem juntos, era necessário objetos artificiais de fachada (ou seja, JSF *backing beans*) para associar componentes de negócio às páginas *Web,* e "código de rodapé" (também conhecido como "código de encanamento") para permitir chamar métodos além das fronteiras desses *frameworks"* (YUAN; HEUTE, 2007, p. 3, tradução nossa)*.* Fazer com que essas tecnologias trabalhem juntas é uma das responsabilidades do SEAM, dessa forma, comparando com o

desenvolvimento de aplicações utilizando outros *frameworks W*eb, "[...] aplicações SEAM são conceitualmente mais simples e necessitam significativamente de menos código (tanto em Java quanto em XML) para as mesmas funcionalidades" (YUAN; HEUTE, 2007, p. 4, tradução nossa).

Apesar de atualmente as soluções ORM (citado na Seção 4.1.4.3) serem amplamente utilizadas nas aplicações de *software*, a maioria dos *frameworks Web* não foram projetados para ORM (YUAN; HEUTE, 2007). SEAM foi projetado e desenvolvido para facilitar a integração e promover as melhores práticas em ORM, até mesmo porque foi desenvolvido por Gavin King, o mesmo inventor da solução ORM mais popular, o Hibernate. (YUAN; HEUTE, 2007).

SEAM é completamente otimizado para aplicações no estilo *Web* 2.0 e fornece várias facilidades para suportar AJAX, dentre as quais estão: a habilitação dos componentes AJAX existentes no JSF; suporte ao RichFaces; e um modelo de concorrência avançado para eficientemente gerenciar várias requisições AJAX do mesmo usuário (YUAN; HEUTE, 2007).

### **4.1.4.5 Lucene –** *framework* **para Recuperação de Informação**

Lucene é um *framework* que provê facilidades para recuperação de informação, incluindo indexação, pesquisa, filtros, ordenação dentre outras técnicas pertinentes para essa atividade. A recuperação de informação é fundamental para as funcionalidades de pesquisa de mensagens e sugestão automática de informação por parte dos agentes de *software*.

### *4.2 Conclusão do Capítulo*

 O presente capítulo apresentou um subconjunto de artefatos (principalmente diagramas) de engenharia de *software* suficientes para o entendimento da modelagem do fórum de discussão proposto.

Na Seção 4.1.4, Plataforma de Implementação, foi apresentado o conjunto de *frameworks* utilizado, a saber: JSF, RichFaces, Hibernate, SEAM e Lucene. A combinação desses *frameworks* permite a construção de sistemas *Web* de grande porte com menos esforço de codificação.

Como em qualquer tecnologia, existe uma curva de aprendizagem para sua utilização, principalmente em relação ao Hibernate e ao SEAM, responsável por integrar os demais *frameworks*. Passada essa etapa, o desenvolvimento se torna muito mais ágil, mais simples e necessita de menos código. O fato de já ter trabalhado com Hibernate em projetos anteriores permitiu reduzir o tempo da curva de aprendizagem.

Uma grande vantagem da utilização do Hibernate foi que a base de dados, ou seja, todas as tabelas e colunas referentes às classes, foram criadas automaticamente no banco de dados.

A tecnologia AJAX se tornou popular em 2005 por aplicativos Google, como Google Suggest e Google Maps (ZAKAS; MCPEAK; FAWCETT, 2007),(AJAX INTRODUCTION, acesso em 09 out 2007). Desde então uma enorme quantidade de artigos, exemplos de código e debates surgiram na *Web* (ZAKAS; MCPEAK; FAWCETT, 2007). AJAX permite desenvolver páginas *Web* mais dinâmicas e mais ricas do ponto de vista do usuário. Os componentes de interface e fácil utilização de AJAX existentes nos *frameworks* JSF e RichFaces permitiram desenvolver com pouco esforço as páginas *Web* ricas em interatividade do fórum de discussão (apresentadas no próximo capítulo).

# **Capítulo 5: Implementação do Fórum de Discussão**

Este capítulo apresenta a implementação do fórum de discussão proposto nos capítulos anteriores. A Seção 5.1 apresenta a implementação das funcionalidades e dos casos de uso; a Seção 5.2 apresenta um exemplo corriqueiro da utilização do fórum, com a nítida otimização do tempo proporcionada ao participante que pretende resolver uma dúvida; a Seção 5.3 apresenta as considerações finais do Capítulo.

# *5.1 Casos de Uso e Funcionalidades*

## **5.1.1 Cadastrar Fórum**

A Figura 17 apresenta a tela de cadastro de um novo fórum, em que o coordenador do fórum (usuário AVA que o administrador concedeu permissão para criar um fórum) informa o nome e a descrição do fórum para poder registrá-lo.

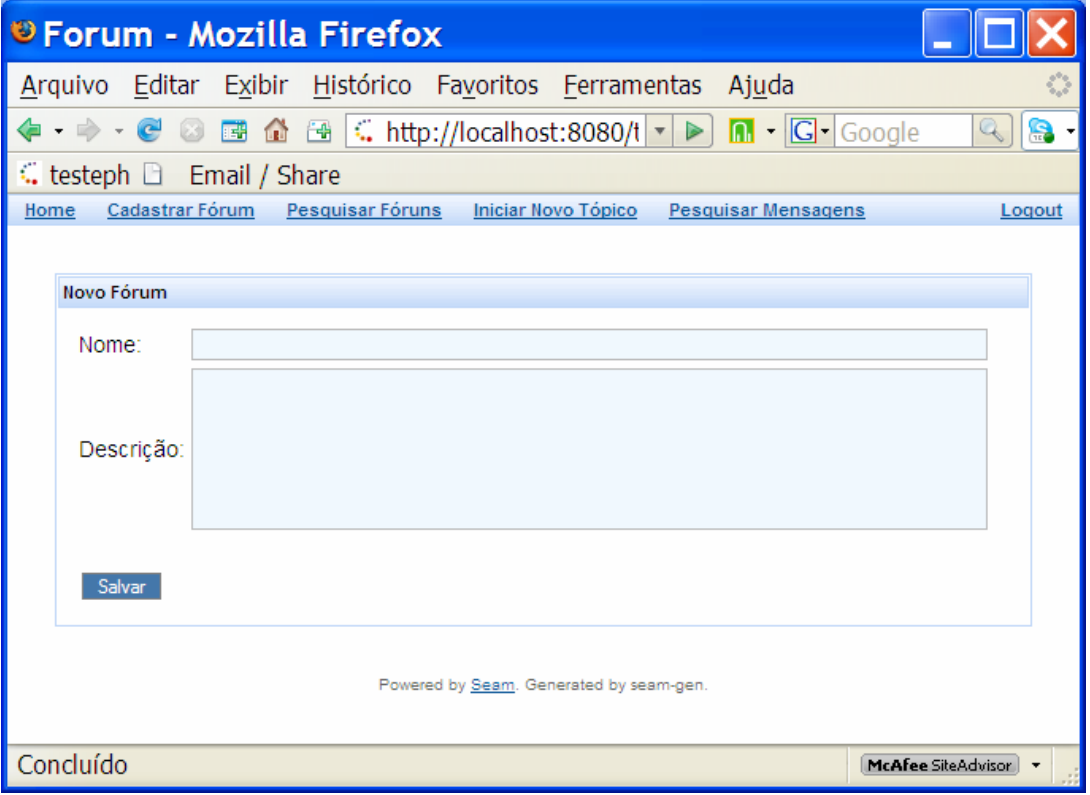

**Figura 17 – Cadastrar Novo Fórum** 

### **5.1.2 Pesquisar Fórum**

A Figura 18 apresenta a tela para pesquisar os fóruns existentes no ambiente virtual de aprendizagem. No painel de pesquisa, o usuário AVA pode informar parte do nome do fórum, a data que é menor ou igual à data de criação (campo "De:") do fórum e/ou a data que é maior ou igual à data de criação do fórum (campo "Até"). Ao clicar nos ícones existentes nos campos "De:" e "Até:" é exibido um calendário para auxiliar na escolha da data desejada, conforme apresentado na Figura 19.

| <sup>3</sup> Forum - Mozilla Firefox                                                                                                   |                                                          |                     |                    |  |  |  |  |  |  |  |
|----------------------------------------------------------------------------------------------------|----------------------------------------------------------|---------------------|--------------------|--|--|--|--|--|--|--|
| Exibir Histórico Favoritos Ferramentas Ajuda<br>Arquivo Editar                                                                         |                                                          |                     |                    |  |  |  |  |  |  |  |
| $\boxed{0}$ $\boxed{C}$ Google<br>圖<br>$\leq$ http://localhost:8080/testeph/pesquisaForum $\leq$<br>⋐<br>$\epsilon$<br>鷗<br><b>TRI</b> |                                                          |                     |                    |  |  |  |  |  |  |  |
| a<br>$\mathbb{C}$ testeph $\Box$<br>Email / Share                                                                                      |                                                          |                     |                    |  |  |  |  |  |  |  |
| Cadastrar Fórum<br>Pesquisar Fóruns<br><b>Iniciar Novo Tópico</b><br><b>Pesquisar Mensagens</b><br>Logout<br>Home                      |                                                          |                     |                    |  |  |  |  |  |  |  |
|                                                                                                    |                                                          |                     |                    |  |  |  |  |  |  |  |
| Pesquisa                                                                                                    |                                                          |                     |                    |  |  |  |  |  |  |  |
|                                                                                                    |                                                          |                     |                    |  |  |  |  |  |  |  |
| De:<br>Nome:                                                                                                    | Pesquisar<br>Até:                                        |                     |                    |  |  |  |  |  |  |  |
|                                                                                                    |                                                          |                     |                    |  |  |  |  |  |  |  |
|                                                                                                    |                                                          |                     |                    |  |  |  |  |  |  |  |
| Nome                                                                                                    | Descrição                                                | Data Criação        | Tópicos            |  |  |  |  |  |  |  |
| AGENTES INTELIGENTES                                                                                                    | Discussão sobre Agentes Inteligentes                     | 01/04/2007 22:35:00 | 187                |  |  |  |  |  |  |  |
| AMBIENTES VIRTUAIS DE APRENDIZAGEM                                                                                                    | Troca de Idéias sobre Ambientes Virtuais de Aprendizagem | 25/03/2007 11:35:00 | 115                |  |  |  |  |  |  |  |
| ANÁLISE DE SISTEMAS 07/01                                                                                                    | Fórum da Disciplina Análise de Sistemas da Turma 07/01   | 03/06/2006 15:17:00 | 221                |  |  |  |  |  |  |  |
| BANCO DE DADOS 06/02                                                                                                    | Fórum da Disciplina Banco de Dados da Turma 06/02        | 01/08/2006 10:05:00 | 87                 |  |  |  |  |  |  |  |
| ENGENHARIA DE SOFTWARE 07/02                                                                                                    | Fórum da Disciplina Engenharia de Software 07/02         | 01/08/2007 22:35:00 | 156                |  |  |  |  |  |  |  |
| <b>ONTOLOGIAS</b>                                                                                                    | Discussão sobre Ontologias                               | 15/08/2006 08:11:00 | 98                 |  |  |  |  |  |  |  |
| TUTORES INTELIGENTES 07/02                                                                                                    | 30/10/2007 10:20:00                                      | 125                 |                    |  |  |  |  |  |  |  |
| Powered by Seam. Generated by seam-gen.                                                                                                |                                                          |                     |                    |  |  |  |  |  |  |  |
| Concluído                                                                                                    |                                                          |                     | McAfee SiteAdvisor |  |  |  |  |  |  |  |

**Figura 18 – Pesquisar Fóruns** 

Abaixo do painel de pesquisa é apresentada a tabela com os resultados que correspondem aos critérios informados na pesquisa. A tabela exibe o nome do fórum, a sua descrição, a data de criação e a quantidade de tópicos existentes. O componente existente imediatamente acima da tabela de resultado é um paginador que permite navegar pelos resultados da pesquisa quando o número de resultados correspondentes ao critério de pesquisa é maior do que um número estipulado pelo administrador.

| Pesquisa                              |     |                                        |     |           |                |                 |     |                |                           |                                   |
|---------------------------------------|-----|----------------------------------------|-----|-----------|----------------|-----------------|-----|----------------|---------------------------|-----------------------------------|
| Nome:                                 | De: |                                        |     | Pesquisar |                |                 |     |                |                           |                                   |
|                                       |     | October, 2007<br>$\gg$<br><<<br>×<br>× |     |           |                |                 |     |                |                           |                                   |
|                                       |     |                                        | Sun | Mon       |                | Tue Wed         | Thu | Fri            | Sat                       | 38.31                             |
| Nome                                  |     | 40                                     | 30  | 1         | $\overline{2}$ | 3               | 4   | 5              | 6                         | Descrição                         |
| <b>AGENTES INTELIGENTES</b>           |     | 41                                     |     | 8         | 9              | 10 <sup>°</sup> | 11  | 12             | 13                        | s Inteligentes                    |
| AMBIENTES VIRTUAIS DE APREND          |     | 42                                     | 14  | 15        | 16             | 17              | 18  | 19             | 20                        | hbientes Virtuais de Aprendizagem |
|                                       |     | 43                                     | 21  | 22        | 23             | 24              | 25  | 26             | 27                        |                                   |
| ANALISE DE SISTEMAS 07/01             |     | 44                                     | 28  | 29        | 30             | 31              |     | $\overline{2}$ | 3                         | ise de Sistemas da Turma 07/01    |
| BANCO DE DADOS 06/02                  |     | 45                                     | 4   | 5         | 6              | 7               | 8   | 9              | 10                        | co de Dados da Turma 06/02        |
| ENGENHARIA DE SOFTWARE 07/0           |     | Today<br>$\sim$ $\sim$<br>$\mathbf{r}$ |     |           |                |                 |     |                | enharia de Software 07/02 |                                   |
| <b><i><u>ALLER ALL ALALLA</u></i></b> |     |                                        |     |           |                |                 |     |                |                           |                                   |

**Figura 19 - Calendário para Auxiliar a Escolha da Data** 

### **5.1.3 Pesquisar Mensagens**

A Figura 20 apresenta o filtro de pesquisa das mensagens dos fóruns. Nesta pesquisa, o participante informa se deseja buscar informações em todos os fóruns que ele participa ou em apenas um específico. Dessa forma, ele não precisa entrar na área específica de cada fórum, permitindo-o otimizar seu tempo ao reduzir o número de cliques e navegação por diferentes caminhos. Esse conceito é semelhante ao da "Estação de Aprendizagem", citado em (GAVA, 2003), cujo objetivo principal é integrar as ferramentas e o conhecimento gerado a partir da sua utilização, a fim de facilitar o uso do ambiente ao máximo.

Para facilitar a recuperação de informação relevante, item fundamental para a melhor utilização das informações trocadas e lições aprendidas, os seguintes filtros são oferecidos: pesquisa de texto (campo "Texto:" da figura) presente em qualquer parte da mensagem (título, corpo, resumo ou palavra chave); busca de mensagens postadas em um determinado período (campos "De:" e "Até" análogo ao citado na Seção 5.1.3 Pesquisar Fórum); pesquisa de mensagens que possuem determinada categoria (campo "Categoria:"); busca por participantes que interagiram na troca de mensagens (campo "Autor"); texto presente apenas no título (campo "Texto no Título:"); texto presente apenas no corpo (campo "Texto no Corpo"); situação em que o tópico se encontra, (se foi resolvido, está pendente ou não possui contribuição relevante); e, por fim, busca baseada em palavras-chave.

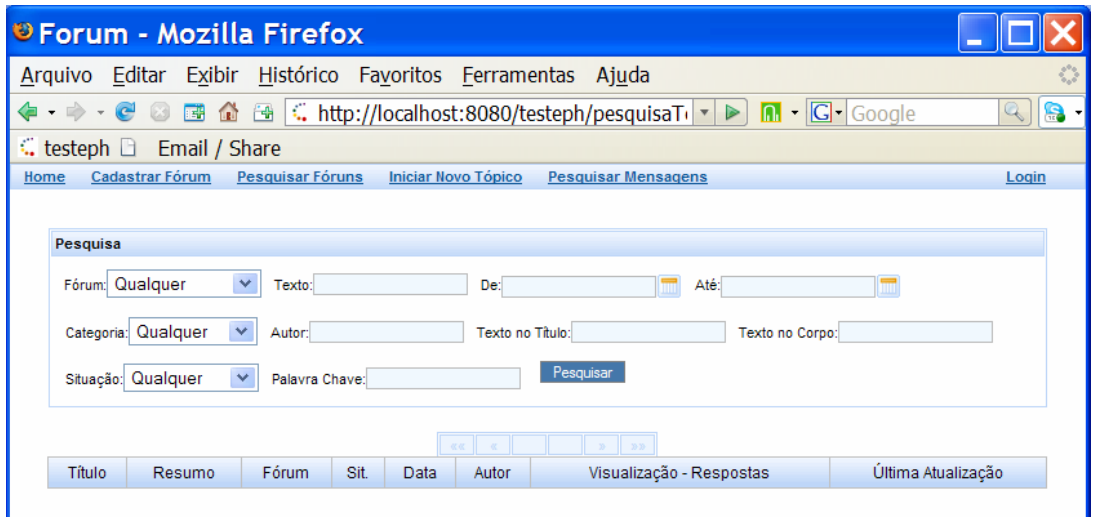

**Figura 20 – Pesquisar Mensagens: Filtro da Pesquisa** 

Para evitar cliques desnecessários, o painel com os campos da pesquisa se encontra na mesma página da apresentação do resultado, diferentemente da maioria dos fóruns de discussão encontrados atualmente. Ao clicar em "pesquisar", os tópicos cujas mensagens satisfazem os critérios de pesquisa são apresentados, conforme mostra a Figura 21.
| <sup>8</sup> Forum - Mozilla Firefox                        |                                           |                                              |      |                            |                              |                             |                                   |                     |
|-------------------------------------------------------------|-------------------------------------------|----------------------------------------------|------|----------------------------|------------------------------|-----------------------------|-----------------------------------|---------------------|
| Arquivo Editar Exibir Histórico Favoritos Ferramentas Ajuda |                                           |                                              |      |                            |                              |                             |                                   |                     |
| 4 - D<br>$\cdot$ $\bullet$<br>0                             |                                           | ■ △ △ △ 【 coogle                             |      |                            |                              |                             |                                   | 8.                  |
| $\therefore$ testeph $\Box$<br>Email / Share                |                                           |                                              |      |                            |                              |                             |                                   |                     |
| Cadastrar Fórum<br>Home                                     | Pesquisar Fóruns                          | Iniciar Novo Tópico                          |      | <b>Pesquisar Mensagens</b> |                              |                             | Login                             | $\hat{\phantom{a}}$ |
|                                                             |                                           |                                              |      |                            |                              |                             |                                   |                     |
| Pesquisa                                                    |                                           |                                              |      |                            |                              |                             |                                   |                     |
| Fórum: AGENTES INT V                                        | Texto:                                    | De:                                          |      |                            | Até:                         |                             |                                   |                     |
| Categoria: Qualquer                                         | v<br>Autor:                               | Texto no Título:                             |      |                            |                              | Texto no Corpo:             |                                   |                     |
|                                                             |                                           |                                              |      | Pesquisar                  |                              |                             |                                   |                     |
| Situação: Qualquer                                          | v<br>Palavra Chave:                       |                                              |      |                            |                              |                             |                                   |                     |
|                                                             |                                           | $\blacktriangleleft$<br>$\ll \ll$            |      | $\mathbf{y}_t$<br>$y_1y_2$ |                              |                             |                                   |                     |
| Título                                                      | Resumo                                    | Fórum                                        | Sit. | Data                       | Autor                        | Visualização -<br>Respostas | Última<br>Atualização             |                     |
| Alquém conhece o estado<br>da arte em tutores?              |                                           | <b>TUTORES INTELIGENTES</b><br>07/02         |      | 30/10/2007<br>10:20:00     | Tiago 4                      | $8 - 7$                     | 20/10/2007<br>18:41:24<br>Tiago   |                     |
| Utilização de Diagrama de<br>Atividades está correta?<br>₫  | Diagrama de<br>ዹ<br><b>Atividades</b>     | <b>ENGENHARIA DE</b><br>SOFTWARE 07/02       |      | 01/08/2007<br>22:35:00     | Luciano<br>₫                 | $6 - 1$                     | 20/10/2007<br>18:41:23<br>Luciano |                     |
| Como utilizar o padrão de<br>projetos singleton?            |                                           | <b>ENGENHARIA DE</b><br>SOFTWARE 07/02       |      | 01/08/2007<br>22:35:00     | Luciano<br>₫                 | $12 - 9$                    | 20/10/2007<br>18:41:23<br>Luciano |                     |
| Qual a Melhor definição de<br>um Agente Inteligente?<br>₫   | Compilação de<br>Definicões               | <b>AGENTES INTELIGENTES</b>                  |      | 01/04/2007<br>22:35:00     | Luciano<br>▵                 | $10 - 4$                    | 20/10/2007<br>18:41:25<br>Luciano |                     |
| Quando começou o ensino<br>LQ<br>a distância?               | Histórico do Ensino<br>LQ.<br>a Distância | <b>AMBIENTES VIRTUAIS</b><br>DE APRENDIZAGEM |      | 25/03/2007<br>11:35:00     | ۱ä,<br>Júlio                 | $11 - 8$                    | 20/10/2007<br>18:41:24<br>Júlio   |                     |
| Quais são os benefícios de<br>O<br>utilizer AVA2            |                                           | <b>AMBIENTES VIRTUAIS</b><br>DE APRENDIZAGEM |      | 25/03/2007<br>11:35:00     | José<br>Augusto<br><b>DA</b> | $20 - 15$                   | 20/10/2007<br>18:41:24            | v                   |
| Concluído                                                   |                                           |                                              |      |                            |                              |                             | McAfee SiteAdvisor                |                     |

**Figura 21 – Apresentação do Resultado da Pesquisa** 

Para reduzir o esforço do usuário de identificar a relevância do resultado, as seguintes informações são apresentadas: título do tópico, título do resumo (caso possuir), o fórum ao qual o tópico pertence, indicações visuais (ícones) sobre a situação do tópico, a data de criação do tópico, o autor, o número de vezes que o mesmo foi visualizado em conjunto com o número de respostas que possui, e a data em conjunto com o responsável pela última atualização.

Para a apresentação da situação do tópico foi utilizada uma analogia com o clima, conforma mostra a Figura 22.

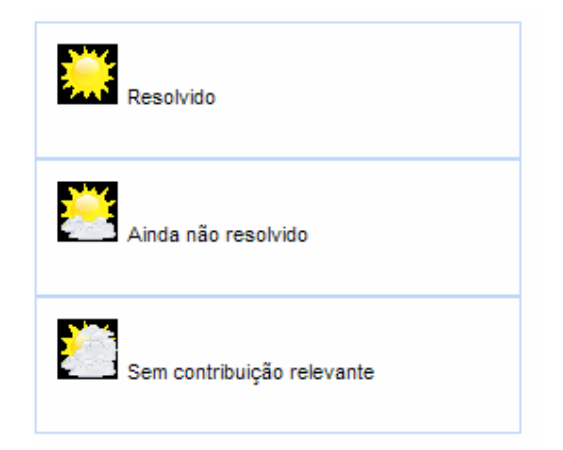

**Figura 22 – Legenda da Situação do Tópico** 

O título, resumo e autor possuem o ícone  $\Box$  na apresentação do resultado. O ícone indica que esses itens possuem informações adicionais, e ao passar o mouse sobre esse ícone as informações são exibidas na mesma tela. Essa funcionalidade de passar o mouse e exibir as informações adicionais na mesma tela foi desenvolvida utilizando a tecnologia AJAX (citada no capítulo anterior). Dessa forma, a página inteira não precisa ser carregada novamente, diminuindo o tráfego de dados e aumentando a velocidade da exibição, proporcionando assim uma experiência de utilização mais atrativa ao usuário. Essa funcionalidade otimiza drasticamente o tempo de encontrar as mensagens relevantes, visto que o usuário não precisa gerenciar várias janelas abertas (ou ficar clicando nas mensagens e no botão de voltar do navegador), fato que ocorria quando ele era obrigado a clicar na mensagem para identificar o seu conteúdo. Neste fórum, ele consegue identificar o conteúdo do tópico e sua relevância sem ter que clicar em *links* e/ou sair da página.

As Figura 23, Figura 24 e Figura 25 apresentam a tela exibida ao passar o *mouse* sobre os ícones do título, resumo e autor respectivamente.

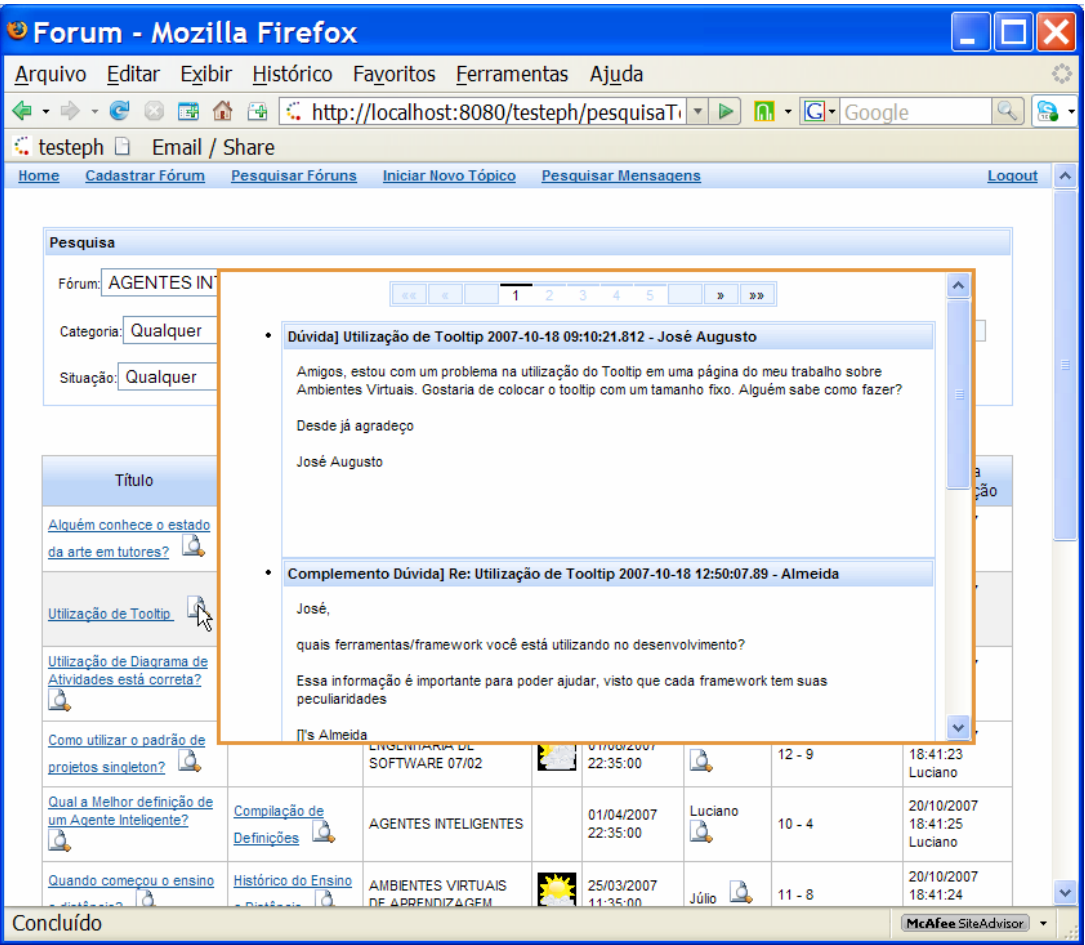

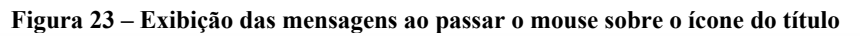

|                                                       |                               | Tamanho e Barra Rolagem de Tooltip<br>>>> (Pedro Henrique - 20/10/2007)<br>20:41:43)                                                                                                    | ă٥- | Última                            |
|-------------------------------------------------------|-------------------------------|----------------------------------------------------------------------------------------------------|-----|-----------------------------------|
| Título                                                |                               | Em tooltips do richfaces, para determinar um tamanho específico para o mesmo, e fazer                                                                                                    | hs  | Atualização                       |
| Alquém conhece o estado<br>da arte em tutores?        |                               | com que a barra de rolagem apareça quando o conteúdo for maior do que o tamanho<br>determinado adicione a seguinte configuração ao richtooltip:<br>"style="height: 300px;overflow: auto;" |     | 20/10/2007<br>18:41:24<br>Tiago   |
| Utilizacão de Tooltip                                 | Tama<br>Rolag<br>۲ę           |                                                                                                    |     | 21/10/2007<br>16:05:41<br>Júlio.  |
| Utilização de Diagrama de<br>Atividades está correta? | <b>Diagr</b><br><b>Ativid</b> |                                                                                                    |     | 20/10/2007<br>18:41:23<br>Luciano |
| Como utilizar o padrão de<br>projetos singleton?      |                               | <b>CARDIO BASE CARD IN THE VIOLATION</b><br><b>AANDRUM</b><br><b>EST</b>                                                                                                    |     | 20/10/2007<br>18:41:23<br>Luciano |

**Figura 24 - Exibição do resumo ao passar o mouse sobre o ícone do resumo** 

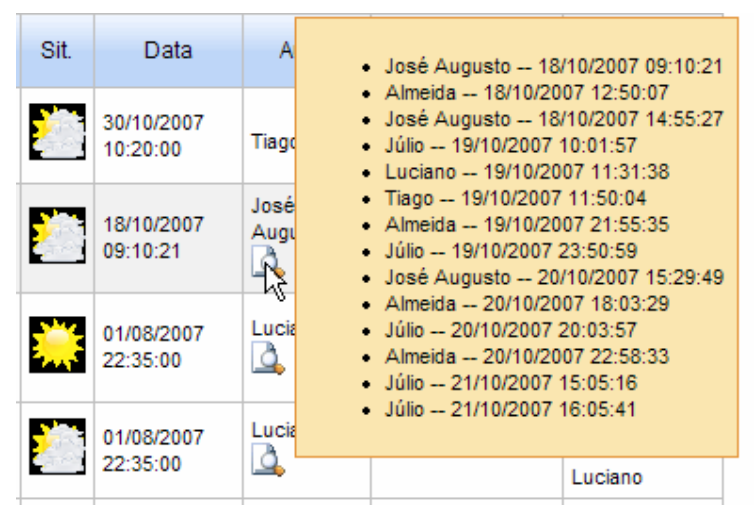

**Figura 25 - Exibição dos participantes e data de iteração ao passar o mouse sobre o ícone do autor** 

## **5.1.4 Criar Tópico**

A Figura 26 apresenta a tela para criar um novo tópico. O autor tem a opção de selecionar a categoria da mensagem inicial do tópico, além de informar o título, a mensagem em si, e as palavras-chave do tópico. As palavras-chave devem ser separadas por vírgula.

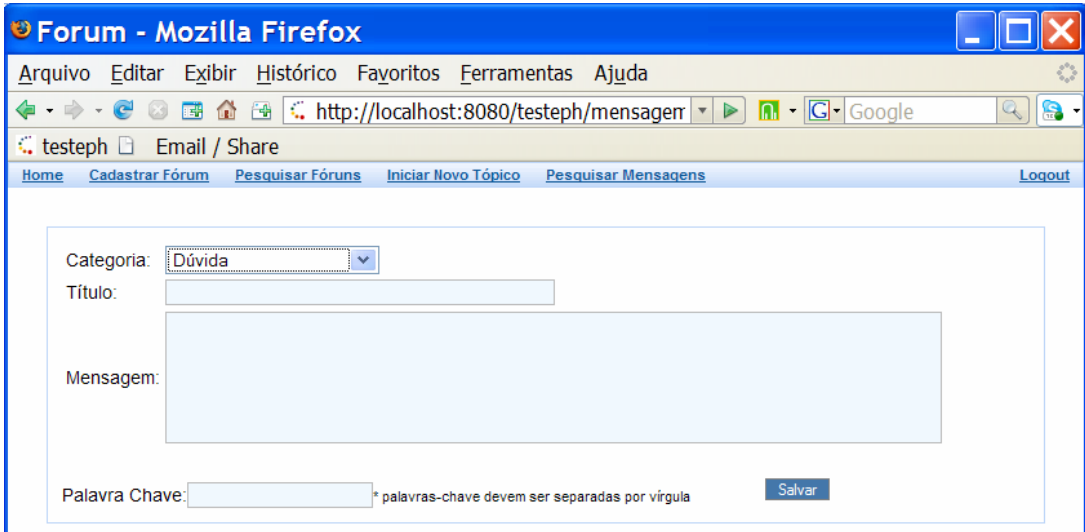

**Figura 26 – Tela para iniciar um novo tópico** 

No momento em que o autor escreve cada palavra da mensagem um agente de *software* "analisa" as palavras digitadas para sugerir tópicos semelhantes, conforme apresentado na Subseção a seguir.

#### **5.1.5 Recomendar Tópicos Semelhantes**

Quando o autor digita a mensagem para iniciar um novo tópico, um agente inteligente analisa cada palavra inserida (excluindo as palavras desnecessárias, também conhecidas como *stopwords*) e apresenta, na mesma tela, tópicos que podem ser relevantes ao autor, conforme apresenta a Figura 27.

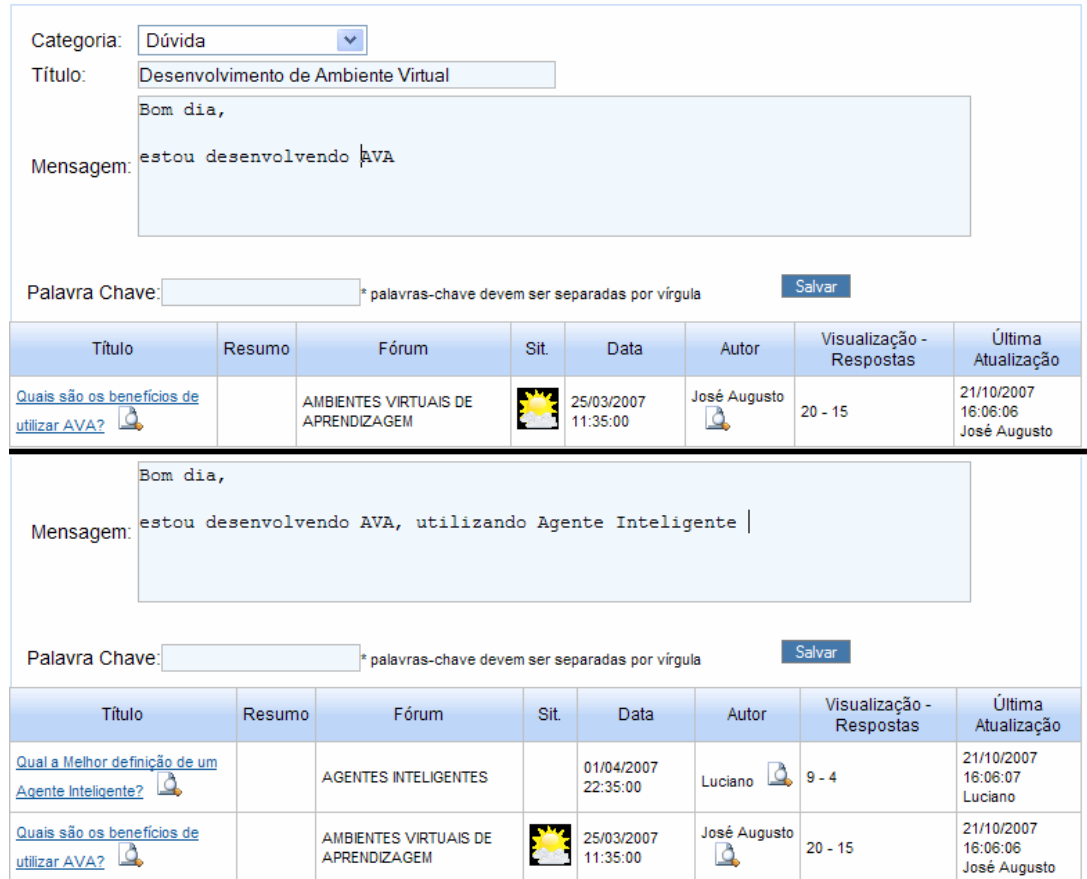

**Figura 27 – Recomendação automática de informação** 

Essa funcionalidade é muito importante para otimizar o tempo dos participantes, já que se o autor descobrir que existe um tópico semelhante ao que ele está querendo postar, abandonará a idéia de criar um novo. Assim sendo, o autor resolve a sua questão instantaneamente, e poupa o tempo de outros participantes que não terão de ler um tópico já respondido previamente para tentar ajudar, além de minimizar o problema de tópicos duplicados, muito comum em fóruns que não possuem essa funcionalidade.

Como pode ser observado na Figura 27, o resultado apresentado é exatamente igual à apresentação do resultado da tela de pesquisa. Dessa forma, o autor pode aproveitar todas as facilidades da apresentação do resultado da pesquisa, dentre as quais estão identificações

visuais e exibição de conteúdo ao passar o mouse sobre o *link* (já apresentadas na Seção "5.1.3 - Pesquisar Mensagens"). Assim sendo, ele possui vários recursos que o permitem identificar se o tópico de fato é semelhante ao que ele pretende iniciar, tudo isso a partir da mesma tela, que não precisa ser abandonada. Na apresentação de novos tópicos semelhantes, a tecnologia AJAX foi utilizada novamente, fazendo com que apenas essa parte da página seja atualizada.

Observando novamente a Figura 27, é possível notar a sugestão de tópicos na medida em que o autor digita novas palavras (quando a palavra "AVA" foi digitada um tópico foi sugerido e com a inserção da palavra "Agente" mais um tópico foi sugerido).

#### **5.1.6 Responder Mensagem**

A tela para responder uma mensagem, é bem semelhante à de criar um novo tópico. As diferenças na tela são: não existe a opção de inserir palavras-chave (palavras-chave estão relacionadas ao tópico que a mensagem responde); e ao digitar as palavras, tópicos semelhantes não são sugeridos visto que esta mensagem não iniciará um novo tópico. A tela para responder mensagem é apresentada na

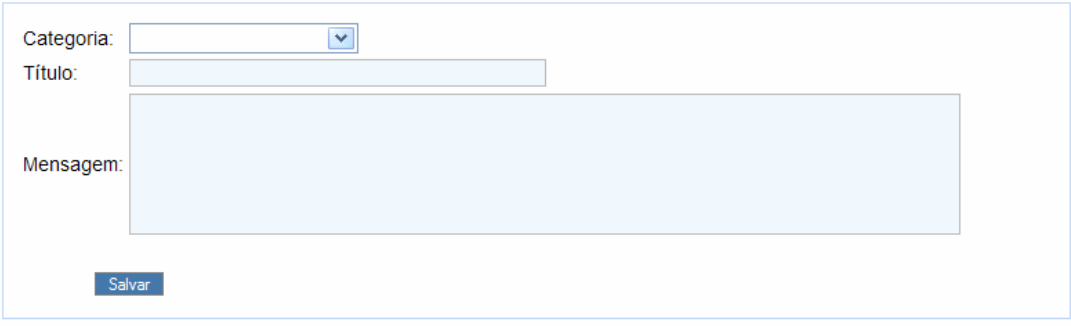

Figura 28.

#### **Figura 28 – Responder mensagem**

No momento em que uma mensagem de resposta é enviada, os observadores do tópico são notificados por *e-mail*.

#### **5.1.7 Exibição de Mensagens do Tópico**

Ao clicar no *link* do tópico na apresentação do resultado da pesquisa, a tela com todas as mensagens do tópico é mostrada, conforme apresentado na Figura 29. Bem no início desta tela, o ícone que representa a situação do tópico é apresentado. Caso o usuário seja o autor do tópico ou um coordenador do fórum, a caixa de seleção que permite escolher a situação também é exibida. Logo em seguida, existe a caixa de marcação para o usuário indicar se ele deseja ser notificado por *e-mail*, caso ocorra alguma atualização nesse tópico. Se o usuário já tiver indicado previamente que deseja receber notificações desse tópico por *e-mail*, essa caixa de marcação fica automaticamente marcada quando o usuário retornar a esse tópico.

Ainda no início da tela, as palavras-chave do tópico são exibidas, seguida da caixa de marcação que permite resumir o tópico. Essa funcionalidade será descrita mais adiante. A caixa de seleção "Exibir Mensagens" permite ao usuário indicar o grau de contribuição que deseja que a mensagem possua para poder ser exibida. Por exemplo, ele pode indicar que só deseja exibir as mensagens que respondem à dúvida inicial do tópico.

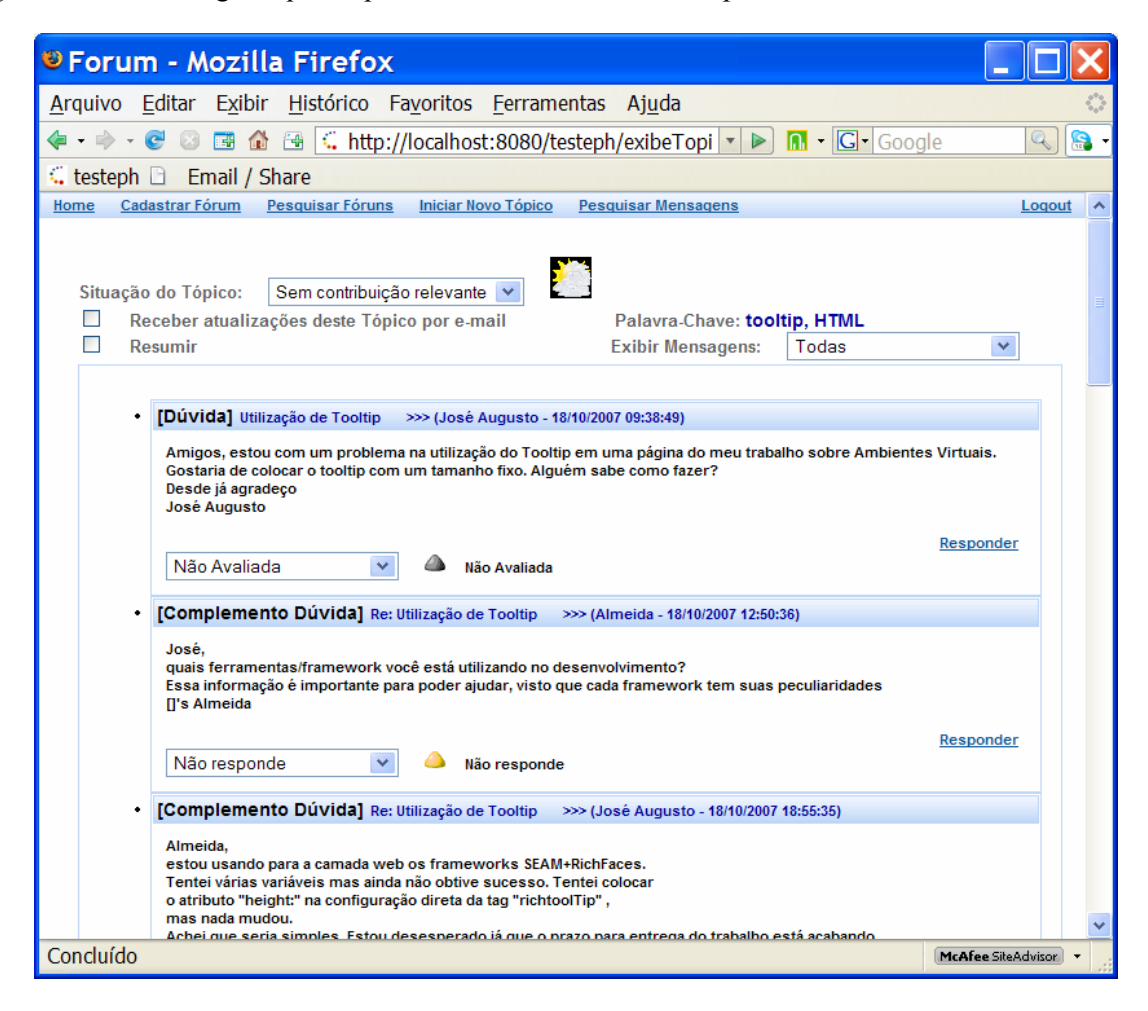

#### **Figura 29 – Exibição das mensagens de um tópico para o autor do mesmo ou coordenador**

Em seguida, as mensagens do tópico são exibidas. Cada mensagem possui um cabeçalho e um corpo. No cabeçalho é exibida a categoria com texto destacado (caso a mensagem tenha sido categorizada), o título da mensagem, o autor e a data. No corpo é apresentado o texto da mensagem, um *link* "Responder" e o ícone em conjunto com a descrição do grau de contribuição da mensagem para o tópico (as opções de contribuição são: não avaliada, responde, responde parcialmente, não responde e fora do contexto). Caso o usuário seja o autor do tópico ou um coordenador do fórum, a caixa de seleção que o permite classificar o grau de contribuição da mensagem é exibida.

A Figura 29 apresentou a exibição das mensagens para o autor do tópico ou coordenador do fórum. A Figura 30 apresenta a exibição das mesmas mensagens, porém para um participante do fórum que não pode selecionar a situação do tópico ou grau de contribuição da mensagem. Dessa forma, as respectivas caixas de seleção não são exibidas.

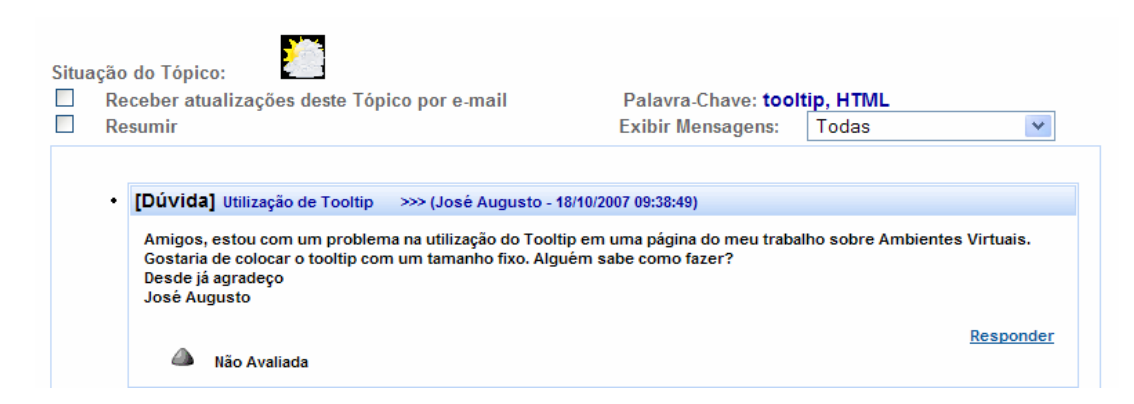

**Figura 30 - Exibição das mensagens de um tópico para o participante do fórum** 

As caixas de seleção dessa página possuem ações relacionadas a elas. A caixa de seleção de situação e grau de contribuição alteram os respectivos ícones, enquanto a caixa de seleção "Exibir Mensagens" altera as mensagens exibidas. Todas as ações foram implementadas com a tecnologia AJAX.

Quando o participante seleciona um texto da mensagem, o ícone "sublinhar" é exibido ao fim da seleção e, caso ele clique nesse ícone, a parte sublinhada é persistida em banco. Esta funcionalidade facilita o trabalho do participante que resumirá o tópico, uma vez que ele tem acesso às informações relevantes destacadas por outros participantes.

#### **5.1.8 Resumir Tópico**

A funcionalidade de resumir tópico permite que um participante sintetize o tópico. Ao clicar na caixa de marcação "Resumir" da tela de exibição das mensagens de um tópico (apresentado na Seção 5.1.7) um novo painel é exibido nesta tela (utilizando tecnologia AJAX) com os campos para o participante informar o título e o texto do resumo. Além da exibição deste painel, uma barra de rolagem é adicionada ao redor das mensagens, e o texto outrora sublinhado é exibido, conforme apresenta a Figura 31 a seguir.

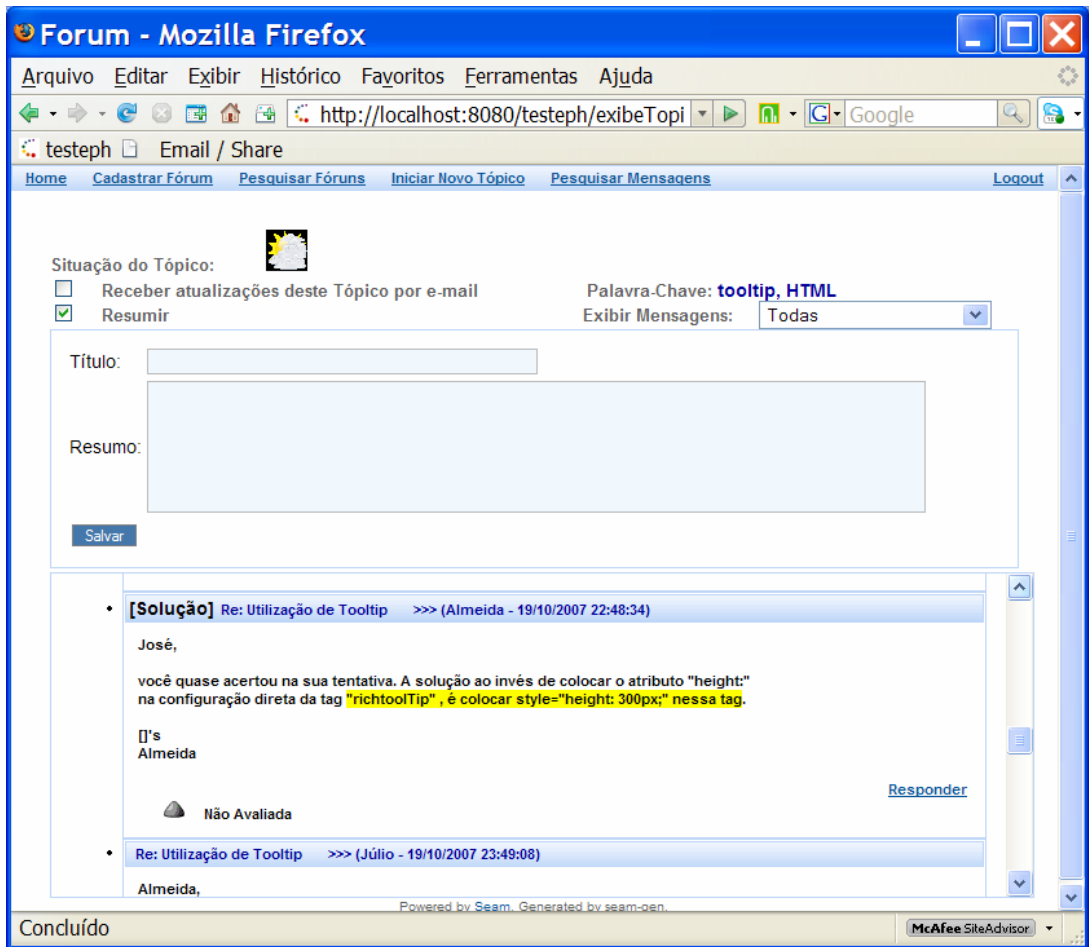

**Figura 31 – Funcionalidade de resumir tópico** 

A barra de rolagem ao redor das mensagens permite que o painel com os campos para escrever o resumo fique fixo no topo da página enquanto o participante navega pelas mensagens, facilitando a atividade de identificar informações relevantes e escrever o resumo. As informações sublinhadas por outros participantes, se usada corretamente, é um bom indicativo do conteúdo relevante.

Ao salvar a mensagem, o painel para escrever o resumo, a barra de rolagem e o destaque do texto sublinhado desaparecem, e um painel destacado em azul aparece no topo da página contendo o texto resumido, conforme apresenta a Figura 32.

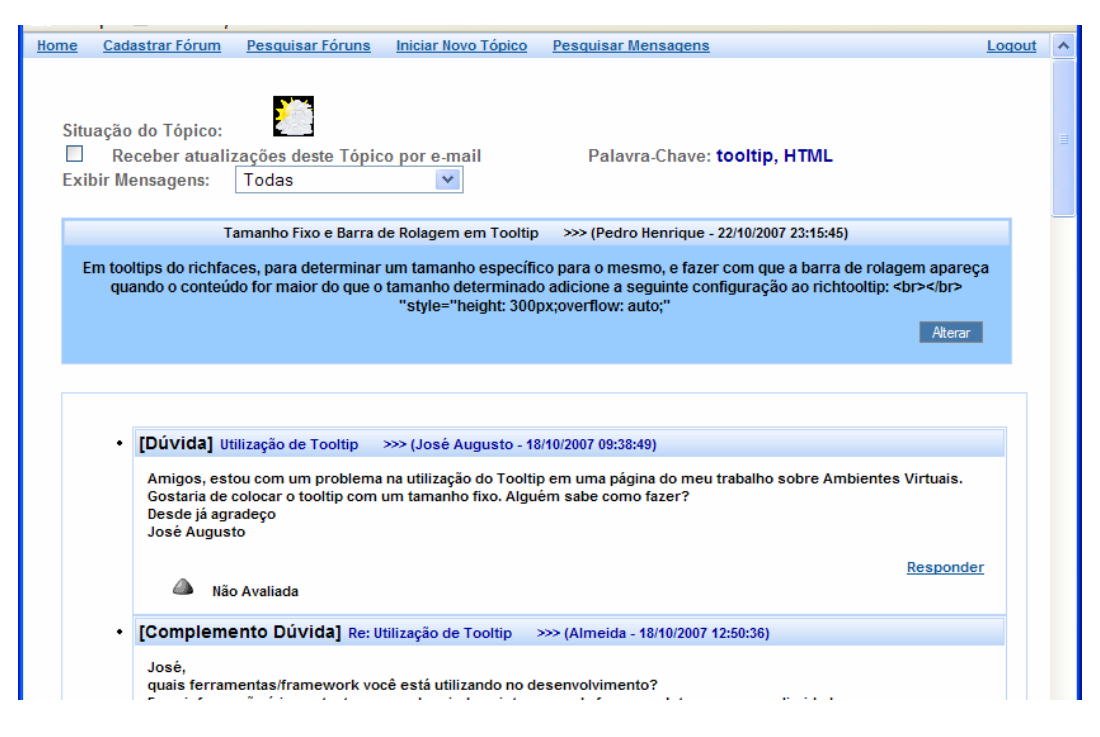

**Figura 32 – Exibição do Resumo** 

Esse resumo será exibido sempre que alguém entrar na tela de exibição de mensagens do tópico.

Como o resumo deve ser construído colaborativamente, qualquer participante poderá alterar o seu texto, porém o mesmo só é alterado de fato caso o coordenador ou autor do tópico aprove o texto alterado.

## *5.2 Utilização do Fórum: Otimizando Tempo*

Além dos exemplos de otimização de tempo citados ao longo do capítulo, esta Seção apresenta um exemplo de como as funcionalidades implementadas facilitam a identificação do conteúdo relevante e como isso é feito em menos tempo. A Figura 33 apresenta as iterações (14 mensagens curtas) de um tópico corriqueiro de uma implementação típica de um fórum qualquer, sem utilizar categorização e grau de contribuição. É possível perceber a dificuldade de identificar no texto como deve proceder para fazer com que um "*tooltip*" (item de interface

gráfica utilizado para demonstrar informações adicionais de outro item) tenha um tamanho fixo e uma barra de rolagem.

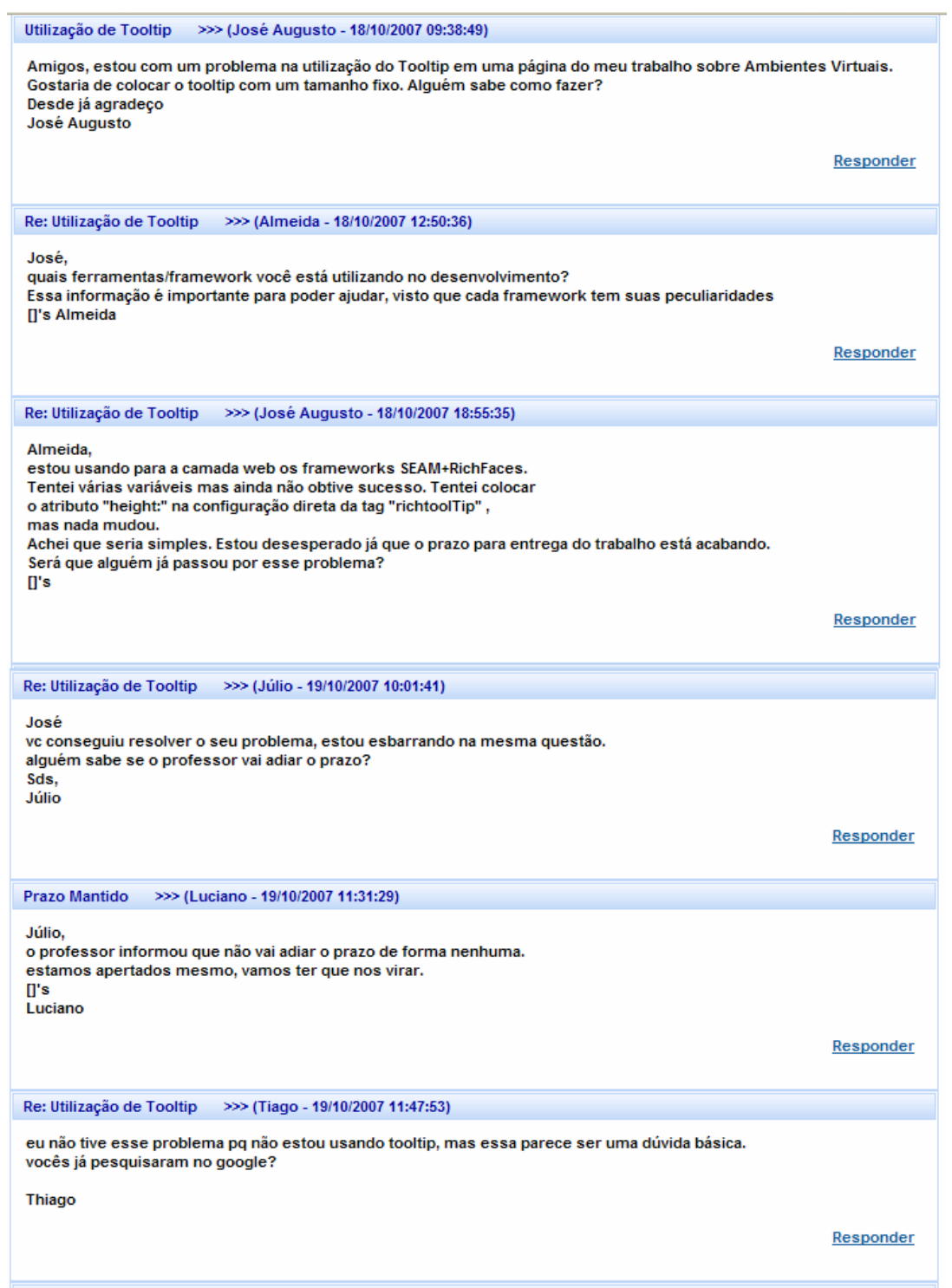

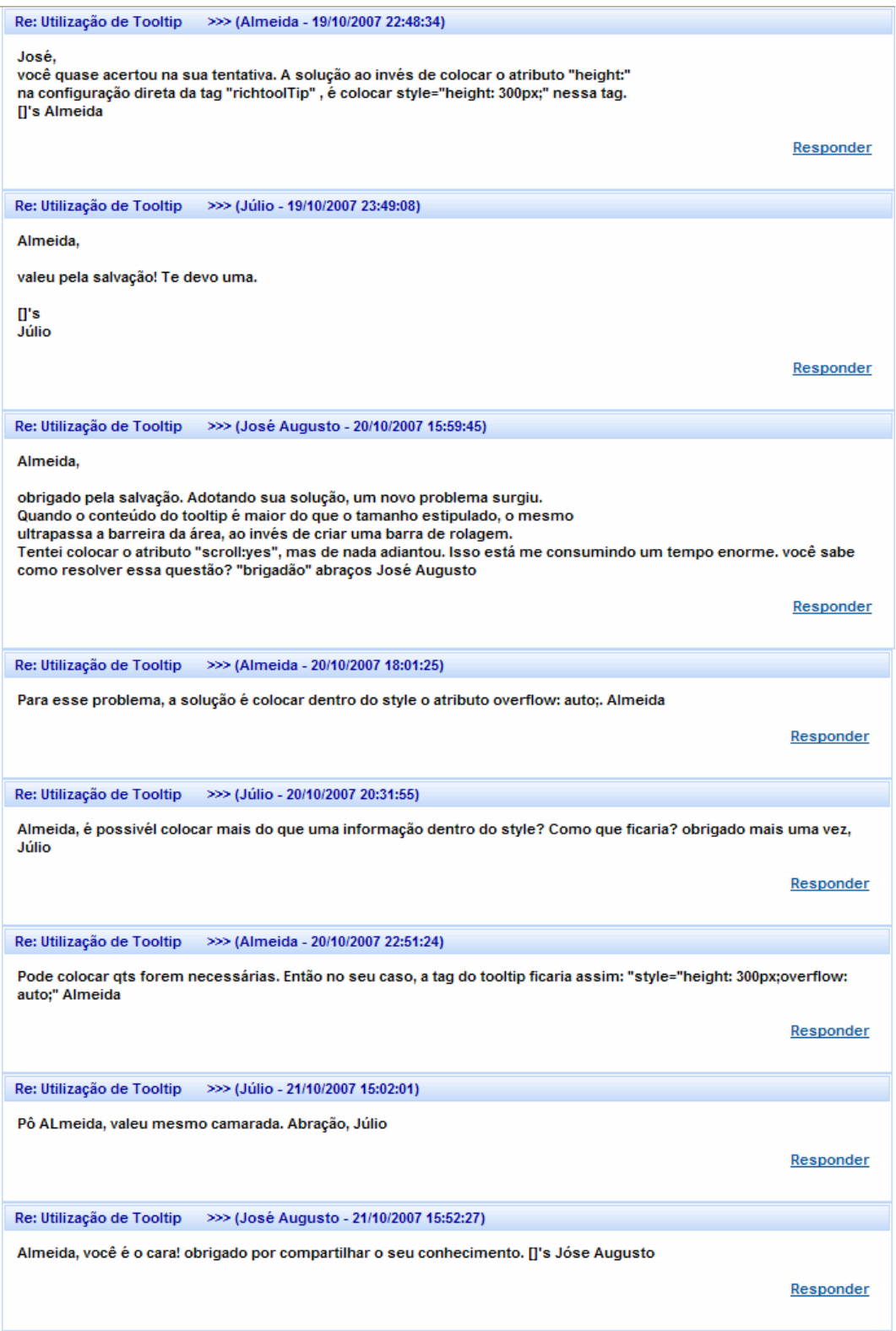

**Figura 33 – Tópico típico sem categorização e classificação** 

O usuário que deseja encontrar informação relevante é "forçado" a ler todas as mensagens, uma vez que não possui mecanismos que facilitem esta atividade.

Esse tópico está estruturado da seguinte forma: primeiramente o autor posta uma dúvida; em seguida um participante solicita mais informações; o autor fornece mais informações; outro participante relata que está com o mesmo problema e pergunta se o prazo do trabalho será adiado; uma nova mensagem é postada para dizer que o prazo não será adiado de forma nenhuma; um novo participante pergunta se ele já procurou a solução no Google; uma solução é postada; uma mensagem de agradecimento é postada; uma nova dúvida surge baseada no problema que foi resolvido; uma nova solução é postada; uma nova dúvida sobre a utilização da solução é enviada; uma explicação sobre a solução é enviada; duas mensagens de agradecimentos são adicionadas ao tópico.

É comum encontrar esse tipo de tópico nos fóruns. Se analisarmos com calma, perceberemos que existem apenas três mensagens úteis para a solução da dúvida da mensagem inicia. As outras dez apenas fazem com que um participante despenda tempo de leitura, sem fornecer nenhuma informação relevante.

A Figura 34 apresenta o mesmo tópico cujas mensagens foram categorizadas e classificadas de acordo com o grau de contribuição referente à dúvida inicial.

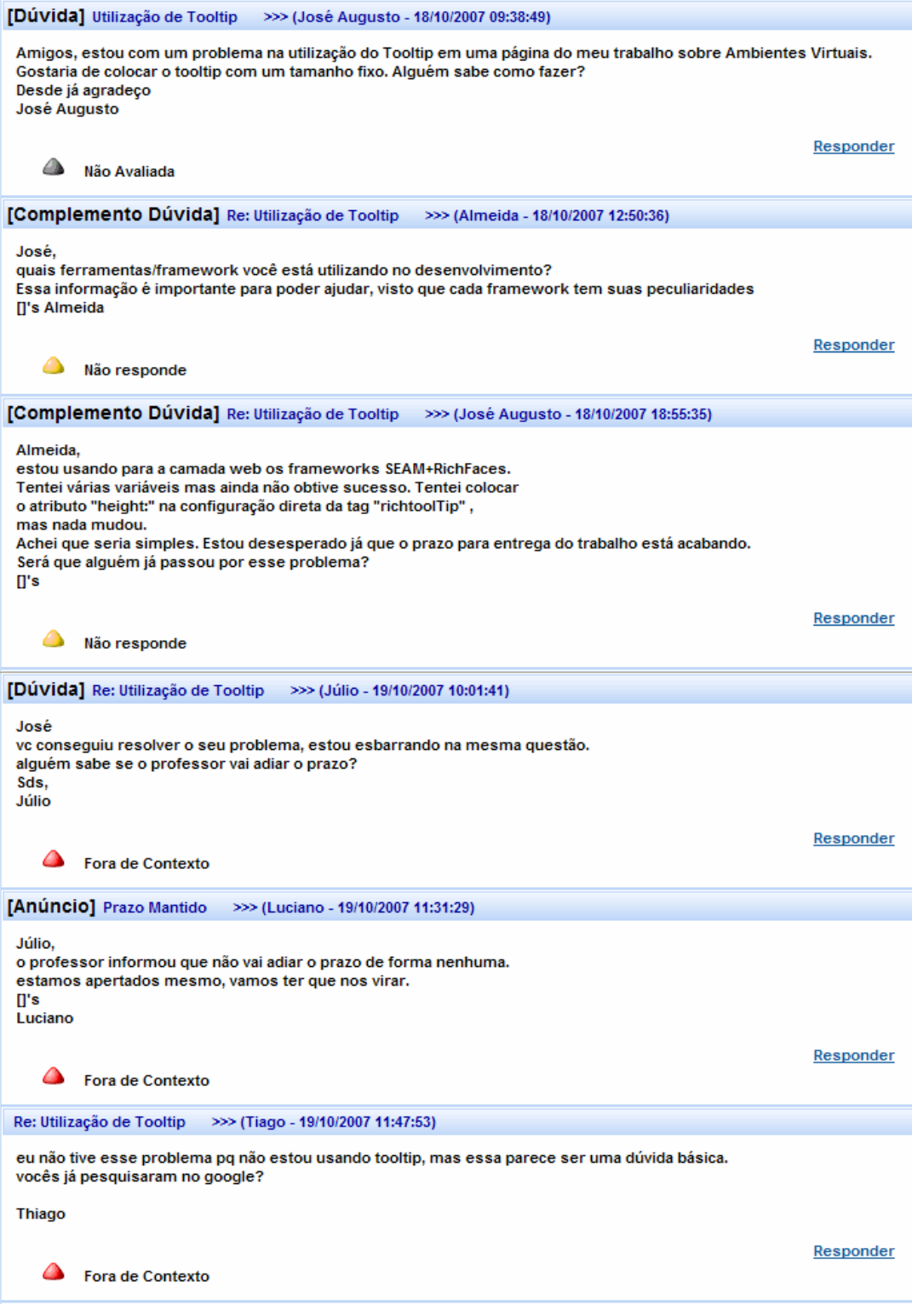

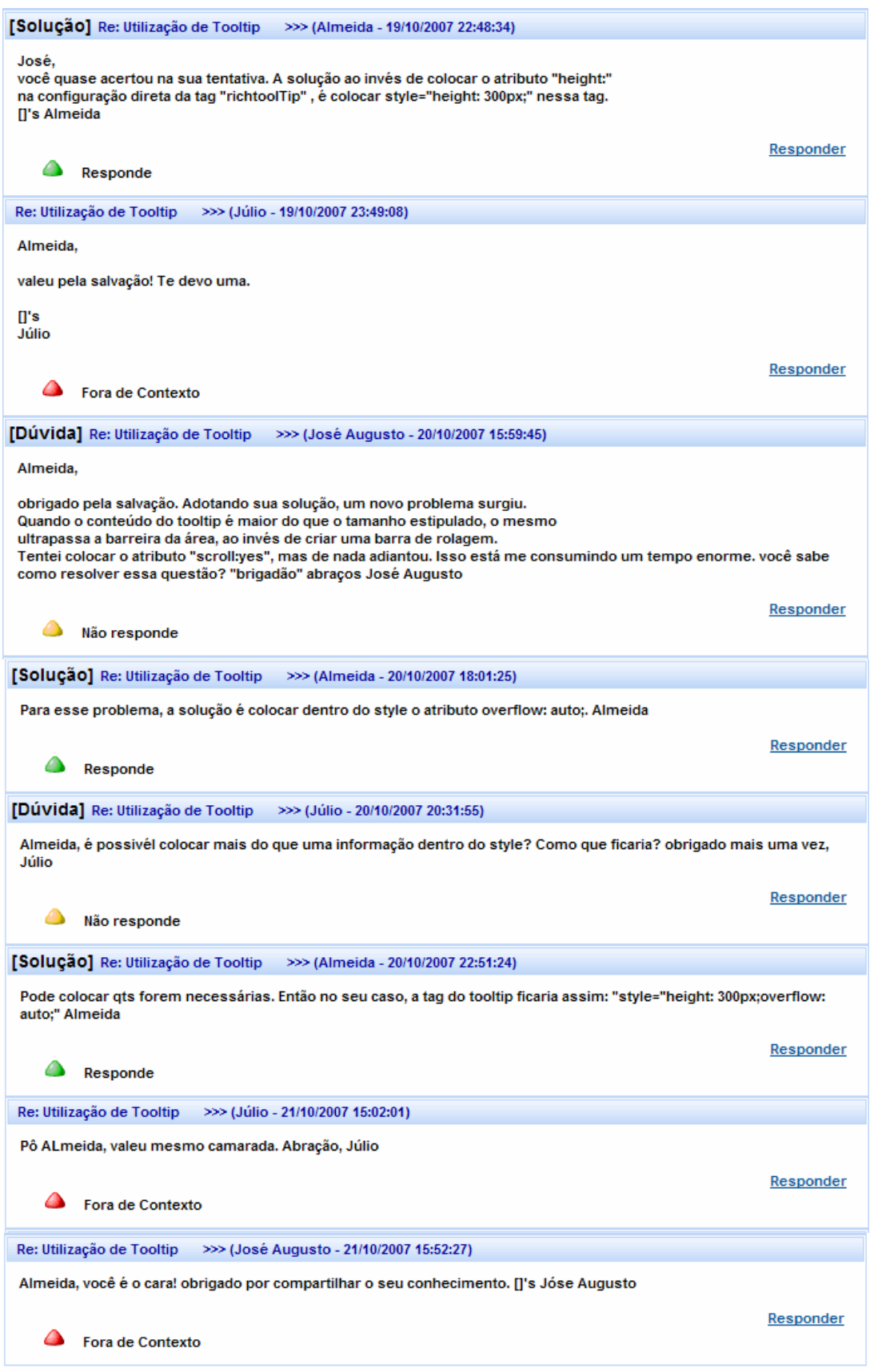

**Figura 34 – Tópico cujas mensagens foram categorizadas e classificadas** 

A categorização e exibição de indicador visual da classificação permitem que o participante tenha idéia da relevância da mensagem rapidamente, possibilitando-o ler diretamente as mensagens que respondem à dúvida.

Continuando a demonstração dos benefícios proporcionados pelas funcionalidades implementadas, a Figura 35 apresenta o resumo das mensagens desse tópico.

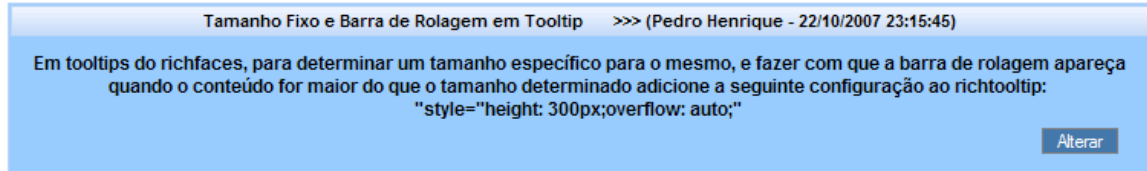

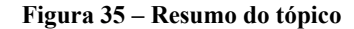

A possibilidade de ler apenas um item sintetizado agiliza drasticamente o processo, otimizando consideravelmente a tarefa de identificar informações relevantes para sanar a dúvida.

Para finalizar a demonstração desta Seção, a Figura 36 apresenta um participante que iria iniciar um novo tópico para perguntar sobre "*tooltip*". No momento em que ele digita essa palavra, o agente inteligente sugere um tópico semelhante e o usuário, ao passar o mouse sobre o ícone que detalha o resumo, analisa rapidamente na mesma tela se a informação sugerida resolve sua dúvida. Em caso positivo, ele não enviará um tópico repetido e evitará que outros participantes desperdicem o seu tempo, além de evitar sobrecarregar o fórum com tópicos já respondidos.

|                          | Utilizando tooltip                            |                                                                                                    |                                 |
|--------------------------|-----------------------------------------------|----------------------------------------------------------------------------------------------------|---------------------------------|
| Mensagem:                |                                               |                                                                                                    |                                 |
|                          |                                               | Tamanho Fixo e Barra de Rolagem em Tooltip<br>>>> (Pedro Henrique - 22/10/2007<br>23:15:45                                                                                                    |                                 |
| Palavra Chave:           |                                               | Em tooltips do richfaces, para determinar um tamanho específico para o mesmo, e fazer<br>com que a barra de rolagem apareça quando o conteúdo for maior do que o tamanho<br>determinado adicione a seguinte configuração ao richtooltip: |                                 |
| Título                   | Resumo                                        | "style="height: 300px;overflow: auto;"                                                                                                    | Última<br>ktualização           |
| Utilização de<br>Tooltip | Tamanho Fixo e Barra de<br>Rolagem em Tooltip |                                                                                                    | /10/2007<br>52:27<br>sé Augusto |

**Figura 36 – Exibição de Resumo (na mesma tela) de um Tópico Sugerido** 

## *5.3 Considerações Finais do Capítulo*

Neste capítulo foram apresentados a implementação das funcionalidades e dos casos de uso do fórum de discussão, juntamente com os benefícios de utilização. Durante o desenvolvimento do fórum, uma preocupação constante foi a de tornar a experiência de utilização pelo usuário a mais atrativa possível e ao mesmo tempo minimizar o esforço cognitivo para a realização das tarefas, fato que pode ser comprovado nas telas apresentadas ao longo do capítulo, que possuem informações visuais intuitivas (ícones), funcionalidades AJAX e interface gráfica atrativa.

Como previsto no capítulo anterior, a utilização da tecnologia AJAX permitiu agilizar o tempo necessário para exibir as telas, fornecendo uma experiência mais rica e dinâmica sob a ótica do participante.

A combinação do agente de *software* sugerindo tópicos semelhantes, com a apresentação de resultado da pesquisa com várias informações, permitindo exibir na mesma tela as mensagens do tópico sugerido, resumo e participantes somente ao passar o mouse sobre o ícone de detalhar, facilita bastante a tarefa do autor que postaria uma nova dúvida, possuindo um grande potencial para reduzir a quantidade de dúvidas repetidas postadas, ou seja, tópicos de contextos muito semelhantes.

# **Capítulo 6: Considerações Finais**

O fórum de discussão via *Web* possui um grande potencial para gerenciar conhecimento devido às suas características inerentes (principalmente por ser uma ferramenta *groupware* assíncrona *online*) como suportar interação e colaboração social em que os questionamentos são respondidos por diversos participantes, armazenar e permitir a recuperação das mensagens trocadas por qualquer usuário em qualquer momento. Mesmo com todo esse potencial, no estado da prática em que se encontra, muito tempo é dispendido para encontrar soluções para os questionamentos, visto que é necessário "garimpar" conteúdo importante no meio de tantas informações irrelevantes.

O objetivo deste trabalho foi apresentar e desenvolver funcionalidades que otimizam o tempo no gerenciamento do conhecimento nos fóruns e maximizam o acesso a esse ativo extremamente importante, facilitando identificar e acessar as informações relevantes para o propósito de quem as busca. O objetivo foi alcançado com o desenvolvimento das funcionalidades citadas nos capítulos anteriores, a saber:

- Pesquisar mensagens a pesquisa de mensagem contendo vários filtros permite ao usuário especificar melhor o que procura para que sua busca seja mais assertiva. A apresentação dos resultados da pesquisa contendo várias informações e a possibilidade de exibir os seus conteúdos na mesma página reduz consideravelmente o tempo e esforço para identificar conteúdo relevante e tópicos que merecem a atenção do usuário.
- Resumir tópico o resumo de um tópico evita que o usuário tenha de ler várias mensagens para fazer a compilação das informações necessárias, e reduz drasticamente o tempo e esforço necessário para encontrar a solução. O resumo se torna um item de conhecimento, uma síntese das informações relevantes existentes em um tópico. Ele fica disponível na apresentação do resultado da pesquisa e enriquece ainda mais essa apresentação.

• Recomendar tópicos semelhantes no momento da criação de um tópico – muitos usuários não pesquisam pela solução de sua dúvida antes de postá-la, gerando uma quantidade de tópicos semelhantes que poderiam ser evitadas. Para resolver esse problema, foi implementado um agente de *software* inteligente que recomenda tópicos no momento em que o usuário vai criar um novo. Assim sendo, o tempo é otimizado de duas maneiras: o autor do tópico encontra o que precisa sem fazer nenhum esforço, resolvendo sua questão instantaneamente sem ter que esperar por várias interações para construir a solução; e os demais participantes não desperdiçam tempo para ler novamente tópicos com dúvidas que já foram resolvidas. A apresentação da recomendação é exatamente igual à apresentação do resultado da pesquisa, provendo os mesmos benefícios na mesma página da criação do tópico. Em virtude dessa característica, é bem provável que muitos participantes utilizem a tela de criação de tópico para pesquisar mensagens.

Outros recursos que contribuíram para a identificação de conteúdo relevante em menos tempo foram: categorização de mensagens, classificação da situação dos tópicos, classificação do grau de contribuição das mensagens para a dúvida do tópico em conjunto com a opção de quais graus devem ser exibidos, indicação de palavras-chave, e acompanhamento apenas dos tópicos desejados por *e-mail*.

Conforme constatado anteriormente, o fórum de discussão *online* é um dos principais e preferidos meios para trocar informação pelos usuários. Um argumento importante de Davenport e Prusak (1998) é que o meio não é a "mensagem", apesar dele poder afetá-la fortemente. O item entregue é mais importante do que o meio de entrega, visto que ter um telefone não garante e nem encoraja conversas brilhantes (DAVENPORT; PRUSAK, 1998). Tendo esse fato em mente, assim como o fato de que os fóruns de discussão existentes previamente já têm vasta utilização e, ao mesmo tempo, sabendo que quanto mais atrativo for o meio, maior a chance de ele ser utilizado (ex: em poucos anos de existência o número de

telefones celulares ultrapassou o número de telefones fixos existentes), outros objetivos secundários foram traçados.

Esses objetivos foram estabelecidos visando tornar o fórum desenvolvido bem atrativo para que as funcionalidades oferecidas não servissem apenas de enfeite e não caíssem em desuso. Para tanto, o fórum deveria ser fácil de utilizar, possuir uma interface amigável com o usuário requerendo pouco esforço cognitivo para sua utilização, e permitir uma interação ágil e dinâmica.

Os objetivos secundários foram alcançados lançando mão de informações visuais intuitivas (ícones), emprego de tecnologia AJAX, interface gráfica atrativa e facilidades para realização das atividades. Os ícones permitem uma identificação mais imediata dos itens que "rotulam", e foram usados nas classificações das mensagens e tópicos. A tecnologia AJAX permitiu agilizar o tempo necessário para exibir as telas, fornecendo uma experiência mais rica e dinâmica sob a ótica do participante. As facilidades para realização das atividades foram: adicionar uma barra de rolagem ao redor das mensagens de um tópico no momento de resumir o mesmo, permitindo manter o campo para escrita do resumo fixo enquanto se navega pelas mensagens para selecionar o conteúdo que deve constar no resumo; permitir ao participante sublinhar texto no momento em que lê a mensagem para facilitar o responsável por resumir, identificar conteúdo relevante para constar no resumo; e exibir conteúdo da apresentação do resultado na mesma tela da pesquisa ao passar o mouse sobre o ícone de "detalhar", economizando o tempo outrora dispendido para gerenciar as páginas com o conteúdo dos resultados.

Apesar do título deste trabalho se referir a fóruns AVA, o fórum e suas funcionalidades desenvolvidas podem ser aplicadas a qualquer ambiente na *Web,* já que esses também carecem da otimização do tempo na gerência do conhecimento. Dessa forma, o fórum desenvolvido pode contribuir bastante para a utilização dessa ferramenta no âmbito mundial na proporção que reduz a quantidade de informação desnecessária armazenada e otimiza o tempo na gerência de conhecimento. Tendo essa possibilidade em mente, o fórum foi desenvolvido como um *framework* de fácil integração sendo preciso apenas especializar três classes abstratas de fronteira a saber: pessoa, grupo e participação.

O fórum desenvolvido evidencia o conhecimento relevante e pertinente, facilitando "separar o joio do trigo" com muito menos esforço cognitivo, consequentemente otimizando o tempo dos participantes.

## *6.1 Perspectivas futuras*

O próximo passo para a evolução do fórum proposto é em relação aos testes. Ele será utilizado em algumas disciplinas para poder identificar o seu uso em universo de amostragem maior, permitindo receber mais avaliações, sugestões e críticas.

Para dar mais relevância e assertividade à sugestão de tópicos para os participantes uma contribuição que deve ser acoplada ao fórum são as anotações semânticas. Com anotações semânticas, os tópicos não seriam sugeridos apenas no momento em que um participante fosse criar um tópico, e sim a qualquer momento, quando o agente de *software* identificasse que um novo conteúdo fosse criado (principalmente baseado no resumo) que pudesse ser útil para determinado participante.

Durante a utilização do fórum, o resumo apresentou-se como um item de conhecimento poderoso, mais poderoso do que imaginado antes de sua implementação. Durante a utilização do fórum, uma tendência identificada é que as pessoas não pesquisem mais tópicos ou mensagens, e sim pesquisem resumo, já que ele é um ativo de conhecimento otimizado. Portanto, é interessante desenvolver uma funcionalidade que permita exportá-lo e integrá-lo a outras ferramentas e bases de conhecimento, permitindo que o conhecimento gerado no fórum ultrapasse a sua fronteira.

Um ponto importante da gerência de conhecimento é identificar pessoas que possuem o conhecimento desejado e conectá-las com as que precisam do compartilhamento do conhecimento (DAVENPORT; PRUSAK, 1998). Portanto, é interessante adicionar classes e funcionalidades que permitam identificar as especialidades de cada participante e o seu grau (ex: iniciante, intermediário ou avançado). Essas novas classes e funcionalidades facilitariam também na identificação da relevância do conteúdo do tópico baseado nas especialidades das pessoas que interagiram. A Figura 37 apresenta uma sugestão para essas classes. A classe **CategoriaEspecialidade** representaria as categorias cadastradas pelos coordenadores para facilitar a identificação da especialidade. Como exemplo de categorias de especialidade podemos citar as categorias "agentes inteligentes", "bancos de dados", "máquinas fotográficas digitais" etc.

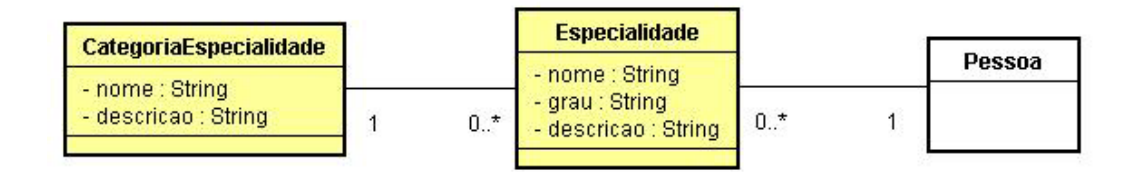

#### **Figura 37 – Sugestão de Classes e Relacionamentos de Especialidade**

Uma funcionalidade que deve ser implementada para facilitar ainda mais a atividade de resumir é a de escolher as mensagens sublinhadas de participantes específicos (baseado em sua especialidade, ou um critério pessoal do responsável por resumir) que devem ser exibidas. O conjunto de mensagens mais sublinhadas (interseção) ou todas as mensagens sublinhadas (união), escolhidas para exibição baseado no participante (lembrando que deve existir a opção "exibir" de todos os participantes) seria automaticamente transposto para o campo de escrita do resumo para agilizar a sua confecção.

Outras funcionalidades que devem ser incorporadas no futuro são:

- Sistema de créditos para avaliar as contribuições dos participantes;
- Refinamento das técnicas de recuperação de informação, como adição de semântica e outras técnicas (*theasaurus* etc) de Inteligência Artificial;
- Permitir editar fontes e adicionar "*emoticons*" (ícones) aos textos das mensagens;
- Definição de fóruns como público, privado etc, e se os tópicos devem ser exibidos em uma pesquisa de qualquer usuário, ou apenas dos participantes do fórum;
- Permitir que os participantes marquem tópicos, resumos e/ou trechos sublinhados como "favorito" para facilitar a sua posterior consulta (semelhante aos favoritos dos *browsers)*;
- Permitir que os alunos votem na relevância dos resumos, ponto que facilita a identificação da pertinência do mesmo;
- Apresentar quantidade de mensagens postadas pelo participante;
- Criação de filtros de pesquisa dinâmicos, semelhante aos desenvolvidos em (COUTINHO, 2004) e KnowledgeForum (apresentado no Capítulo 2) e;

• Permitir compartilhar tópicos entre fóruns, pois muitas vezes um tópico de um fórum possui interseção com áreas de outros fóruns.

# **Referências**

- 1. **AJAX Introduction,** Disponível em: <http://www.w3schools.com/ajax/ajax\_intro.asp>. Acesso em: 09 out 2007
- 2. ALAVI, M.; LEIDNER, D. E. Knowledge Management And Knowledge Management Systems: Conceptual Foundations And Research Issue, *MIS Quarterly* Vol. 25 No. 1, March 2001, pp. 107-136.
- 3. ANNOYANCES, [Página Principal], Disponível em: < http://www.annoyances.org>, Acesso em 02 setembro 2007, 2007a.
- 4. ANNOYANCES, [Exemplo de Fórum com 114 mensagens], Disponível em: <http://www.annoyances.org/exec/forum/winxp/1029715523>, Acesso em 02 setembro 2007, 2007b.
- 5. ARGOTE, L.; BECKMAN, S.; EPPLE, D. **The Persistence and Transfer of Learning in Industrial Settings**,. *Management Science* (36), 1990, pp.1750-1763.
- 6. AULANET, [Página oficial do AulaNet], Disponível em: <http://www.eduweb.com.br/portugues/elearning\_tecnologia.asp>. Acesso em: 05 junho 2007.
- 7. BAEZA-YATES, Ricardo; RIBEIRO-NETO, Berthier. **Modern Information Retrieval**, Addison-Wesley, 1999
- 8. BAUER, C.; KING, G. **Hibernate em Ação**. 1. ed. Editora Ciência Moderna, ISBN 8573934042, 2005.
- 9. BAUER, C.; KING, G. **Java Persistence With Hibernate,** Manning Publications; Revised ed. edition (November 24, 2006)
- 10. CALVANI, A.; FINI, A.; PETTENATI, M.C.; SARTI, L.: MASSETI, M. **Design of collaborative learning environments: Bridging the gap between CSCL theories and open source platforms**, Journal of E-learning and Knowledge Society, 2(1), 2006, 61–74.
- 11. CARVALHO, V. A. **Gerência de Conhecimento e Decisão em Grupo:um Estudo de Caso na Gerência de Projetos**, Tese de M. Sc., UFES, Vitória, Brasil, Novembro de 2006.
- 12. CLARK, DONALD. **Peter Drucker The Knowledge Worker**, 2004, Disponível em: <http://www.nwlink.com/~donclark/history\_knowledge/drucker.html>, Acesso em: 31 ago. 2007.
- 13. COLE, J. **Chapter 4 Using Forums, Chats and Dialogues**, Using Moodle Teaching with the Popular Open Source Course Management System , Vol 1 ,O'Reilly, july 2005 pp. 51-70
- 14. COLE, J. **Chapter 12 Grades and Scales**, Using Moodle Teaching with the Popular Open Source Course Management System , Vol 1 ,O'Reilly, july 2005.
- 15. CORREIA , S.; LENCASTRE, E. R. **Comparação de Ambientes Virtuais de Aprendizagem estratégias de avaliação**, 6th edition of an International Conference about e-learning and Education Methodologies, Technologies and Professional Training DLC&W 2006, Portugal
- 16. COUTINHO, P. H. M. **Inserindo o Módulo de Anotações no JADE,** Monografia (Ciência da Computação) – Departamento de Informática, Universidade Federal do Espírito Santo, Vitória 04 de novembro de 2004.
- 17. COUTINHO, P. H. M.; CURY, D.; RAMOS, H.; GAVA, T. B. S. **Otimização do Tempo na Gerência de Conhecimento em Fóruns de Discussão de Ambientes Virtuais de Aprendizagem**, In: World Congress on Communication and Arts 2007 (WCCA), Novembro 18 - 21, 2007, São Paulo, p. 206-210
- 18. DARR, E. D.; ARGOTE, L.; EPPLE, D. **The Acquisition, Transfer and Depreciation of Knowledge in Service Organizations:** Productivity in Franchises, *Management Science* (41:11), November 1995, pp. 1750-1613
- 19. DAVENPORT, T. H., PRUSAK, L. **Working Knowledge: How Organizations Manage What They Know**. Harvard Business School Press, Boston, MA, 1998.
- 20. DOUGIAMAS, M. [Perfil de Dougiamas], Disponível em: < http://moodle.org/user/view.php?id=1&course=1>. Acesso em: 31 julho 2007.
- 21. EXEMPLO MOODLE, [**Exemplo de Exibição do Corpo da Mensagem na Pesquisa**], Disponível em: < http://moodle.org/mod/forum/search.php?id=5&words=casa&phrase=&notwords=&fullw ords=&hfromday=1&hfrommonth=1&hfromyear=1&hfromhour=1&hfromminute=1&hto day=1&htomonth=1&htoyear=1&htohour=1&htominute=1&forumid=0&subject=&user= > , Acesso em 04 set. 2007.
- 22. FILIPPO, D.; FUKS, H. ; LUCENA, C.J.P.**AulaNetM: Extensão do Serviço de Conferências do AulaNet destinada a usuários de PDAs**. SBIE 2005 - XVI Simpósio Brasileiro de Informática na Educação. Em Anais XVI Simpósio Brasileiro de Informática na Educação, v. 2, ISBN 85-88279-48-7. Juiz de Fora - MG: UFJF, 8 a 11 de Novembro 2005, pp. 623-633
- 23. FILIPPO, D.; PIMENTEL, M.; GEROSA, M.A.; FUKS, H.; LUCENA, C.J.P. **Sempre atento ao forum: alertas SMS para suporte à coordenação dos aprendizes**. Anais do XVII Simpósio Brasileiro de Informática na Educação - SBIE 2006, ISBN 85- 7669-095-0, Brasília, DF, 8-10, Novembro 2006, pp. 62-71
- 24. **Forum Module**, Disponível em: <http://docs.moodle.org/en/Forums>. Acesso em: 30 junho 2007
- 25. FREIRE, P.; FAUNDEZ, A. **Por uma pedagogia da pergunta**. Rio de Janeiro: Paz e Terra, 1985.
- 26. FREIRE, P.; FAGUNDEZ, A., **Learning to Question: A Pedagogy of Liberation**, Continuum Intl Pub Group, New York, NY, USA, 1992
- 27. FUKS, H.; GEROSA, M.A; LUCENA, C.J.P. **Usando a Categorização e Estruturação de Mensagens Textuais em Cursos pelo Ambiente AulaNet**, Revista Brasileira de Informática na Educação, V10, N1, Abril 2002, pp 31-44.
- 28. FUKS, H.; CUNHA, M. L.; GEROSA, M. A.; LUCENA, C. J. P. **Participação e Avaliação no Ambiente Virtual AulaNet da PUC-Rio**, in: Silva, M.; Educação Online:

Teorias, Práticas, Legislação e Formação Corporativa; Edições Loyola, Rio de Janeiro, 2003, ISBN 85-15-02822-0, Cap. 15, pp. 231-254

- **29.** GAMMA, E.; HELM, R.; JOHNSON, R.; VLISSIDES, J. **Design Patterns: Elements of Reusable Object-Oriented Software.** Addison-Wesley, ISBN 0201633612, outubro 1994.
- 30. GANTZ, J. F. (Diretor de Projeto). **The Expanding Digital Universe:** A Forecast of Worldwide Information Growth Through 2010, IDC White Paper, Framingham, MA, March 2007.
- 31. GAVA, T. B. S. **Estações de Aprendizagem Um Modelo Baseado em Ontologias**, Tese de D. Sc., PPGEE, UFES, ES, Brasil, 2003
- 32. GEROSA, M.A. (Discente-Autor); FUKS, H. (Docente); LUCENA, C.J.P. (Docente): **Categorização de mensagens nos serviços grupo de discussão e grupo de interesse do ambiente AulaNet**; 2000; Monografia em Ciência da Computação; Departamento de Informática - PUC-Rio; Rio de Janeiro; BRASIL; ftp://ftp.pucrio.br/pub/docs/techreports/00\_32\_gerosa.pdf; Monografia em Ciência da Computação - MCC-32/00.
- 33. GEROSA, M.A.; CUNHA, L.M; FUKS, H.; LUCENA, C.J.P. **Uso da Categorização e Estruturação de Mensagens para Dinamizar a Discussão e Reduzir a Sobrecarga de Informação em Cursos via Internet**, VII Workshop de Informática na Escola – WIE 2001, 31 de julho a 2 de Agosto de 2001, Fortaleza, pp. 82
- 34. GEROSA, M.A.; PIMENTEL, M.; FUKS, H.; LUCENA, C.J.P. **Coordenação de Fóruns Educacionais: Encadeamento e Categorização de Mensagens**, XIV Simpósio Brasileiro de Informática na Educação - SBIE 2003, 12 a 14 de Novembro de 2003, Rio de Janeiro - RJ, pp. 45-54.
- 35. GUIZZARDI, R. S. S. **Aplicando Técnicas de Recuperação de Informação no Apoio às Interações Mútuas de uma Comunidade Virtual de Aprendizagem - Um Ambiente Orientado a Agentes**, Tese de M. Sc., Universidade Federal do Espírito Santo, ES, Brasil, 2001
- 36. GUIZZARDI, R.S.S. **Agent-oriented Constructivist Knowledge Management**, PhD thesis, Univ. of Twente, Holanda, 2006
- 37. HURLEY, T. A.; GREEN, C. W. **Knowledge Management And The Nonprofit Industry: A Within And Between Approach**, Journal of Knowledge Management Practice, Texas A&M University-Kingsville, San Antonio, January 2005
- 38. **JBOSS Richfaces**, Disponível em: < http://labs.jboss.com/jbossrichfaces/> . Acesso em: 09 out 2007.
- 39. **JBOSS Seam**, Disponível em: < http://www.jboss.com/products/seam >. Acesso em: 09 out 2007
- 40. KROGH, G.V.; ICHIJO, K.; NONAKA, I. **Enabling Knowledge Creation: How to Unlock the Mystery of Tacit Knowledge and Release the Power of Innovation**, Oxford Univ. Press, Oxford, UK, 2000.
- 41. LEITE, A. S. **Algumas Idéias de Vygotsky**. In: WORKSHOP EM INFORMÁTICA EDUCATIVA, 1., 1998, Vitória. A Construção do Pensamento Lógico. [s.n.], 1998.
- 42. LEONARD-BARTON, D. **Wellsprings of Knowledge: Building and Sustaining the Sources of Innovation**, Harvard Business School Press, Boston, 1995
- 43. LIEBOWITZ, Jay. **A Look at NASA Goddard Space Fligt Center's Knowledge Management Initiatives**, IEEE Software May/June 2002, pages 40-42
- 44. LIMA, K.V.C.; ROCHA, A.R.C.; TRAVASSOS, G.H. **Ambientes de Desenvolvimento de Software Orientados à Organização**, COPPE/UFRJ. Rio de Janeiro, RJ. Abril de 2000.
- 45. MALHOTRA, Y. **Knowledge Management: Strategic Information Systems for the New World of Business**, Beyond Hi-Tech Hidebound, Working Paper, BRINT Research Institute, 1999.
- 46. MAURICEIA, A. **Utilização de fórum em EAD**, Disponível em: < http://moodle.org/mod/forum/discuss.php?d=22306>. Acesso em: 31 julho 2007.
- 47. MOODLE, [Página oficial do Moodle] Disponível em:<http://moodle.org/>. Acesso em: 05 junho 2007.
- 48. NATALI, Ana Candida Cruz. **Uma Infra-estrutura para a Gerência de Conhecimento em um Ambiente de Desenvolvimento de Software**, Dissertação de Mestrado, Mestrado em Informática, Ufes, 2003.
- 49. NONAKA, I. **A Dynamic Theory of Organizational Knowledge Creation**, Organization Science (5:1), February 1994, pp. 14-37.
- 50. NONAKA, I.; TAKEUCHI, H. **The Knowledge Creating Company:How Japanese Companies Create the Dynamics of Innovation**. Oxford University Press, New York, USA, 1995.
- 51. NONAKA, I.; TAKEUCHI, H. **Criação de Conhecimento na Empresa –Como as Empresas Japonesas Geram a Dinâmica da Inovação**, Campus, 1997.
- 52. O'LEARY, D. **How Knowledge Reuse Informs Effective Systems Design and Implementation**, *IEEE Intelligent Systems,* v. 16, n. 1 (Janeiro/Fevereiro), pp. 44-49. 2001.
- 53. RAMESH, B. **Process Knowledge Management with Traceability**, *IEEE Software*, May/June 2002 pp 50-52
- 54. ROCHA, H. V. da , **O ambiente TelEduc para educação a distância baseada na web: Princípios, funcionalidades e perspectivas de desenvolvimento.**, em MORAES, M. C. (Org.) Educação a distância: Fundamentos e práticas. Campinas, SP: UNICAMP/NIED, 2002, cap. 11, p. 197-212, 2002a.
- 55. ROCHA, H. V. da, **Projeto TelEduc: Pesquisa e Desenvolvimento de Tecnologia para Educação à Distância**, Prêmio de Excelência em EAD-2002 (Categoria Pesquisa), Abril/2002, 2002b.
- 56. ROMANI, L.ªS. **Intermap: Ferramenta para Visualizaçã da Interação em Ambientes de Educação a Distância na Web**, Dissertação de Mestrado, Instituto de Computação, Unicamp, dez 2000.
- 57. RUS, L.; LINDVALL, M. **Knowledge Management in Software Engineering***,* IEEE Software,May/June 2002, pp. 26 – 38.
- 58. SANTOS, E. O. dos. **Ambientes Virtuais De Aprendizagem: Por Autorias Livres, Plurais e Gratuitas**, Revista FAEEBA - Educação e Contemporaneidade, Salvador, v. 11, n. 18, p. 425-435, jul./dez. 2002
- 59. SELVIN et al. **Compendium: Making Meeting into Knowledge Events**. Knowledge Technologies 2001, March 4-7, Austin, TX.
- 60. SHARRATT, M.; USORO, A. **Understanding Knowledge-Sharing in Online Communities of Practice**, Electronic Journal on Knowledge Management, 1 (2), pp.187- 196, 2003.
- 61. SOUZA, VÍTOR E. S. **FrameWeb: um Método baseado em Frameworks para o Projeto de Sistemas de Informação Web**, Tese de M. Sc., UFES, Vitória, Brasil, Julho de 2007.
- 62. TELEDUC, [Página oficial do Teleduc], Disponível em: <http://teleduc.nied.unicamp.br/pagina/>. Acesso em: 05/06/2007.
- 63. TELEOS, **2006 Global Most Admired Knowledge Enterprises (MAKE) Report,** 2006, Disponível em: <http://www.knowledgebusiness.com>, Acesso em 10 jul. 2007, 2007a .
- 64. TELEOS, [MAKE Nominations], Disponível em: http://www.knowledgebusiness.com/knowledgebusiness/Screens/MakeSurvey.aspx?siteId =1&menuItemId=43, Acesso em 10 set. 2007, 2007b.
- 65. TERRA, J. C. C. **Gestão do Conhecimento Aspectos Conceituais e Estudo Exploratório Sobre as Práticas de Empresas Brasileiras**, Tese D. Sc. (Engenharia de Produção), Escola Politécnica da USP, São Paulo, 26 de Março de 1999.
- 66. UNIVERSITY OF CALIFORNIA BERKELEY, **How Much Information?,** © 2003 Regents of the University of California, Release date: October 27, 2003, Disponível em: <http://www2.sims.berkeley.edu/research/projects/how-much-info-2003/execsum.htm>.
- 67. VANDENBOSCH, B.; GINZBERG, M. J. **Lotus Notes and Collaboration: Plus Change**, Journal of Management Information Systems (13:3), Winter 1996-1997, pp. 65-82.
- 68. WEI, CHIH-PING; HU, P. JEN-HWA; CHEN, HUNG-HUANG. **Design and Evaluation of a Knowledge Management System**, IEEE Software May 2002, pages 56-59
- 69. WOOLDRIDGE, M. J.; CIANCARINI, P. G. **Agent-Oriented Software Engineering: The state of the art**. In Ciancarini, P. G. and Wooldridge, M. J., editors, AOSE 2000, volume 1957 of LNCS, pages 1–25. Springer-Verlag, Berlin, Germany, 2001.
- 70. YUAN, M. J.; HEUTE, T. **JBoss(R) Seam: Simplicity and Power Beyond Java(TM) EE**, 1. ed. Prentice Hall, 2007.
- 71. YUAN, MICHAEL. **JBoss Seam: The Next Generation Web Framework**, set 2006. Disponível em: <https://rhstack.108.redhat.com/articles/2006/09/18/jboss-seam-the-nextgeneration-web-framework.html >. Acesso em: 09 out 2007
- 72. ZAKAS, N. C; MCPEAK, J.; FAWCETT, J. **Professional Ajax**, 2 ed. Wrox, 2007

# **Livros Grátis**

( <http://www.livrosgratis.com.br> )

Milhares de Livros para Download:

[Baixar](http://www.livrosgratis.com.br/cat_1/administracao/1) [livros](http://www.livrosgratis.com.br/cat_1/administracao/1) [de](http://www.livrosgratis.com.br/cat_1/administracao/1) [Administração](http://www.livrosgratis.com.br/cat_1/administracao/1) [Baixar](http://www.livrosgratis.com.br/cat_2/agronomia/1) [livros](http://www.livrosgratis.com.br/cat_2/agronomia/1) [de](http://www.livrosgratis.com.br/cat_2/agronomia/1) [Agronomia](http://www.livrosgratis.com.br/cat_2/agronomia/1) [Baixar](http://www.livrosgratis.com.br/cat_3/arquitetura/1) [livros](http://www.livrosgratis.com.br/cat_3/arquitetura/1) [de](http://www.livrosgratis.com.br/cat_3/arquitetura/1) [Arquitetura](http://www.livrosgratis.com.br/cat_3/arquitetura/1) [Baixar](http://www.livrosgratis.com.br/cat_4/artes/1) [livros](http://www.livrosgratis.com.br/cat_4/artes/1) [de](http://www.livrosgratis.com.br/cat_4/artes/1) [Artes](http://www.livrosgratis.com.br/cat_4/artes/1) [Baixar](http://www.livrosgratis.com.br/cat_5/astronomia/1) [livros](http://www.livrosgratis.com.br/cat_5/astronomia/1) [de](http://www.livrosgratis.com.br/cat_5/astronomia/1) [Astronomia](http://www.livrosgratis.com.br/cat_5/astronomia/1) [Baixar](http://www.livrosgratis.com.br/cat_6/biologia_geral/1) [livros](http://www.livrosgratis.com.br/cat_6/biologia_geral/1) [de](http://www.livrosgratis.com.br/cat_6/biologia_geral/1) [Biologia](http://www.livrosgratis.com.br/cat_6/biologia_geral/1) [Geral](http://www.livrosgratis.com.br/cat_6/biologia_geral/1) [Baixar](http://www.livrosgratis.com.br/cat_8/ciencia_da_computacao/1) [livros](http://www.livrosgratis.com.br/cat_8/ciencia_da_computacao/1) [de](http://www.livrosgratis.com.br/cat_8/ciencia_da_computacao/1) [Ciência](http://www.livrosgratis.com.br/cat_8/ciencia_da_computacao/1) [da](http://www.livrosgratis.com.br/cat_8/ciencia_da_computacao/1) [Computação](http://www.livrosgratis.com.br/cat_8/ciencia_da_computacao/1) [Baixar](http://www.livrosgratis.com.br/cat_9/ciencia_da_informacao/1) [livros](http://www.livrosgratis.com.br/cat_9/ciencia_da_informacao/1) [de](http://www.livrosgratis.com.br/cat_9/ciencia_da_informacao/1) [Ciência](http://www.livrosgratis.com.br/cat_9/ciencia_da_informacao/1) [da](http://www.livrosgratis.com.br/cat_9/ciencia_da_informacao/1) [Informação](http://www.livrosgratis.com.br/cat_9/ciencia_da_informacao/1) [Baixar](http://www.livrosgratis.com.br/cat_7/ciencia_politica/1) [livros](http://www.livrosgratis.com.br/cat_7/ciencia_politica/1) [de](http://www.livrosgratis.com.br/cat_7/ciencia_politica/1) [Ciência](http://www.livrosgratis.com.br/cat_7/ciencia_politica/1) [Política](http://www.livrosgratis.com.br/cat_7/ciencia_politica/1) [Baixar](http://www.livrosgratis.com.br/cat_10/ciencias_da_saude/1) [livros](http://www.livrosgratis.com.br/cat_10/ciencias_da_saude/1) [de](http://www.livrosgratis.com.br/cat_10/ciencias_da_saude/1) [Ciências](http://www.livrosgratis.com.br/cat_10/ciencias_da_saude/1) [da](http://www.livrosgratis.com.br/cat_10/ciencias_da_saude/1) [Saúde](http://www.livrosgratis.com.br/cat_10/ciencias_da_saude/1) [Baixar](http://www.livrosgratis.com.br/cat_11/comunicacao/1) [livros](http://www.livrosgratis.com.br/cat_11/comunicacao/1) [de](http://www.livrosgratis.com.br/cat_11/comunicacao/1) [Comunicação](http://www.livrosgratis.com.br/cat_11/comunicacao/1) [Baixar](http://www.livrosgratis.com.br/cat_12/conselho_nacional_de_educacao_-_cne/1) [livros](http://www.livrosgratis.com.br/cat_12/conselho_nacional_de_educacao_-_cne/1) [do](http://www.livrosgratis.com.br/cat_12/conselho_nacional_de_educacao_-_cne/1) [Conselho](http://www.livrosgratis.com.br/cat_12/conselho_nacional_de_educacao_-_cne/1) [Nacional](http://www.livrosgratis.com.br/cat_12/conselho_nacional_de_educacao_-_cne/1) [de](http://www.livrosgratis.com.br/cat_12/conselho_nacional_de_educacao_-_cne/1) [Educação - CNE](http://www.livrosgratis.com.br/cat_12/conselho_nacional_de_educacao_-_cne/1) [Baixar](http://www.livrosgratis.com.br/cat_13/defesa_civil/1) [livros](http://www.livrosgratis.com.br/cat_13/defesa_civil/1) [de](http://www.livrosgratis.com.br/cat_13/defesa_civil/1) [Defesa](http://www.livrosgratis.com.br/cat_13/defesa_civil/1) [civil](http://www.livrosgratis.com.br/cat_13/defesa_civil/1) [Baixar](http://www.livrosgratis.com.br/cat_14/direito/1) [livros](http://www.livrosgratis.com.br/cat_14/direito/1) [de](http://www.livrosgratis.com.br/cat_14/direito/1) [Direito](http://www.livrosgratis.com.br/cat_14/direito/1) [Baixar](http://www.livrosgratis.com.br/cat_15/direitos_humanos/1) [livros](http://www.livrosgratis.com.br/cat_15/direitos_humanos/1) [de](http://www.livrosgratis.com.br/cat_15/direitos_humanos/1) [Direitos](http://www.livrosgratis.com.br/cat_15/direitos_humanos/1) [humanos](http://www.livrosgratis.com.br/cat_15/direitos_humanos/1) [Baixar](http://www.livrosgratis.com.br/cat_16/economia/1) [livros](http://www.livrosgratis.com.br/cat_16/economia/1) [de](http://www.livrosgratis.com.br/cat_16/economia/1) [Economia](http://www.livrosgratis.com.br/cat_16/economia/1) [Baixar](http://www.livrosgratis.com.br/cat_17/economia_domestica/1) [livros](http://www.livrosgratis.com.br/cat_17/economia_domestica/1) [de](http://www.livrosgratis.com.br/cat_17/economia_domestica/1) [Economia](http://www.livrosgratis.com.br/cat_17/economia_domestica/1) [Doméstica](http://www.livrosgratis.com.br/cat_17/economia_domestica/1) [Baixar](http://www.livrosgratis.com.br/cat_18/educacao/1) [livros](http://www.livrosgratis.com.br/cat_18/educacao/1) [de](http://www.livrosgratis.com.br/cat_18/educacao/1) [Educação](http://www.livrosgratis.com.br/cat_18/educacao/1) [Baixar](http://www.livrosgratis.com.br/cat_19/educacao_-_transito/1) [livros](http://www.livrosgratis.com.br/cat_19/educacao_-_transito/1) [de](http://www.livrosgratis.com.br/cat_19/educacao_-_transito/1) [Educação - Trânsito](http://www.livrosgratis.com.br/cat_19/educacao_-_transito/1) [Baixar](http://www.livrosgratis.com.br/cat_20/educacao_fisica/1) [livros](http://www.livrosgratis.com.br/cat_20/educacao_fisica/1) [de](http://www.livrosgratis.com.br/cat_20/educacao_fisica/1) [Educação](http://www.livrosgratis.com.br/cat_20/educacao_fisica/1) [Física](http://www.livrosgratis.com.br/cat_20/educacao_fisica/1) [Baixar](http://www.livrosgratis.com.br/cat_21/engenharia_aeroespacial/1) [livros](http://www.livrosgratis.com.br/cat_21/engenharia_aeroespacial/1) [de](http://www.livrosgratis.com.br/cat_21/engenharia_aeroespacial/1) [Engenharia](http://www.livrosgratis.com.br/cat_21/engenharia_aeroespacial/1) [Aeroespacial](http://www.livrosgratis.com.br/cat_21/engenharia_aeroespacial/1) [Baixar](http://www.livrosgratis.com.br/cat_22/farmacia/1) [livros](http://www.livrosgratis.com.br/cat_22/farmacia/1) [de](http://www.livrosgratis.com.br/cat_22/farmacia/1) [Farmácia](http://www.livrosgratis.com.br/cat_22/farmacia/1) [Baixar](http://www.livrosgratis.com.br/cat_23/filosofia/1) [livros](http://www.livrosgratis.com.br/cat_23/filosofia/1) [de](http://www.livrosgratis.com.br/cat_23/filosofia/1) [Filosofia](http://www.livrosgratis.com.br/cat_23/filosofia/1) [Baixar](http://www.livrosgratis.com.br/cat_24/fisica/1) [livros](http://www.livrosgratis.com.br/cat_24/fisica/1) [de](http://www.livrosgratis.com.br/cat_24/fisica/1) [Física](http://www.livrosgratis.com.br/cat_24/fisica/1) [Baixar](http://www.livrosgratis.com.br/cat_25/geociencias/1) [livros](http://www.livrosgratis.com.br/cat_25/geociencias/1) [de](http://www.livrosgratis.com.br/cat_25/geociencias/1) [Geociências](http://www.livrosgratis.com.br/cat_25/geociencias/1) [Baixar](http://www.livrosgratis.com.br/cat_26/geografia/1) [livros](http://www.livrosgratis.com.br/cat_26/geografia/1) [de](http://www.livrosgratis.com.br/cat_26/geografia/1) [Geografia](http://www.livrosgratis.com.br/cat_26/geografia/1) [Baixar](http://www.livrosgratis.com.br/cat_27/historia/1) [livros](http://www.livrosgratis.com.br/cat_27/historia/1) [de](http://www.livrosgratis.com.br/cat_27/historia/1) [História](http://www.livrosgratis.com.br/cat_27/historia/1) [Baixar](http://www.livrosgratis.com.br/cat_31/linguas/1) [livros](http://www.livrosgratis.com.br/cat_31/linguas/1) [de](http://www.livrosgratis.com.br/cat_31/linguas/1) [Línguas](http://www.livrosgratis.com.br/cat_31/linguas/1)

[Baixar](http://www.livrosgratis.com.br/cat_28/literatura/1) [livros](http://www.livrosgratis.com.br/cat_28/literatura/1) [de](http://www.livrosgratis.com.br/cat_28/literatura/1) [Literatura](http://www.livrosgratis.com.br/cat_28/literatura/1) [Baixar](http://www.livrosgratis.com.br/cat_30/literatura_de_cordel/1) [livros](http://www.livrosgratis.com.br/cat_30/literatura_de_cordel/1) [de](http://www.livrosgratis.com.br/cat_30/literatura_de_cordel/1) [Literatura](http://www.livrosgratis.com.br/cat_30/literatura_de_cordel/1) [de](http://www.livrosgratis.com.br/cat_30/literatura_de_cordel/1) [Cordel](http://www.livrosgratis.com.br/cat_30/literatura_de_cordel/1) [Baixar](http://www.livrosgratis.com.br/cat_29/literatura_infantil/1) [livros](http://www.livrosgratis.com.br/cat_29/literatura_infantil/1) [de](http://www.livrosgratis.com.br/cat_29/literatura_infantil/1) [Literatura](http://www.livrosgratis.com.br/cat_29/literatura_infantil/1) [Infantil](http://www.livrosgratis.com.br/cat_29/literatura_infantil/1) [Baixar](http://www.livrosgratis.com.br/cat_32/matematica/1) [livros](http://www.livrosgratis.com.br/cat_32/matematica/1) [de](http://www.livrosgratis.com.br/cat_32/matematica/1) [Matemática](http://www.livrosgratis.com.br/cat_32/matematica/1) [Baixar](http://www.livrosgratis.com.br/cat_33/medicina/1) [livros](http://www.livrosgratis.com.br/cat_33/medicina/1) [de](http://www.livrosgratis.com.br/cat_33/medicina/1) [Medicina](http://www.livrosgratis.com.br/cat_33/medicina/1) [Baixar](http://www.livrosgratis.com.br/cat_34/medicina_veterinaria/1) [livros](http://www.livrosgratis.com.br/cat_34/medicina_veterinaria/1) [de](http://www.livrosgratis.com.br/cat_34/medicina_veterinaria/1) [Medicina](http://www.livrosgratis.com.br/cat_34/medicina_veterinaria/1) [Veterinária](http://www.livrosgratis.com.br/cat_34/medicina_veterinaria/1) [Baixar](http://www.livrosgratis.com.br/cat_35/meio_ambiente/1) [livros](http://www.livrosgratis.com.br/cat_35/meio_ambiente/1) [de](http://www.livrosgratis.com.br/cat_35/meio_ambiente/1) [Meio](http://www.livrosgratis.com.br/cat_35/meio_ambiente/1) [Ambiente](http://www.livrosgratis.com.br/cat_35/meio_ambiente/1) [Baixar](http://www.livrosgratis.com.br/cat_36/meteorologia/1) [livros](http://www.livrosgratis.com.br/cat_36/meteorologia/1) [de](http://www.livrosgratis.com.br/cat_36/meteorologia/1) [Meteorologia](http://www.livrosgratis.com.br/cat_36/meteorologia/1) [Baixar](http://www.livrosgratis.com.br/cat_45/monografias_e_tcc/1) [Monografias](http://www.livrosgratis.com.br/cat_45/monografias_e_tcc/1) [e](http://www.livrosgratis.com.br/cat_45/monografias_e_tcc/1) [TCC](http://www.livrosgratis.com.br/cat_45/monografias_e_tcc/1) [Baixar](http://www.livrosgratis.com.br/cat_37/multidisciplinar/1) [livros](http://www.livrosgratis.com.br/cat_37/multidisciplinar/1) [Multidisciplinar](http://www.livrosgratis.com.br/cat_37/multidisciplinar/1) [Baixar](http://www.livrosgratis.com.br/cat_38/musica/1) [livros](http://www.livrosgratis.com.br/cat_38/musica/1) [de](http://www.livrosgratis.com.br/cat_38/musica/1) [Música](http://www.livrosgratis.com.br/cat_38/musica/1) [Baixar](http://www.livrosgratis.com.br/cat_39/psicologia/1) [livros](http://www.livrosgratis.com.br/cat_39/psicologia/1) [de](http://www.livrosgratis.com.br/cat_39/psicologia/1) [Psicologia](http://www.livrosgratis.com.br/cat_39/psicologia/1) [Baixar](http://www.livrosgratis.com.br/cat_40/quimica/1) [livros](http://www.livrosgratis.com.br/cat_40/quimica/1) [de](http://www.livrosgratis.com.br/cat_40/quimica/1) [Química](http://www.livrosgratis.com.br/cat_40/quimica/1) [Baixar](http://www.livrosgratis.com.br/cat_41/saude_coletiva/1) [livros](http://www.livrosgratis.com.br/cat_41/saude_coletiva/1) [de](http://www.livrosgratis.com.br/cat_41/saude_coletiva/1) [Saúde](http://www.livrosgratis.com.br/cat_41/saude_coletiva/1) [Coletiva](http://www.livrosgratis.com.br/cat_41/saude_coletiva/1) [Baixar](http://www.livrosgratis.com.br/cat_42/servico_social/1) [livros](http://www.livrosgratis.com.br/cat_42/servico_social/1) [de](http://www.livrosgratis.com.br/cat_42/servico_social/1) [Serviço](http://www.livrosgratis.com.br/cat_42/servico_social/1) [Social](http://www.livrosgratis.com.br/cat_42/servico_social/1) [Baixar](http://www.livrosgratis.com.br/cat_43/sociologia/1) [livros](http://www.livrosgratis.com.br/cat_43/sociologia/1) [de](http://www.livrosgratis.com.br/cat_43/sociologia/1) [Sociologia](http://www.livrosgratis.com.br/cat_43/sociologia/1) [Baixar](http://www.livrosgratis.com.br/cat_44/teologia/1) [livros](http://www.livrosgratis.com.br/cat_44/teologia/1) [de](http://www.livrosgratis.com.br/cat_44/teologia/1) [Teologia](http://www.livrosgratis.com.br/cat_44/teologia/1) [Baixar](http://www.livrosgratis.com.br/cat_46/trabalho/1) [livros](http://www.livrosgratis.com.br/cat_46/trabalho/1) [de](http://www.livrosgratis.com.br/cat_46/trabalho/1) [Trabalho](http://www.livrosgratis.com.br/cat_46/trabalho/1) [Baixar](http://www.livrosgratis.com.br/cat_47/turismo/1) [livros](http://www.livrosgratis.com.br/cat_47/turismo/1) [de](http://www.livrosgratis.com.br/cat_47/turismo/1) [Turismo](http://www.livrosgratis.com.br/cat_47/turismo/1)